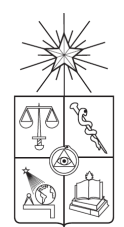

UNIVERSIDAD DE CHILE FACULTAD DE CIENCIAS FÍSICAS Y MATEMÁTICAS DEPARTAMENTO DE INGENIERÍA CIVIL

#### SIMULACIONES DE FLUJO Y TRANSPORTE DE CALOR EN MEDIOS PERMEABLES SATURADOS 2D A LA ESCALA DE POROS

#### TESIS PARA OPTAR AL GRADO DE MAGÍSTER EN CIENCIAS DE LA INGENIERÍA, MENCIÓN RECURSOS Y MEDIO AMBIENTE HÍDRICO

#### MEMORIA PARA OPTAR AL TÍTULO DE INGENIERO CIVIL

GERARDO ZEGERS RISOPATRON

PROFESOR GUÍA: PAULO HERRERA RICCI

MIEMBROS DE LA COMISIÓN: YARKO NIÑO CAMPOS NICOLÁS MUJICA

> SANTIAGO DE CHILE 2016

**Resumen de la tesis para optar al Título de Ingeniero Civil y Grado de Magíster en Ciencias de la Ingeniería, Mención Recursos y Medio Ambiente Hídrico Por: Gerardo Zegers Risopatron Fecha: Marzo 2016 Prof. Guía: Sr. Paulo Herrera Ricci**

#### Simulaciones de flujo y transporte de calor en medios permeables saturados 2D a la escala de poros

En los últimos años, han habido varios avances en las técnicas computacionales que han permitido investigar diferentes procesos físicos en medios permeables a la escala de poros, a través de simulaciones numéricas. En general estas simulaciones consideran medios porosos sintéticos formados por granos regulares y dispuestos en diferentes configuraciones geométricas. A partir de las distintas configuraciones y a través de modelos computacionales, es posible imitar los patrones de flujo que existen en medios permeables reales y simular procesos de transporte que ocurren a la escala de poros. A pesar de avances recientes en este tipo de estudios, existen pocos resultados que permitan determinar la influencia de la estructura del medio poroso sobre los procesos de flujo y transporte. El objetivo principal de esta investigación es estudiar la influencia de las configuraciones geométricas en los campos de velocidad simulados y en las propiedades macroscópicas de transporte de calor para medios porosos saturados bidimensionales (2D). Por esto se generaron medios permeables sintéticos en 2D, a partir de granos sólidos circulares ubicados de manera ordenada y aleatoria. Para generar los campos de velocidades a partir de simulaciones numéricas se utilizó OpenFOAM. Usando este software es posible simular simultáneamente diversos procesos físicos, por ejemplo, el flujo y ecuaciones de transporte en geometrías complejas. Para cada configuración geométrica se simuló el campo de flujo y se calculó propiedades efectivas, tales como la tortuosidad, velocidad media y conductividad hidráulica. El análisis de los resultados de las simulaciones muestra que, en todas las configuraciones simuladas, las propiedades de flujo efectivas se hacen válidas a partir de un volumen que contiene entre 30 a 100 granos. Para una misma porosidad y condiciones de borde, la tortuosidad en la geometría aleatoria es mayor que en las configuraciones ordenadas, mientras que la conductividad hidráulica es menor en una de las geometrías simétricas. Para el transporte de calor se calculó el coeficiente de dispersión térmica longitudinal en cada geometría, ajustando las curvas de temperatura vs tiempo ("breakthrough") simuladas a la solución analítica propuesta por [Levec & Carbonell](#page-48-0) [\(1985b\)](#page-48-0). En todos los casos analizados se logró un buen ajuste entre los datos simulados y la solución analítica, indicando que a la escala simulada, que consideró hasta 300 granos aproximadamente, el comportamiento a la escala continua puede ser representado por propiedades efectivas, calculadas a partir de simulaciones a la escala de poros. En los casos simulados la dispersión térmica longitudinal es mayor en las estructuras simétricas con menor tortuosidad. Los resultados obtenidos para el transporte de calor y propiedades del flujo indican que el ordenamiento espacial de los poros tiene influencia en los parámetros efectivos que se utilizan para describir medios permeables como medios continuos, por lo tanto la generalización de los resultados obtenidos a partir de las distintas geometrías de granos puede ser difícil o imposible.

# **Agradecimientos**

Me cuesta creer que después de un poco más de 7 años, termino la época universitaria. Han sido años de constante aprendizaje, desafíos, trasnochadas, esfuerzo, carretes, viajes, etc, los cuales sin duda han cambiado mi manera de mirar el mundo y me han entregado herramientas para poder lograr las cosas que me proponga.

Primero que todo agradezco a mi familia, en especial a mis padres, Paty y Pepe, por entregarme la posibilidad de tener una buena educación, tanto básica como universitaria, y que siempre han incentivado y motivado que me desarrolle y crezca como persona. Gracias por siempre estar ahí para lo que sea necesario y por el constante cariño que recibo de ustedes. Gracias a mis bros, F, Tere, Seba y Benjamin, por servirme de inspiración de que si uno se dedica a lo que le gusta, se pueden lograr grandes cosas. Al ser el menor, siempre fui y sigo aprendiendo de ustedes. A la Checha, por siempre darme energías y bendiciones.

Agradezco a la Facultad, que es un increíble lugar para aprender y conocer. He tenido cursos con clases desde 100 personas a 3 personas, asistido a seminarios, charlas, asambleas, etc., las que me han enseñado mucho y me han hecho más consciente de los problemas de la sociedad y que podemos hacer nosotros para aportar.

A Mario y Cobian, por compartir los primeros años en la Universidad, cuanto aguante le pusimos pa sacar los ramos. Sin ustedes hubiera sido mucho más complicado el plan común, gracias por siempre estar. Espero que nunca dejemos de vernos.

A los losa, por todos los momentos compartidos y por la motivación a lanzarnos como CEIC. Como olvidarme de los paseos a la playa, asados, donde siempre estaban todos dando la vida y con la mejor cara. Mención especial a la Cami y Dani por seguirnos el ritmo, y a Mancini por todo el aguante y buena onda.

Agradezco al departamento de Ingeniería Civil Hidráulica, donde he encontrado un espacio que me he sentido demasiado cómodo y he conocido gente increíble. Gracias a los profes, por la disposición y paciencia en todas las veces que he ido a pedir de su ayuda. Ustedes me enseñaron y entregaron el gusto de dedicarme a un área tan bonita como la hidráulica, en especial a los profes Tamburrino, Beto, Yarko y Marcelo, que son los que tuve la opción de compartir más. A Paulo, por guiarme en el proceso de la Tesis, y por siempre estar incentivando a que realice un buen trabajo. A la Monica y Paty por siempre ayudar a resolver los problemas. A la Jacque por aguantarnos y estar preocupada de que salga todo bien.

A l@s cabr@s de hidráulica, por hacer el trabajo más ameno y por las tardes en la terraza. A mis más amigos Edy, Rp, Soto, Alex y Pino por la alta vigencia y simplemente por ser ustedes, cuanto aguante cabros!. Hemos compartido memorables paseos, viajes y sé que vendrán muchos más. Sé que más adelante lograremos grandes cosas juntos. A la Montse, por la paciencia y por ayudar a ordenarnos.

A mis amigos del colegio, Toño, Moako, Ñaqui, Pipe, Tatan, Omar, Jp, Pollo y Diego, porque nos conocemos desde chicos y nunca hemos dejado de vernos. Gracias por apoyarme cuando ha sido necesario y por siempre estar dispuestos a compartir y webiar.

¡Gracias Totales!

# **Tabla de Contenidos**

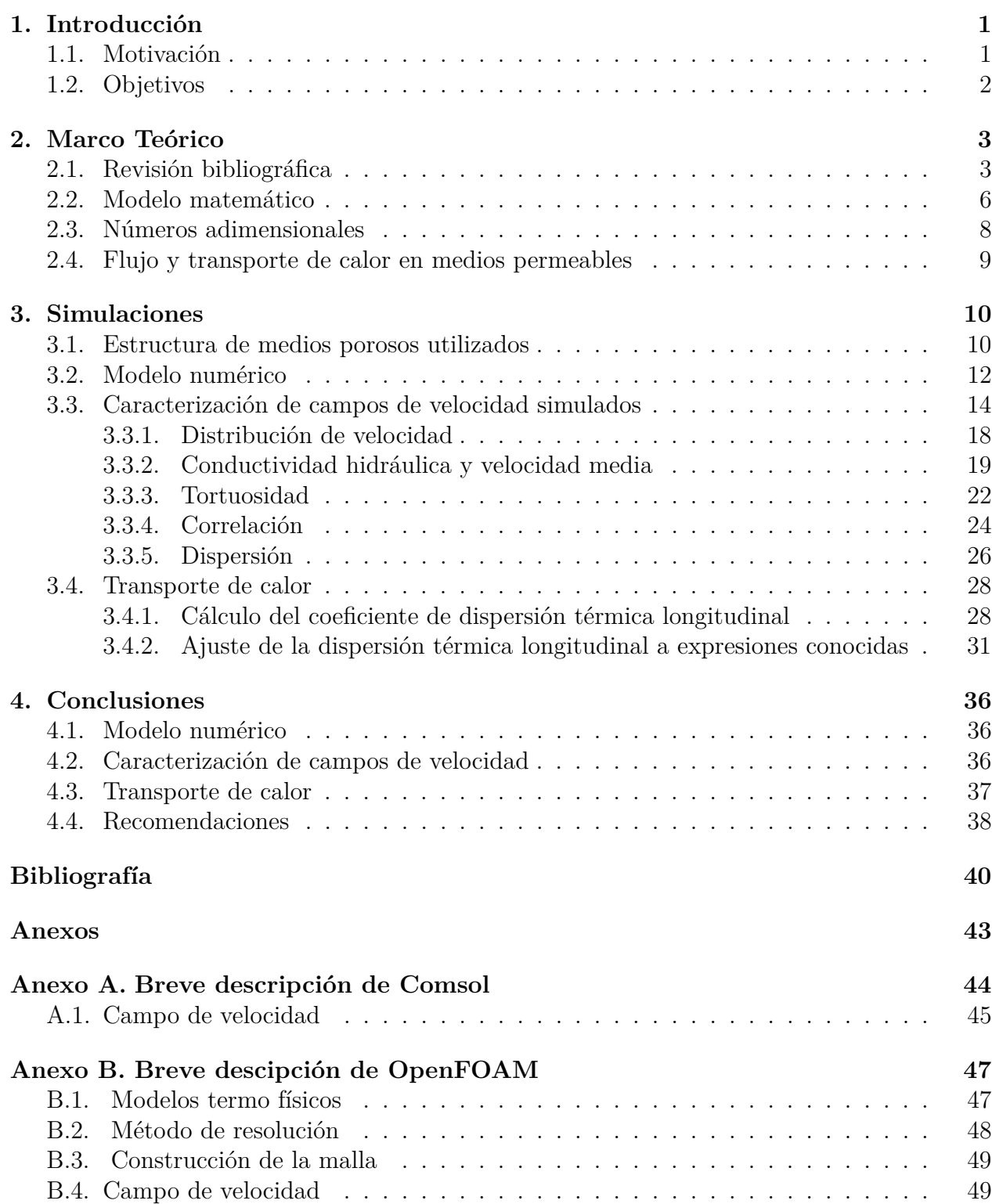

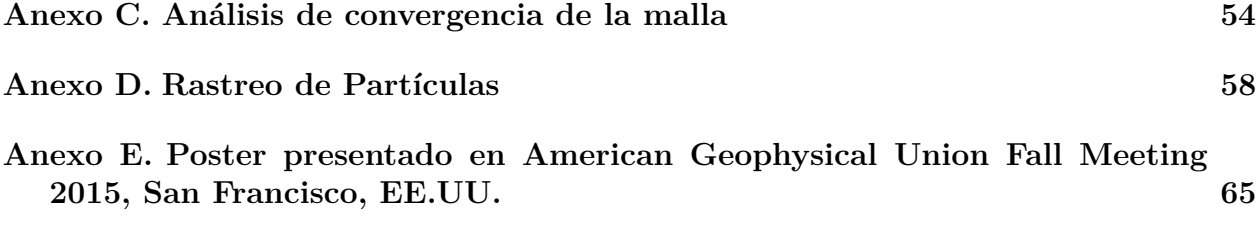

# **Índice de figuras**

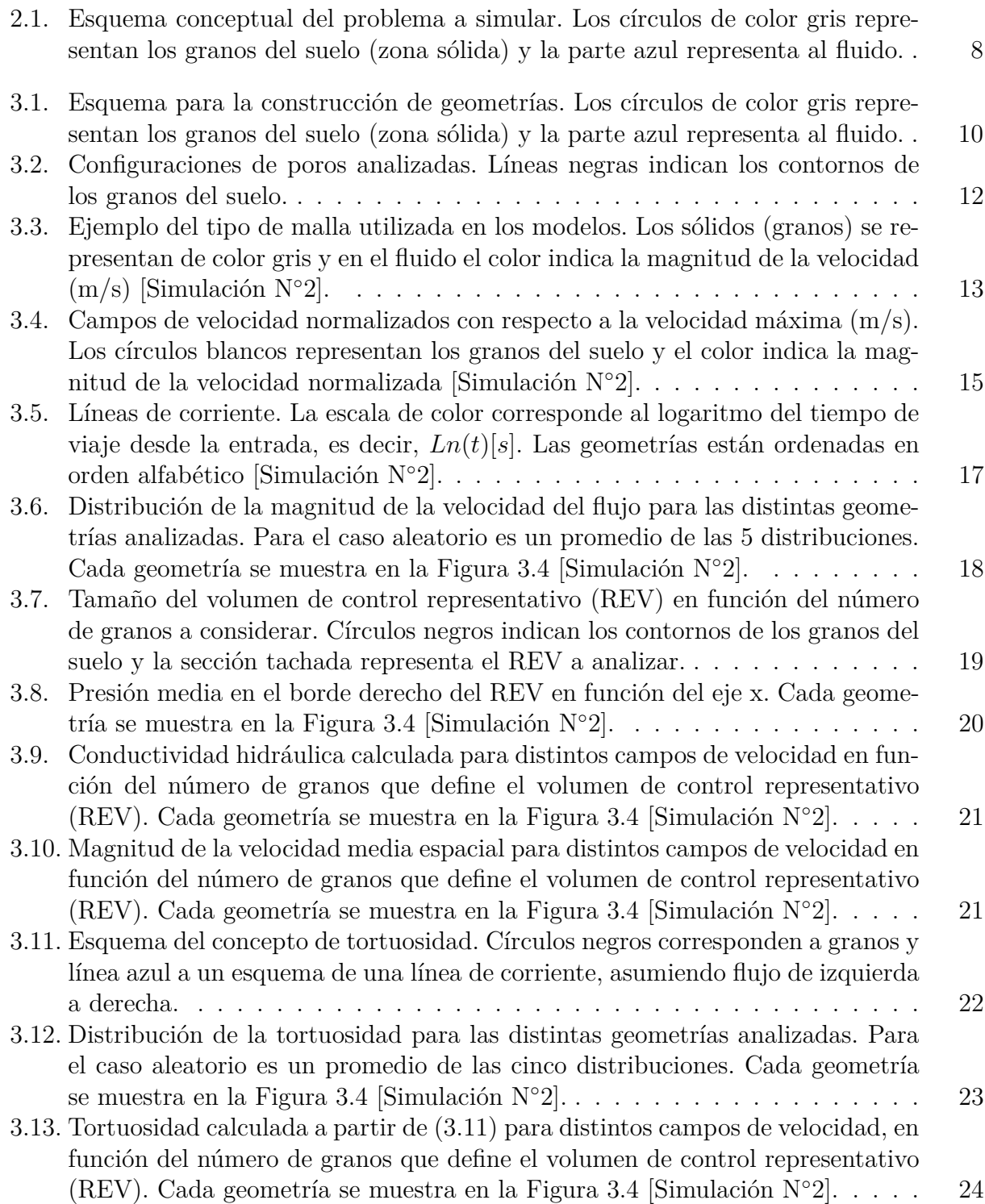

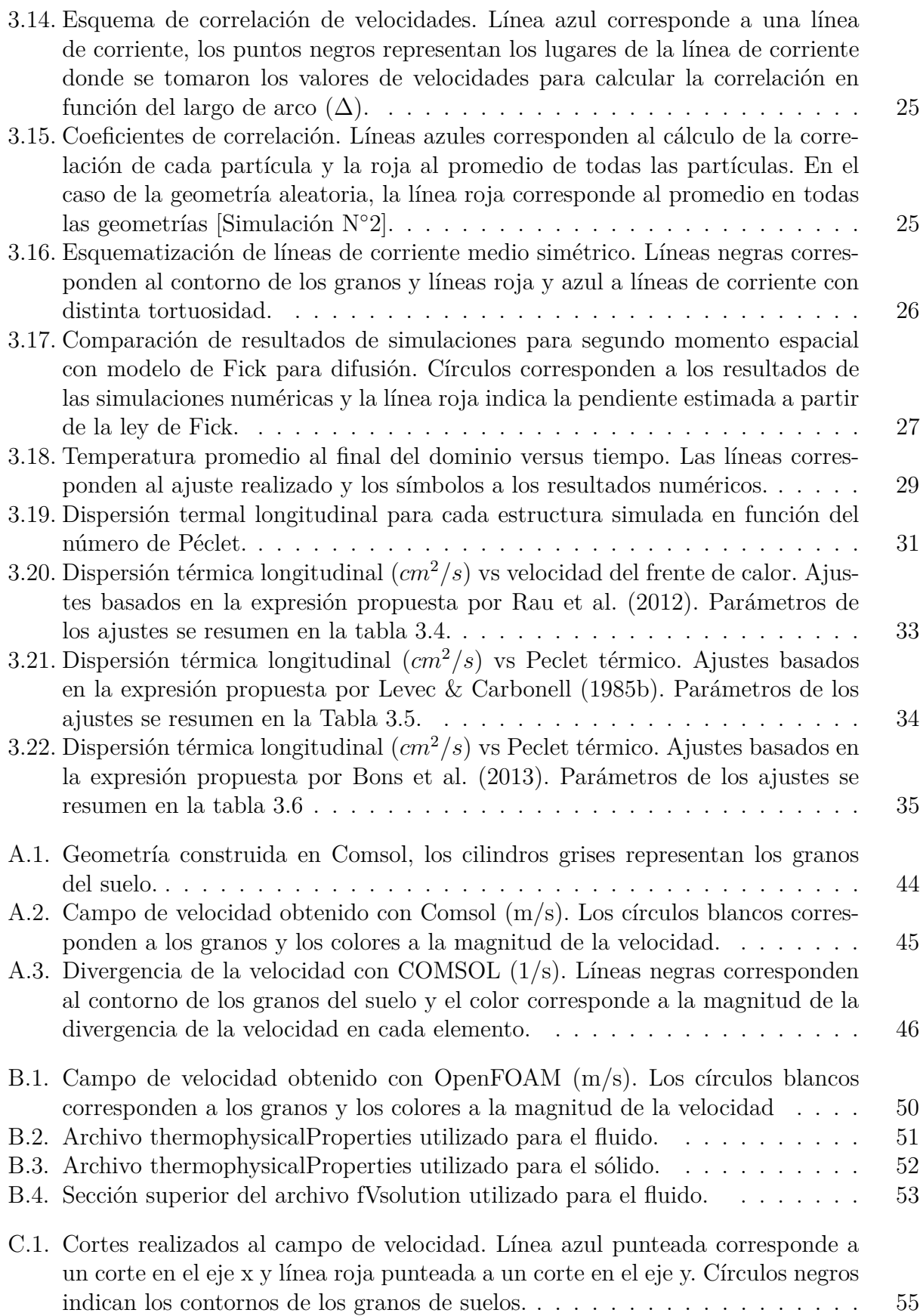

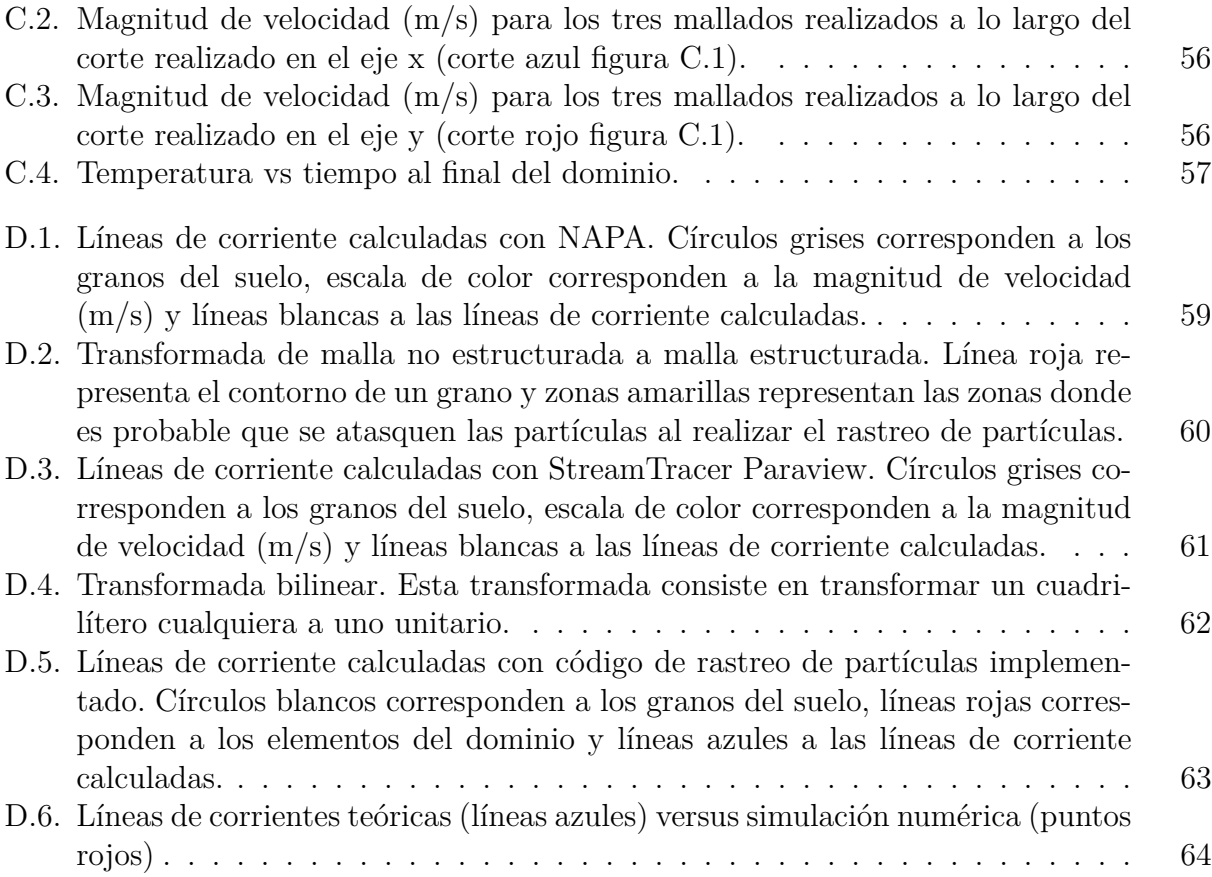

# <span id="page-8-0"></span>**1. Introducción**

### <span id="page-8-1"></span>**1.1. Motivación**

Un resultado de la segunda ley de la termodinámica es que la transferencia de calor siempre ocurre desde un cuerpo más caliente a uno más frío. En el subsuelo continuamente ocurren procesos de transporte de calor desde el interior hacia la superficie debido a la gran diferencia de temperatura entre su interior y superficie. Esta transferencia de calor en el subsuelo ocurre principalmente por convección, por medio de fluidos, y conducción a través de la roca. Según [Barbier](#page-47-2) [\(1997\)](#page-47-2), el gradiente de temperatura promedio de la tierra es de 30◦C/km y en ciertas zonas es mucho mayor, por ejemplo en zonas asociadas al volcanismo.

La temperatura de la tierra tiene muchas aplicaciones, por ejemplo como trazador [\(Rau](#page-49-0) [et al.,](#page-49-0) [2014;](#page-49-0) [Saar,](#page-49-1) [2011;](#page-49-1) [Anderson,](#page-47-3) [2005\)](#page-47-3), para generación de energía [\(Lund & Freeston,](#page-48-2) [2001;](#page-48-2) [Hettiarachchi et al.,](#page-48-3) [2007\)](#page-48-3), para calefaccionar edificios [\(Diao et al.,](#page-47-4) [2004\)](#page-47-4), entre otros. En el caso de Chile existe potencial para la generación eléctrica y térmica a través de la geotermia, ya que se estima que el potencial geotérmico puede alcanzar los 16.000 MW [\(Lahsen,](#page-48-4) [1988\)](#page-48-4). Para estas aplicaciones y otras es fundamental entender el transporte de calor en suelos o medios geológicos.

La propagación del calor en medios permeables puede ser descrita utilizando la ecuación diferencial de transporte de calor, que toma en cuenta tanto el transporte conductivo como convectivo [\(Kaviany,](#page-48-5) [1991\)](#page-48-5). A diferencia de la ecuación diferencial de transporte de solutos, el transporte conductivo de calor se produce a través del medio y del fluido. En el caso del transporte convectivo, tanto en el transporte de calor como de solutos, este ocurre sólo en el fluido [\(Bear,](#page-47-5) [1972\)](#page-47-5).

El calor en medios porosos se esparce por difusión molecular y, en el caso de existir flujo, se produce un esparcimiento adicional debido a las variaciones locales de la velocidad. A la suma de estos dos procesos se le llama dispersión térmica [\(Bons et al.,](#page-47-1) [2013\)](#page-47-1). Al estudiar la propagación de calor es primordial considerar la dispersión, ya que esta juega un importante rol en el diseño y operación de sistemas de energía geotermal, uso de calor como trazador y otras aplicaciones en medios porosos [\(Bear,](#page-47-5) [1972;](#page-47-5) [Molina-Giraldo et al.,](#page-48-6) [2011\)](#page-48-6).

Por otro lado, la estructura de un medio poroso y las características físicas de los sólidos y líquidos que ocupan los espacios de poros determinan las propiedades macroscópicas de los procesos de flujo y transporte que ocurren en el medio. Por lo tanto, entender la relación entre la estructura y las propiedades macroscópicas del suelo es de gran importancia teórica y práctica [\(Øren & Bakke,](#page-48-7) [2003\)](#page-48-7). Sumado a lo anterior, entendiendo la relación entre la estructura del medio poroso y sus propiedades macroscópicas, es posible aportar a la creación de nuevos materiales, por ejemplo materiales más permeables [\(Wong et al.,](#page-49-2) [2007\)](#page-49-2) o materiales que minimizan o maximizan el transporte de calor, lo cual puede ser importante para aplicaciones tecnológicas tales como: el diseño de baterías y celdas de energías ("fuel cells") [\(Gostick et al.,](#page-47-6) [2007;](#page-47-6) [Sinha & Wang,](#page-49-3) [2007\)](#page-49-3).

Motivado por lo anterior, esta investigación pretende estudiar a través de simulaciones numéricas a escala de poros, la relación que existe entre la estructura de un medio poroso sintético y las propiedades de flujo y transporte de calor, considerando flujo saturado.

### <span id="page-9-0"></span>**1.2. Objetivos**

El objetivo principal de esta investigación es estudiar la influencia de la estructura de medios porosos bidimensionales, con simulaciones 2D, en los procesos de flujo y transporte de calor.

Los objetivos específicos son:

- 1. Evaluación de los software OpenFOAM y COMSOL para identificar cuál es la mejor herramienta para resolver el problema de flujo y transporte a la escala de poros.
- 2. Desarrollar distribuciones sintéticas de medios permeables bidimensionales, considerando distintos criterios geométricos.
- 3. Desarrollar un modelo numérico que permita resolver las ecuaciones de transporte de calor y de flujo, a la escala de poros, en medios permeables saturados en 2D.
- 4. Realizar simulaciones numéricas en medios con igual porosidad y distinta configuración geométrica, para estudiar la relación entre la estructura, las propiedades del flujo y el coeficiente de dispersión térmica longitudinal.

# <span id="page-10-0"></span>**2. Marco Teórico**

## <span id="page-10-1"></span>**2.1. Revisión bibliográfica**

Para realizar simulaciones de flujo y transporte a escala de poros en 2D se han utilizado dos enfoques, crear una red de flujo compuesta por nodos y arcos, denominada "pore network modelling" [\(Bons et al.](#page-47-1) [2013;](#page-47-1) [Dillard et al.](#page-47-7) [2001\)](#page-47-7), o modelar explícitamente los granos con geometrías sintéticas, ya sea con arreglos ordenados [\(Zhu & Fox,](#page-49-4) [2002\)](#page-49-4) o con arreglos aleatorios [\(De Anna et al.,](#page-47-8) [2013\)](#page-47-8). En este trabajo modelamos la geometría de los granos para poder considerarlos al simular el transporte de calor, ya que una parte importante del proceso de transporte de calor en los suelos ocurre en los sólidos por conducción.

En el caso de los solutos, no hay transporte por conducción en los granos, pero existen semejanzas con el transporte de calor asociado al transporte en el fluido. A continuación se mencionan algunos trabajos importantes que estudian la relación del transporte de solutos con la estructura del medio poroso. [Edwards et al.](#page-47-9) [\(1991\)](#page-47-9) calcularon numéricamente, a través del método de elementos finitos, la dispersión en arreglos periódicos de partículas circulares en dos dimensiones, en función de la porosidad, número de Péclet (*P*e) y número de Reynolds (*R*e). Analizaron cada medio a través del método de la celda unitaria y usaron 3 tipos de arreglos: cuadrado, escalonado y hexagonal. Obtuvieron que la dispersión longitudinal (*Dl*) y transversal (*Dt*) aumentan con el número de Peclet, siendo menor en el caso de la dispersión transversal. Además, estos valores dependen fuertemente del arreglo de partículas, el mayor valor de *D<sup>l</sup>* se obtuvo para el arreglo cuadrado. También observaron que para el arreglo cuadrado la dispersión longitudinal, aumenta con el *R*e, y que el comportamiento de la dispersión transversal depende del *P*e: para *P*e medio (*P*e=100), *D<sup>t</sup>* aumenta con el *R*e; y para *P*e alto (*P*e=1000), *D<sup>t</sup>* disminuye o aumenta según el rango del *R*e. Por último, obtuvieron que dependiendo del arreglo de partículas, la dispersión puede aumentar o disminuir según la porosidad y concluyeron que el aumento de la tortuosidad disminuye la dispersión longitudinal y aumenta la dispersión transversal. Analizaron un rango de *P*e de 0-1000, de *R*e de 0-100 y la porosidad de 0.4-0.8.

[Buyuktas & Wallender](#page-47-10) [\(2004\)](#page-47-10) calcularon numéricamente la dispersión en arreglos ordenados y desordenados de partículas en dos dimensiones. Analizaron un rango de *P*e de 0-100, de *R*e de 0-0.23 y la porosidad de 0.52-0.65. Al igual que [Edwards et al.](#page-47-9) [\(1991\)](#page-47-9), utilizaron la técnica de celda unitaria con la diferencia que la celda unitaria está compuesta por un número mayor de partículas. Obtuvieron que la dispersión longitudinal y transversal aumentan con el *P*e, siendo este aumento casi despreciable en el caso de la dispersión transversal para medios ordenados. Al comparar la dispersión bajo distintos números de *R*e, concluyeron que para *R*e bajos, la dispersión es independiente de este adimensional. También observaron que la dispersión longitudinal no cambia con el aumento en el diámetro de las partículas, en cambio la dispersión transversal aumenta, y que el medio aleatorio parece ser mejor que el ordenado para describir el comportamiento de medios porosos homogéneos reales.

[Willingham et al.](#page-49-5) [\(2008\)](#page-49-5) compararon simulaciones a escala de poros mediante el método de Lattice-Boltzmann para volúmenes finitos (LB-FVM), con micro modelos experimentales, utilizando las mismas geometrías y caudales. Utilizaron cinco geometrías simétricas con distintas estructuras y tamaño de partículas. Al comparar las simulaciones numéricas con los resultados experimentales concluyeron que las simulaciones numéricas son capaces de caracterizar los procesos físicos y químicos que ocurren en los micro modelos experimentales. Al contrario de [Buyuktas & Wallender](#page-47-10) [\(2004\)](#page-47-10), analizaron dos tamaños de granos para una misma geometría y concluyeron que la mezcla transversal no depende del tamaño del grano. Al comparar la mezcla transversal entre granos elípticos con distinta orientación, observaron que la orientación de los granos cumple un rol importante en la mezcla transversal, obteniendo un aumento considerable para la geometría con elipses verticales. Por último, establecieron que las zonas de concentración de las líneas de corriente ("flow focusing") producen un aumento en la mezcla transversal y que era necesario evaluar diferentes velocidades y estructuras para extender los resultados de forma general.

[Tartakovsky et al.](#page-49-6) [\(2009\)](#page-49-6) estudiaron el efecto de la dilución en reacciones controladas por la mezcla a la escala de poro y escala de Darcy con simulaciones numéricas en medios aleatorios. Mencionan que, en general, la ecuación de advección-dispersión sobrestima el grado de la dilución a la escala de poros y propusieron que el índice de dilución normalizado en un tiempo específico, es un indicador de la capacidad de la ecuación de advección-dispersión para predecir el transporte de solutos. Obtuvieron que con el incremento del número de *P*e el índice de dilución normalizado decrece, lo que indica que para mayores valores de *P*e la ecuación advección-dispersión sobrestima la mezcla en los tiempos analizados y que el índice de dilución normalizado crece en el tiempo y debiese ser cercano a la unidad para tiempos más largos. Las dos conclusiones principales que obtuvieron son que: (1) la ecuación de adveccióndispersión describe el transporte reactivo en reacciones controladas por la mezcla para *P*e menores a 20 y para tiempos normalizados largos; y (2) el índice de dilución normalizado, calculado con las simulaciones a escala de poros, puede ser utilizado para evaluar el uso de la ecuación advección-dispersión a la escala de Darcy.

Según [Bijeljic et al.](#page-47-11) [\(2013\)](#page-47-11) el entendimiento predictivo de la relación entre la estructura de los poros, el campo de velocidad y el transporte todavía es limitada. A continuación se presentan algunos trabajos que han utilizado distintos enfoques para caracterizar las propiedades del flujo de un medio poroso y su relación con la estructura de éste. [Bijeljic et al.](#page-47-11) [\(2013\)](#page-47-11) realizaron simulaciones a escala de poros en geometrías obtenidas a través de imágenes micro-CT de medios porosos reales. Estudiaron el flujo en tres tipos de medios porosos: un medio sintético aleatorio en 3D, arenisca y en roca carbonatada. Obtuvieron que los tres medios estudiados tienen distribuciones de velocidades muy distintas. En el caso del empaquetamiento aleatorio, este muestra mayor conectividad, menor tortuosidad y un rango de velocidades menor que las geometrías de medios reales. Para la arenisca obtuvieron un comportamiento similar al empaquetamiento aleatorio, pero con mayor tortuosidad y una distribución de velocidades más amplia. En el caso de la roca carbonatada obtuvieron la menor conectividad, que resultó en grandes zonas de estancamiento y flujo concentrado en pocos canales, por lo que la distribución velocidades fue la más amplia de las tres analizadas. Además, calcularon la correlación de velocidad en las tres geometrías, obteniendo en todas que la correlación de velocidades es nula a una distancia menor que la longitud característica. Estudiando el transporte de solutos obtuvieron que para el medio sintético, al tener una distribución de velocidades más estrecha, en bajos tiempos se alcanza la ley de Fick gracias a la difusión molecular, en cambio con una distribución de velocidades más amplia, como la simulada para la arenisca y roca carbonatada, no se alcanza la ley de Fick en los tiempos simulados. Lo anterior muestra presencia de transporte anómalo, provocado principalmente por la existencia de dos zonas: zonas de estancamiento y canales de flujo preferenciales.

[De Anna et al.](#page-47-8) [\(2013\)](#page-47-8) realizaron análisis del campo de velocidad obtenido con simulaciones numéricas a escala de poros, en un medio sintético aleatorio. Primero propusieron estudiar la presencia de transporte anómalo, analizando la dispersión puramente advectiva. La dispersión hidrodinámica se asocia al segundo momento espacial del desplazamiento en la dirección del flujo. En el caso estudiado obtuvieron que no se alcanza la ley de Fick en el volumen analizado, lo que muestra presencia de transporte anómalo. Además, estudiaron la correlación de las velocidades lagrangianas en el espacio y tiempo, obteniendo que la correlación en el tiempo disminuye más lento que en el espacio y que la correlación tiene oscilaciones debido a la alternancia entre canales de flujo ("pore throats") y zonas de intersección de canales ("pore body"). Finalmente, concluyeron que estudiar y considerar la correlación de velocidades es importante en algunos tipos de flujo y que su modelo propuesto, que considera la correlación de velocidades ("Continuos Time Random Walk Model"), incluye de buena manera este fenómeno.

Los procesos de transporte de calor han tomado mayor importancia en los últimos años y han sido publicados varios trabajos sobre esta temática. [Bons et al.](#page-47-1) [\(2013\)](#page-47-1) proponen por primera vez una expresión generalizada para el coeficiente de dispersión de solutos y calor en un medio permeable homogéneo. Aun así, según [Rau et al.](#page-49-0) [\(2014\)](#page-49-0), la comprensión de estos procesos es prematura y el principal desafío es establecer la dependencia del coeficiente de dispersión térmica con el tipo de sedimento y textura a diferentes escalas.

[Levec & Carbonell](#page-48-8) [\(1985a\)](#page-48-8) estudiaron el transporte de calor teóricamente proponiendo una expresión analítica para obtener la dispersión térmica longitudinal. Está expresión la obtienen promediando transversalmente las ecuaciones a escala de poros. Luego [Levec & Carbonell](#page-48-0) [\(1985b\)](#page-48-0) realizaron experimentos para comparar los resultados con el modelo teórico propuesto para el calor. Estos autores propusieron estudiar la dispersión longitudinal generando una condición de borde de entrada de escalón para el calor y estudiar los perfiles de temperatura en el tiempo ("breaktrough"). Estos autores relacionan la dispersión térmica longitudinal y transversal con el número de Peclet calórico (*P*e*h*) a través de una ley de potencia de la forma  $D_{lt} = aPe_h^b$ , obteniendo un exponente de  $b = 1,256$  para la dispersión térmica longitudinal, y un exponente de *b* = 0*,*686 para la dispersión térmica transversal, para los experimentos realizados en esferas de urea-formaldehído, con diámetros entre los 0.25 y 0.55 cm.

[Rau et al.](#page-48-1) [\(2012\)](#page-48-1) sugirieron que el estudio del transporte de calor y solutos no ha sido evaluado experimentalmente bajo las mismas condiciones. Para resolver este problema desarrollaron experimentos con velocidades típicas de aguas subterráneas (*R*e *<* 2*,*5) en un estanque fabricado específicamente para este problema, con arena bien distribuida. Compararon los resultados obtenidos experimentalmente con simulaciones numéricas de las ecuaciones diferenciales para el transporte de calor y solutos. Concluyeron que el Peclet de transporte para calor (*P*e*h*) y solutos (*P*e) difieren en varios órdenes de magnitud para las mismas velocidades de Darcy y propusieron que la dispersión termal puede ser aproximada con un coeficiente de dispersividad termal y una dependencia cuadrática de la velocidad del frente.

[Bons et al.](#page-47-1) [\(2013\)](#page-47-1) propusieron una expresión generalizada, tanto para el transporte de calor y solutos en un medio homogéneo, que tiene métodos estadísticos para poder describir el movimiento de una partícula. El transporte de calor y solutos se relacionan a través de un coeficiente de retardo R, que corresponde al cociente entre el tiempo que el calor reside en el sólido y el tiempo que el calor reside en el fluido, donde *R* = 0 para el transporte de solutos no reactivos. Comparando el modelo con datos disponibles concluyeron que el modelo se ajusta a las mediciones para un amplio rango de *P*e y que se requiere más experimentación para explicitar la relación entre la textura del material y la dispersión. Por último mencionan que este modelo abre la posibilidad de predecir las propiedades de transporte de calor a partir de datos de transporte de solutos y viceversa, lo que que es una ventaja considerable para los estudios de campo y laboratorio.

Por otro lado, una propiedad bastante relevante al trabajar en medios porosos es el volumen elemental representativo (REV), ya que determina a que escala las propiedades macroscópicas comienzan a ser válidas. El REV puede ser definido como el volumen mínimo sobre el cual un parámetro dado se vuelve independiente del tamaño de la muestra [\(Bear & Bachmat,](#page-47-12) [1990\)](#page-47-12). [Al-Raoush & Papadopoulos](#page-47-13) [\(2010\)](#page-47-13) calculan el REV en muestras de suelo escaneadas usando rayos X y muestran que el REV depende de la propiedad que se esté analizando, por ejemplo: velocidad, conductividad hidráulica y tortuosidad. Por esto, el REV a considerar depende de las variables que influyen en el fenómeno a analizar. Además concluyen que en la heterogeneidad del medio poroso es un factor clave en la determinación del REV, donde medios menos heterogéneos tienden a tener un REV más pequeño que los medios más heterogéneos

## <span id="page-13-0"></span>**2.2. Modelo matemático**

Considerando que el transporte convectivo ocurre sólo en el fluido y que el transporte conductivo de calor se produce a través del medio y del fluido [\(Bear,](#page-47-5) [1972\)](#page-47-5), en el fluido es necesario resolver dos ecuaciones: conservación de momentum asumiendo fluido incompresible,

$$
\frac{\partial \vec{v}}{\partial t} + (\vec{v} \cdot \vec{\nabla})\vec{v} = \vec{g} - \frac{1}{\rho_f} \vec{\nabla} P_f + \nu \vec{\nabla}^2 \vec{v}
$$
\n(2.1)

y transporte de calor,

<span id="page-13-1"></span>
$$
\frac{\partial T_f}{\partial t} + \vec{v} \vec{\nabla} T_f = \alpha_f \vec{\nabla}^2 T_f \tag{2.2}
$$

En el sólido se resuelve transporte de calor, pero despreciando el término convectivo:

<span id="page-14-0"></span>
$$
\frac{\partial T_s}{\partial t} = \alpha_s \vec{\nabla}^2 T_s \tag{2.3}
$$

En estas ecuaciones los subíndices *f* y *s* corresponden al fluido y sólido, respectivamente. donde:

- $\alpha = \frac{\kappa}{c}$  $\frac{\kappa}{\rho C_p}[L^2/T]$ : es la difusividad térmica, que corresponde al cociente entre la capacidad de transmitir y almacenar calor.
- *κ*[*W/*( ◦*K* · *L*)]: es la conductividad térmica, que es la capacidad de transmitir calor de un material.
- $C_p[J/(M \cdot {}^{\circ}K]$ : es el calor específico, que es la cantidad de calor por unidad de masa que hay que entregarle a un material para subirle la temperatura en una unidad.
- $\rho[M/L^3]$ : es la densidad del material.
- *T*[ ◦*K*]: es la temperatura.
- $\vec{g}[L/T^2]$ : es la gravedad en la tierra.
- $\vec{v}[L/T]$ : es la velocidad.

 $P[M/(LT^2)]$ : es la presión.

*ν*[*L* <sup>2</sup>*/T*]: es la viscosidad cinemática.

Para el análisis de este trabajo, tanto en el fluido como en el sólido, la densidad, capacidad calórica y la conductividad térmica, se consideraran como constantes e independientes de la temperatura, debido a que se utilizará una diferencia de 5[◦*K*] para despreciar el cambio de las propiedades del fluido y sólido en función de la temperatura. En la interfaz fluido-sólido se impone temperatura de equilibrio, es decir  $(T_s = T_f)$ .

En la Figura [2.1,](#page-15-2) se muestra un esquema conceptual del problema a resolver. Por el borde izquierdo se impone velocidad de entrada constante e uniforme, *U*e, y una temperatura constante *T*<sup>e</sup> mayor a la temperatura inicial, que es de 293[◦*K*]. Por el borde derecho el agua sale con velocidad constante  $U_s = U_e$ . Por el borde superior e inferior del dominio y en los bordes de los granos se impone condición de no resbalamiento o velocidad nula.

<span id="page-15-2"></span>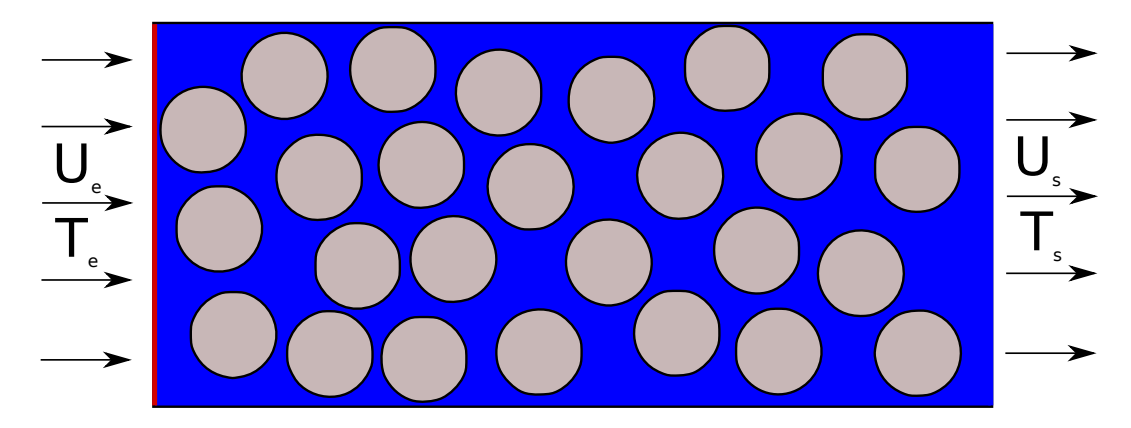

**Figura 2.1:** Esquema conceptual del problema a simular. Los círculos de color gris representan los granos del suelo (zona sólida) y la parte azul representa al fluido.

# <span id="page-15-0"></span>**2.3. Números adimensionales**

Los adimensionales a estudiar son:

■ Péclet calórico ( $Pe_h$ ) : Es un número adimensional que relaciona la velocidad de advección y difusión de un flujo calórico, se define como:

$$
P\mathbf{e}_h = \frac{\nu G}{D_{h,ref}}\tag{2.4}
$$

donde *G*[*L*] es el diámetro medio de las partículas y *Dh,r*e*<sup>f</sup>* [*L* <sup>2</sup>*/T*] es el coeficiente de difusión térmica media del sistema líquido-sólido. Se define como:

$$
D_{h,ref} = \frac{\langle \kappa \rangle}{\langle \rho c \rangle} \tag{2.5}
$$

Es decir si el *P*e*<sup>h</sup>* es mayor a la unidad implica que los procesos advectivos dominan sobre los difusivos, cuando el *P*e*<sup>h</sup>* es menor a la unidad sucede lo contrario, se define como:

■ Reynolds (*Re*) : Es un número adimensional que relaciona los términos convectivos y los términos viscosos de las ecuaciones de Navier-Stokes que gobiernan el movimiento de los fluidos. Se define como:

$$
Re = \frac{v_m G}{\nu} \tag{2.6}
$$

<span id="page-15-1"></span>donde  $v_m[L/T]$  es la velocidad media.

#### **2.4. Flujo y transporte de calor en medios permeables**

Si bien anteriormente se mencionan las principales ecuaciones que describen el flujo y transporte de calor en medios permeables a escala de poros, en la práctica los problemas de medios permeables se trabajan a una escala mayor de metros o kilómetros, por lo que se trabaja con ecuaciones promediadas. Para resolver el flujo se trabaja con la ecuación de Darcy,

<span id="page-16-0"></span>
$$
Q = K \frac{\mathrm{d}h}{\mathrm{d}x} A \tag{2.7}
$$

que a través de la conductividad hidráulica *K* [*L/T*], relaciona el caudal con la pérdida de carga. Donde *Q*[*L* <sup>3</sup>*/T*] corresponde al caudal, *h*[*L*] a la altura piezométrica, *A*[*L* 2 ] al área de la sección transversal. La conductividad hidráulica *K* representa la facilidad que tiene el agua para fluir en un medio específico.

El enfoque más utilizado para caracterizar el transporte de calor en medios permeables consiste en trabajar con una ecuación para la temperatura promedio en la dirección del flujo,

$$
\frac{\partial \langle T \rangle}{\partial t} + u_x^* \frac{\partial \langle T \rangle}{\partial x} = D_{lt} \frac{\partial^2 \langle T \rangle}{\partial x^2}
$$
\n(2.8)

donde *u* ∗ *x* [*L/T*] corresponde a la velocidad media del frente de calor y *Dlt* a la dispersión térmica longitudinal [*L* <sup>2</sup>*/T*]. Esta ecuación se obtiene al promediar en la sección transversal las ecuaciones [2.2](#page-13-1) y [2.3,](#page-14-0) es decir considera un medio homogéneo con propiedades promediadas entre la fase líquida y sólida.

En este trabajo analizaremos si es posible hacer el cambio desde la escala de poros *O*(10<sup>−</sup><sup>6</sup>− 10<sup>−</sup><sup>4</sup> (*m*)) a la escala de Darcy *O*(10<sup>−</sup><sup>2</sup> − 10<sup>1</sup> (*m*)), en un rango de *P*e*<sup>h</sup>* de 0.1-70, y si medios equivalentes de igual porosidad y diámetro medio, pero con distinta configuración geométrica, tienen distintos parámetros equivalentes. Es decir, determinar si existe una velocidad del frente de calor ,  $u_x^*$ , y coeficiente de dispersión térmica longitudinal ,  $D_{lt}$ , que a la escala de Darcy sean equivalentes a los resultados de las simulaciones a la escala de poros y estudiar como cambian estos coeficientes y otros parámetros equivalentes según cada configuración geométrica.

# <span id="page-17-0"></span>**3. Simulaciones**

### <span id="page-17-1"></span>**3.1. Estructura de medios porosos utilizados**

Siendo las estructuras de los medios porosos reales complejas [\(Al-Raoush & Papadopoulos,](#page-47-13) [2010\)](#page-47-13), se optó por simplificar la estructura de los medios simulados a geometrías sintéticas en dos dimensiones, para poder entender cuales son los principales procesos y características geométricas, a escala de poros, que determinan las propiedades macroscópicas.

Para poder analizar el efecto de distintas distribuciones de poros se generaron cinco tipos de geometrías ordenadas y cinco geometrías aleatorias con círculos, que representan la fase sólida, de radio 0,3 mm y 0,7 mm según la geometría. Para construir las geometrías ordenadas, se creó un algoritmo que recibe como entrada el número de partículas en *x* e *y*, uno o dos radios (*r*), según el tipo de geometría, y la porosidad (*n*).

<span id="page-17-2"></span>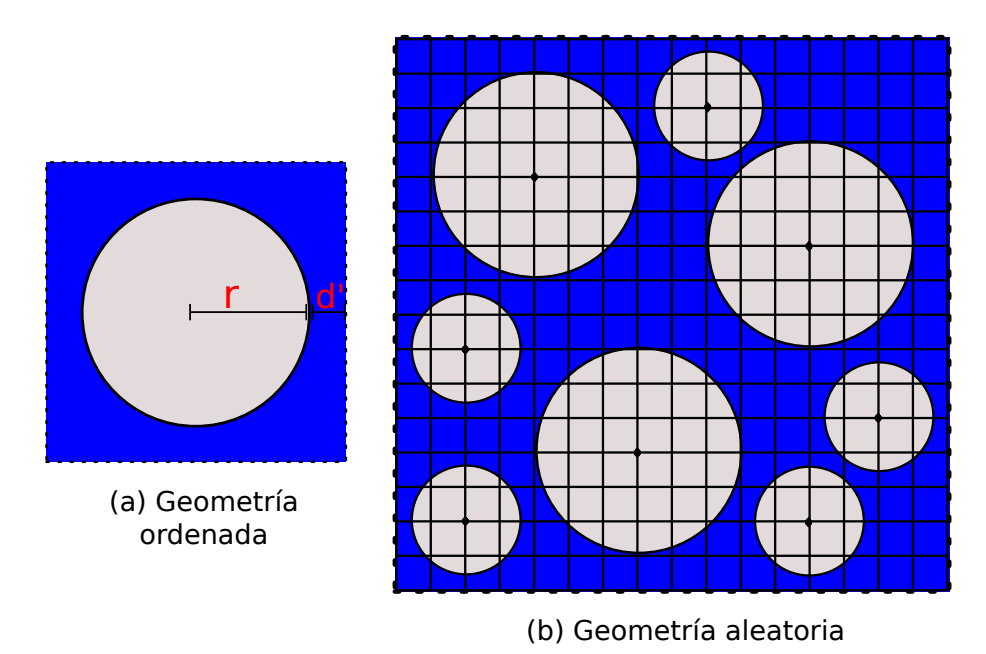

**Figura 3.1:** Esquema para la construcción de geometrías. Los círculos de color gris representan los granos del suelo (zona sólida) y la parte azul representa al fluido.

Este algoritmo calcula la separación ( $\Delta = 2d'$ ) que tiene que existir entre dos círculos contiguos de la siguiente manera:

$$
Area_{total} = (2r + 2d')^{2}
$$
\n(3.1)

$$
Area_{s\delta l \text{ido}} = \pi r^2 \tag{3.2}
$$

$$
\frac{Area_{s\delta lido}}{Area_{total}} = 1 - n \tag{3.3}
$$

con lo que se obtiene que:

$$
\sqrt{\frac{\pi r^2}{1 - n}} - 2r = 2d' = \Delta
$$
\n(3.4)

De esta manera se construyeron cinco tipos de geometrías ordenadas con porosidad de 42 % (Figura [3.2\)](#page-19-1):

- Geometría B corresponde a una geometría ordenada con círculos de radio 0,7 mm traslapados horizontalmente (Empaquetamiento hexagonal horizontal).
- Geometría C corresponde a una geometría ordenada con círculos de radio 0,7 mm alineados (Empaquetamiento cuadrado).
- Geometría D corresponde a una geometría ordenada con círculos de radio 0,7 mm y 0,3 mm traslapados horizontalmente .
- Geometría E corresponde a una geometría ordenada con círculos de radio 0,7 mm traslapados verticalmente (Empaquetamiento hexagonal vertical).
- Geometría F corresponde a una geometría ordenada con círculos de radio  $0.7 \text{ mm}$  y  $0.3 \text{ mm}$ mm traslapados verticalmente.

En las geometrías aleatorias se utilizaron círculos de radio 0,3 mm y 0,7 mm. Para su construcción se utilizó un algoritmo de "fuerza bruta", que recibe como entrada el número de partículas en *x* e *y*, la porosidad(*n*) y el radio del círculo mayor y menor. Este algoritmo funciona como se muestra en la Figura [3.1](#page-17-2) (b).

- 1. Se genera una grilla donde los nodos representan los lugares donde es posible ubicar el centro de un círculo. Se utilizó como criterio que la separación entre nodos es la quinta parte del círculo mas pequeño.
- 2. Se comienza a llenar con los círculos grandes de manera aleatoria con la restricción de que tiene que haber una separación mínima entre círculos. Se utilizó que la separación minina es la tercera parte del radio menor, hasta no tener más lugares donde poner los círculos de radio mayor.
- 3. Con el mismo criterio anterior se ubican los círculos de radio menor.
- 4. Este algoritmo termina si se satisfacen uno de los siguientes criterios: (1) se tiene la porosidad deseada o, (2) ya no hay espacio para poner más círculos grandes o pequeños, considerando la restricción de separación mínima.

La Figura [3.2](#page-19-1) muestra un corte de las geometrías generadas, donde la geometría A es una de las geometrías aleatorias generadas y las geometrías B-F son simétricas y ordenadas. Considerando los diámetros utilizados todos los medios generados se pueden clasificar como arenas gruesas, lo que corresponde a diámetro medio entre 0,6 y 2,0 mm. En todas las geometrías se obtuvieron porosidades de 42-43 % .

<span id="page-19-1"></span>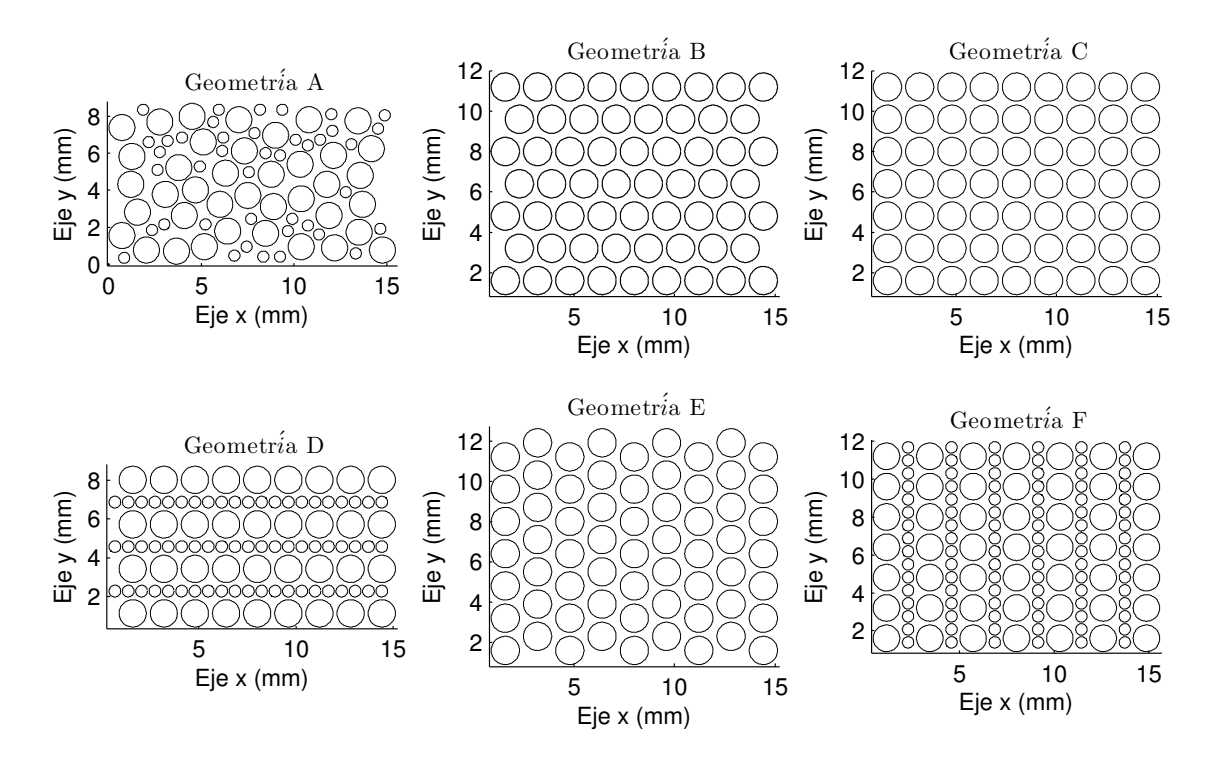

**Figura 3.2:** Configuraciones de poros analizadas. Líneas negras indican los contornos de los granos del suelo.

### <span id="page-19-0"></span>**3.2. Modelo numérico**

En este trabajo se probaron dos paquetes computacionales, OpenFOAM y COMSOL, para resolver el problema de flujo y transporte de calor en medios permeables. Construyendo el mismo modelo en los dos softwares y revisando los resultados se encontró que COMSOL, al trabajar con elementos finitos, asegura que la divergencia de la velocidad es nula a nivel global y no local. Es decir, que a nivel global la cantidad de agua que entra es igual a la que sale, pero esto no se cumple en cada elemento o nivel local. Por otro lado, OpenFOAM trabaja con volúmenes finitos por lo que satisface el balance de masa a nivel global como local. Por esta razón se escogió OpenFOAM como el software indicado para trabajar en este problema. En los Anexos [A](#page-51-0) y [B](#page-54-0) se encuentran más detalles sobre los modelos realizados en COMSOL y OpenFOAM, respectivamente.

OpenFOAM es un software multi-física libre y abierto, dedicado principalmente a la dinámica de fluidos computacional (Computational Fluid Dynamics, CFD). Este software tiene un amplio rango de módulos para resolver desde movimiento de fluidos con reacciones químicas, turbulencia y transferencia de calor, hasta temas de acústica, mecánica de sólidos y electromagnetismo. OpenFOAM no tiene interfaz gráfica, se corre en un terminal, y toda la definición del modelo numérico se realiza a través de archivos de texto. Este software tiene un módulo para exportar sus resultados llamado ParaFOAM, de manera de poder visualizar los resultados en el software ParaView de forma sencilla. En este trabajo se utilizó el módulo chtMultiRegionFoam, el cual se utiliza para acoplar el transporte de calor entre una fase sólida y una fase fluida. Este módulo es transiente y resuelve las ecuaciones para cada fase por separado usando los valores de cada fase como condición de borde para las otras. En el caso analizado, se utilizaron dos fases: líquida y sólida.

Para todas las simulaciones se utilizó un mallado no estructurado, conformado por cuadriláteros con alrededor de 600.000 elementos por geometría. Para determinar la cantidad de elementos o densidad de elementos se realizó un análisis de la convergencia de la malla, determinando que la densidad de 144 elementos por *mm*<sup>2</sup> es adecuada para el problema a resolver (Anexo [C](#page-61-0) contiene más detalles). En la Figura [3.3](#page-20-0) se muestra el tipo de malla utilizada.

<span id="page-20-0"></span>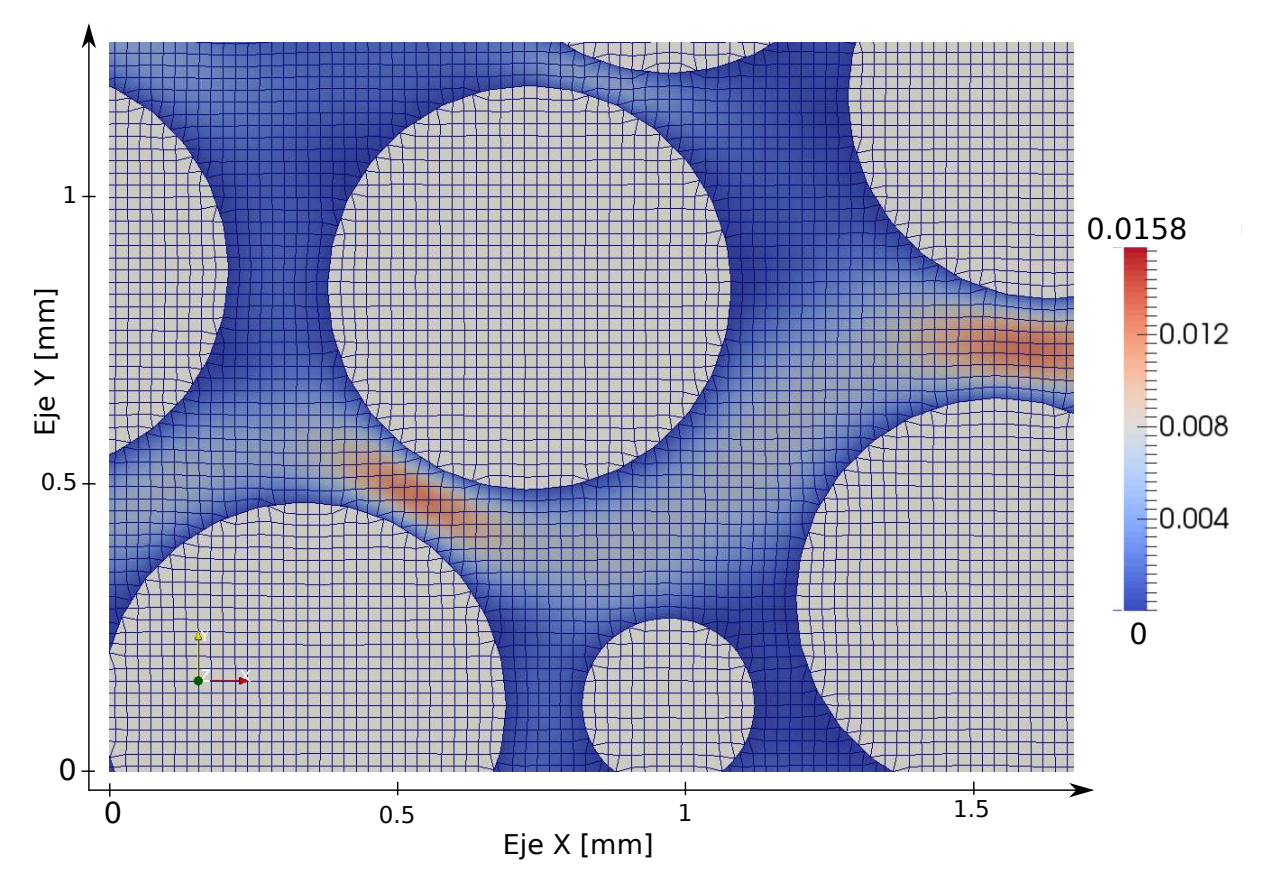

**Figura 3.3:** Ejemplo del tipo de malla utilizada en los modelos. Los sólidos (granos) se representan de color gris y en el fluido el color indica la magnitud de la velocidad  $(m/s)$  [Simulación N°2].

En base a los principales adimensionales definidos en la Sección [2.3,](#page-15-0) se definieron las simulaciones de la Tabla [3.1.](#page-21-1) Considerando que que se tienen 10 geometrías, 5 aleatorias y 5 simétricas, y que por cada geometría se realizan 5 simulaciones, se obtuvo un total de 50 simulaciones. El régimen de escurrimiento depende del *R*e, según [Kececioglu & Jiang](#page-48-9) [\(1994\)](#page-48-9), para *R*e *<* 2*,*3 los términos inerciales son despreciables y el gradiente hidráulico se relaciona linealmente con la velocidad mediante la Ley de Darcy; para 5 *< R*e *<* 80 no se pueden despreciar los términos inerciales, y el gradiente hidráulico se relaciona de manera no lineal

| Simulación | Pe <sub>h</sub> | Re.         | $U_e =$ Velocidad de Darcy (m/s) |  |  |
|------------|-----------------|-------------|----------------------------------|--|--|
|            | $0.1 - 0.2$     | $0.2 - 0.3$ | $1E-4$                           |  |  |
|            | $1.2 - 1.7$     | 2.4-3.4     | $1E-3$                           |  |  |
|            | $6.1 - 8.5$     | 12.3-17.1   | $5E-3$                           |  |  |
|            | $12.2 - 17.1$   | 24.5-34.2   | $1E-2$                           |  |  |
| .h         | 24.4-34.2       | 49-68.4     | $2F-2$                           |  |  |

<span id="page-21-1"></span>con la velocidad, lo que se conoce como Flujo de Forchheimer; finalmente Para *R*e *>* 120 el flujo es turbulento.

**Tabla 3.1:** Configuración simulaciones. El rango de *P*e*<sup>h</sup>* y *R*e en cada simulación se debe a que no todas las geometrías tienen el mismo diámetro medio.

Con la densidad de elementos escogida, se obtuvo que cada modelo se demora alrededor de 28 horas si se corre en paralelo con 8 núcleos (procesador Intel <sup>R</sup> Core i7-4770). Tomando esto en cuenta y que el computador utilizado no tiene más núcleos, se necesitaría alrededor de 58 días continuos de cálculo para poder realizar las 50 simulaciones.

Para poder disminuir el tiempo de cálculo se utilizo el clúster del Laboratorio Nacional de Computación de Alto Rendimiento (NLHPC). Este cluster esta gestionado por el Centro de Modelamiento Matemático (CMM) de la Facultad de Ciencias Físicas y Matemáticas de la Universidad de Chile. Está basado en Linux, específicamente el sistema operativo es Red Hat Enterprise Linux Server release 7.1 (Maipo). Utilizando el clúster fue posible correr de manera simultánea las 50 simulaciones, lo que demoró una semana aproximadamente en simular todos los modelos.

### <span id="page-21-0"></span>**3.3. Caracterización de campos de velocidad simulados**

Un objetivo importante de este trabajo es lograr caracterizar los campos de velocidad obtenidos para cada geometría. La descripción del movimiento de un fluido se refiere, en general, a caracterizar el flujo en cuanto a la velocidad, aceleración y trayectoria que siguen pequeñas porciones del fluido. Esto se realiza a través de dos métodos con distintas perspectivas: punto de vista Lagrangiano y Euleriano. Desde estos dos enfoques se analizan distintas propiedades y características del flujo en cada uno de los medios analizados. En esta sección se muestran sólo los resultados de la simulación N◦2, debido a que a excepción del cálculo de la velocidad media, todos los otros análisis realizados no cambian según la simulación.

El enfoque de Euler consiste en considerar que una variable depende de la posición espacial, en este caso la velocidad, independientemente de las partículas del fluido. Con este enfoque se analizarán propiedades como la conductividad hidráulica, tortuosidad y velocidad media, para entender como varían en función del espacio y de la estructura del medio poroso.

En la siguiente figura se muestran los campos de velocidad obtenidos para cada geometría.

<span id="page-22-0"></span>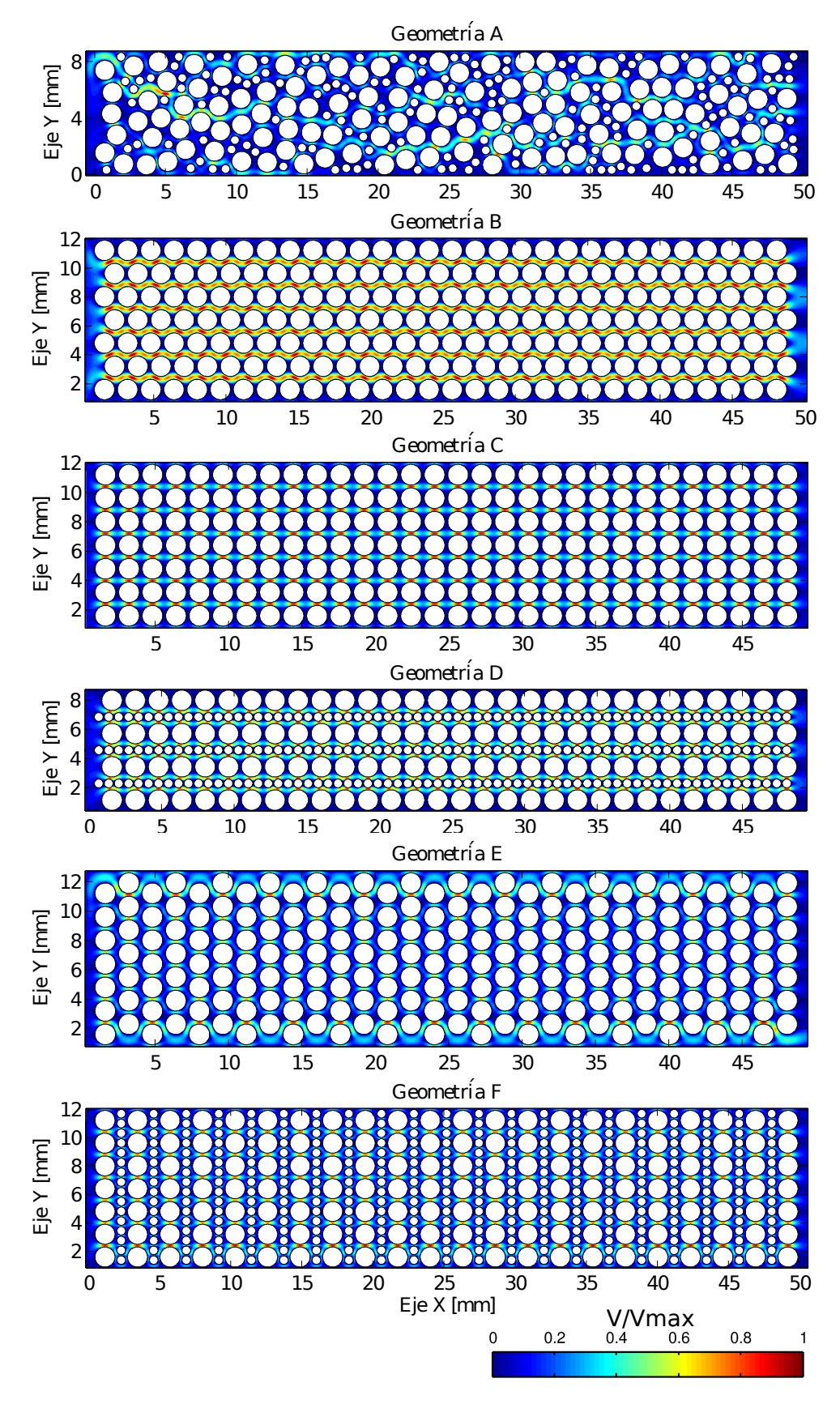

**Figura 3.4:** Campos de velocidad normalizados con respecto a la velocidad máxima (m/s). Los círculos blancos representan los granos del suelo y el color indica la magnitud de la velocidad normalizada [Simulación N◦2].

En la Figura [3.4](#page-22-0) se ve que el comportamiento de la velocidad es bastante distinto en cada caso, donde la mayor diferencia se produce entre las geometrías aleatorias y simétricas. Las geometrías aleatorias se caracterizan por tener zonas de estancamiento, donde las velocidades son muy bajas o nulas, y canales preferenciales de flujo donde se alcanzan las mayores velocidades. En el caso de las geometrías simétricas, estas se caracterizan por tener patrones repetitivos debido a la estructura ordenada de los granos.

El enfoque lagrangiano consiste en seguir una partícula registrando su posición y tiempo para caracterizar las propiedades de su movimiento. Para conocer la trayectoria de un partícula es necesario tener algún método para realizar el rastreo de partículas ("particle tracking"). Para realizar el rastreo de partículas se probó un código basado en elementos finitos para malla no estructurada y otro basado en volúmenes finitos para malla estructurada. Los dos códigos presentaron problemas al calcular el rastreo de partículas, ya que no son capaces de representar de buena manera la condición de no flujo en los granos. El primero al transformar los resultados obtenidos de volúmenes finitos a elementos finitos, es decir, flujos en las caras a velocidades en los nodos, generaba problemas de interpolación en los bordes de los círculos, que representan los granos del suelo. El segundo, al trabajar con malla estructurada no era capaz de representar las caras no ortogonales de los bordes de los cilindros.

Considerando lo anterior se identificó que se necesita un código para realizar el rastreo de partículas que trabaje con malla no estructurada y con volúmenes finitos, para asegurar que el flujo en las caras de los granos sea nulo. Revisando más opciones y la bibliografía, no se encontró un código disponible que tenga estas características, por lo que se decidió implementar la metodología propuesta por [Zhang et al.](#page-49-7) [\(2012\)](#page-49-7) y [Hægland](#page-48-10) [\(2003\)](#page-48-10). Con esto para cada geometría se calcularon 400 líneas de corrientes, cuyos inicios se ubicaron equiespaciados en el borde de entrada al dominio. En el Anexo [D](#page-65-0) se explica con más detalles las dificultades con el rastreo de partículas y el código implementado.

En la Figura [3.5](#page-24-0) se muestran algunas de las líneas de corriente para todas las geometrías, donde la escala de color corresponde el logaritmo natural del tiempo de viaje *Ln*(*t*), y en la Tabla [3.2](#page-23-0) se muestran los tiempos de viaje promedio. En esta tabla se ve que los tiempos de viaje promedios para las geometrías A, E y F son mayores que para las geometrías B, C y D, claramente debido a que tienen mayor tortuosidad.

| Geometría        |  |                                         |  |
|------------------|--|-----------------------------------------|--|
| $\left( \right)$ |  | $20.10$   18.95   20.08   24.16   25.17 |  |

<span id="page-23-0"></span>**Tabla 3.2:** Tiempos de viaje promedio (s) del transporte puramente advectivo para todas las geometrías [Simulación N◦2].

<span id="page-24-0"></span>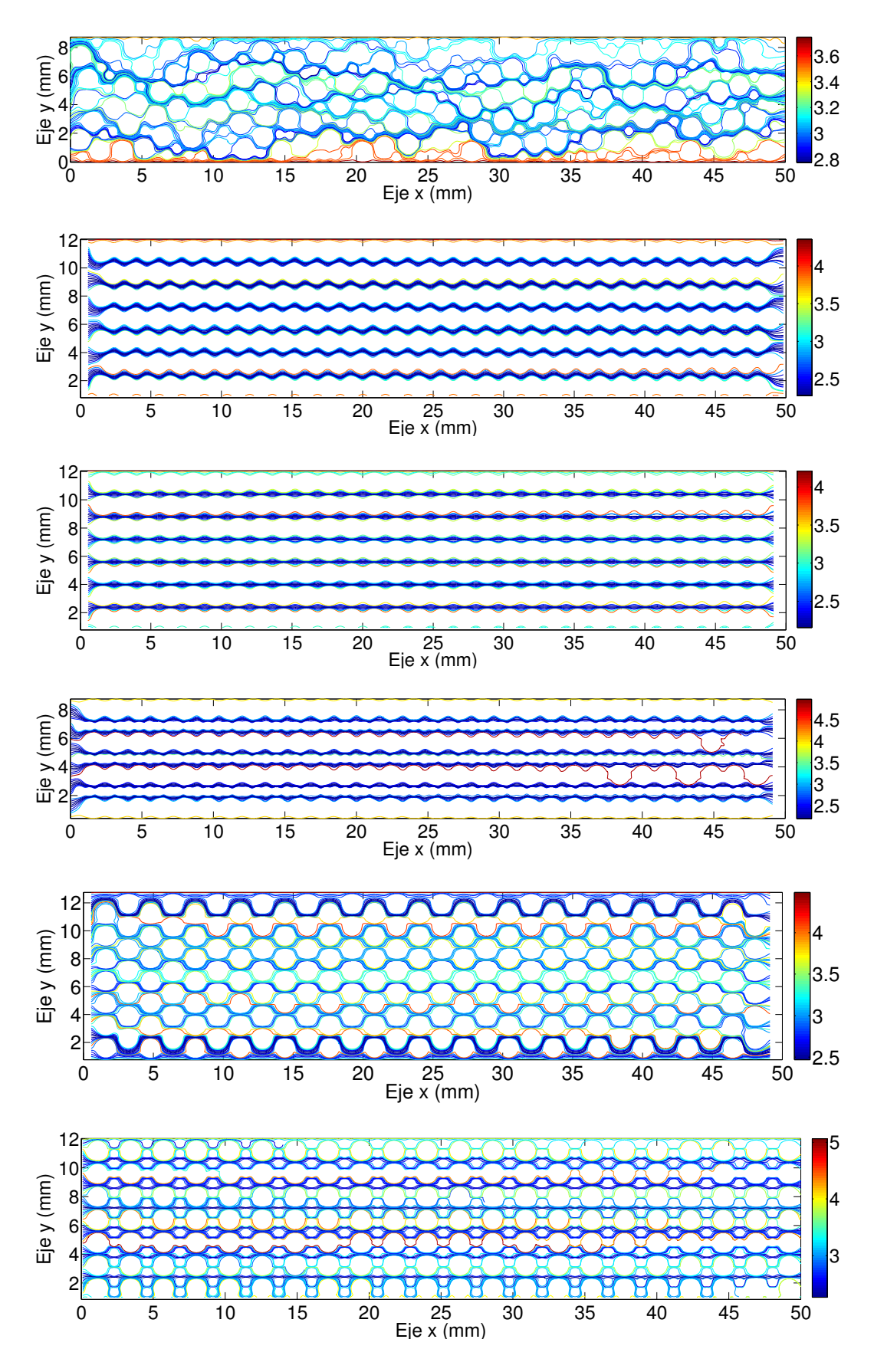

**Figura 3.5:** Líneas de corriente. La escala de color corresponde al logaritmo del tiempo de viaje desde la entrada, es decir, *Ln*(*t*)[*s*]. Las geometrías están ordenadas en orden alfabético [Simulación N∘2]. 17

#### <span id="page-25-0"></span>**3.3.1. Distribución de velocidad**

Al igual que [Bijeljic et al.](#page-47-11) [\(2013\)](#page-47-11), se analizó la distribución de velocidad de cada geometría. Para esto con los campos de velocidad ya calculados, se construyó una curva de probabilidad acumulada de la velocidad para cada caso simulado. Como mencionan [Bijeljic et al.](#page-47-11) [\(2013\)](#page-47-11) y otros autores, la distribución de velocidad tiene gran efecto en el transporte, por lo que es fundamental entender la relación que existe entre la estructura de poros, la distribución de velocidad y el transporte de calor.

La Figura [3.6](#page-25-1) muestra la distribución de velocidad obtenida para cada caso. En el caso de la geometría aleatoria, el gráfico corresponde al promedio entre las distribuciones de todas las geometrías. Como se ve en esta figura, los campos de velocidad obtenidos para las geometrías aleatorias tienen una distribución log-normal y se caracteriza por tener un mayor rango de velocidades, alcanzando velocidades altas en los canales preferenciales y velocidades bajas en las zonas de estancamiento.

<span id="page-25-1"></span>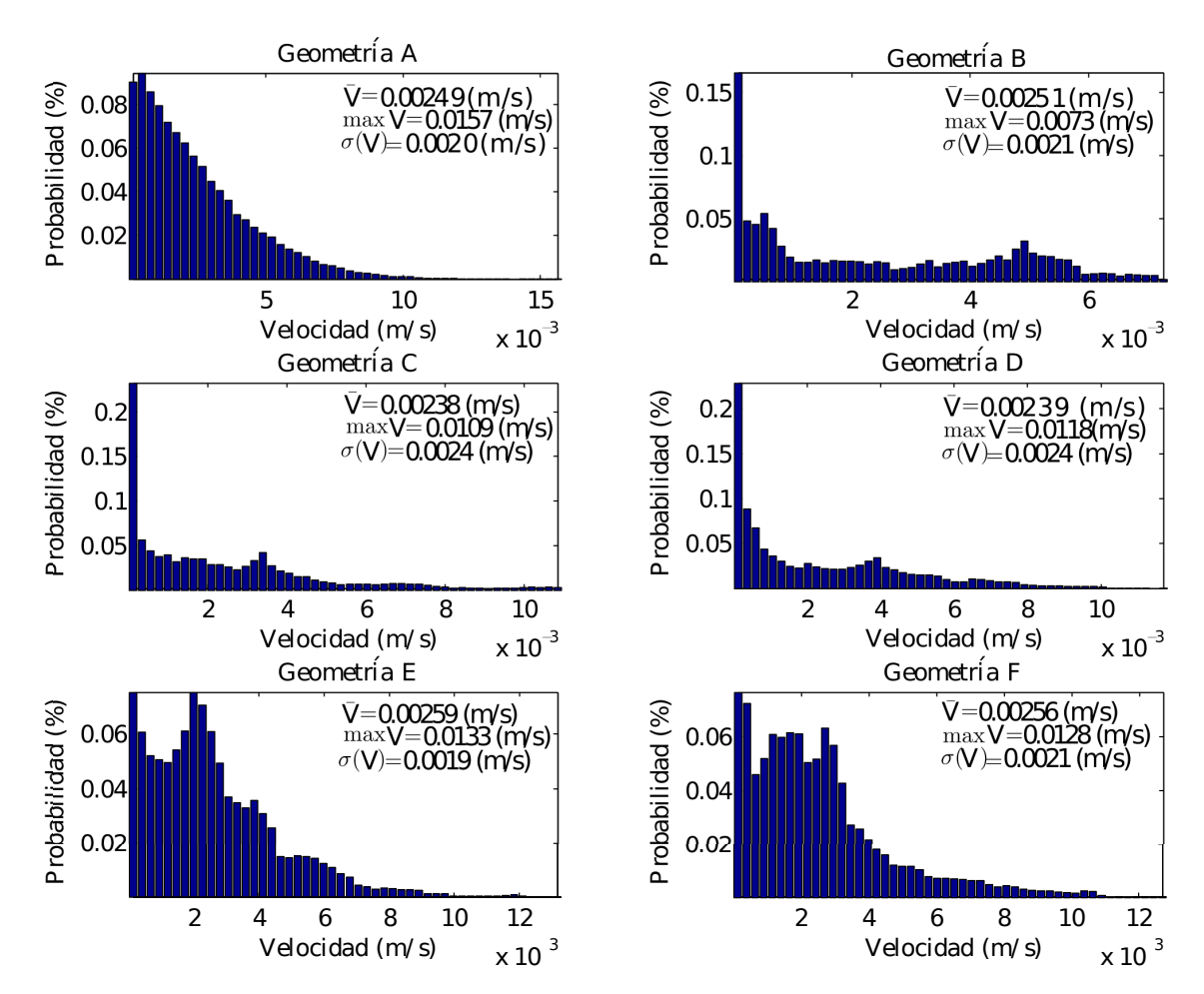

**Figura 3.6:** Distribución de la magnitud de la velocidad del flujo para las distintas geometrías analizadas. Para el caso aleatorio es un promedio de las 5 distribuciones. Cada geometría se muestra en la Figura [3.4](#page-22-0) [Simulación N◦2].

En el caso de la geometría B, la distribución de velocidad es casi bimodal, con un segundo

máximo más atenuado. Esto se debe a que el campo de velocidad (Figura [3.4\)](#page-22-0) está caracterizado principalmente por dos velocidades: la velocidad que se da entre los granos, espacio llamado canal de flujo o "pore throats", y la velocidad que se obtiene al salir del canal de flujo y entrar al siguiente canal, espacio llamado cuerpo del poro o "pore body". Este efecto se aprecia también en las geometrías C y D, pero de menor manera. En el caso de las geometrías E y F se observa comportamiento distinto a las otras geometrías simétricas, provocado por que estas geometrías son traslapadas en la dirección vertical. Estas dos geometrías muestran una distribución de velocidad más parecida a la geometría aleatoria. Con lo anterior se pueden agrupar las geometrías en dos grupos, según su distribución del campo de velocidad. Un grupo que considera las geometrías A, E y F, y otro que considera las geometrías B, C y D.

De la Figura [3.6](#page-25-1) se puede ver que en las geometrías ordenadas, la velocidad no se encuentra bien distribuida. De lo anterior se concluye que en este tipo de geometrías el flujo se puede caracterizar con una cantidad menor de canales que para el caso aleatorio, por lo que es posible que se alcance antes el volumen elemental representativo (REV) en los medios simétricos que en los medios aleatorios. Esto se respalda con la Figura [3.4,](#page-22-0) donde es claro que en la geometría aleatoria la variación entre canales es alta, en cambio en los medios simétricos no existe mucha variación entre canales.

Al comparar las distribuciones de velocidad entre las cinco simulaciones, no se aprecia un cambio significativo en ninguna de las distribuciones de velocidad obtenidas, sólo hay un cambio en la magnitud de las velocidades obtenidas. Por esto sólo se presentan los resultados de la simulación N◦2.

#### <span id="page-26-0"></span>**3.3.2. Conductividad hidráulica y velocidad media**

<span id="page-26-1"></span>Utilizando la ecuación de Darcy, definida en [\(2.7\)](#page-16-0), es posible determinar la conductividad hidráulica conociendo la velocidad media y el gradiente hidráulico en un volumen de control. En este caso se utilizó un volumen de control que considera toda el área transversal al flujo y en el eje x aumenta en función del número de granos a considerar, como se muestra en la Figura [3.7](#page-26-1) (Volumen<sub>REV</sub> = Area<sub>transversal</sub>  $\cdot x$ ).

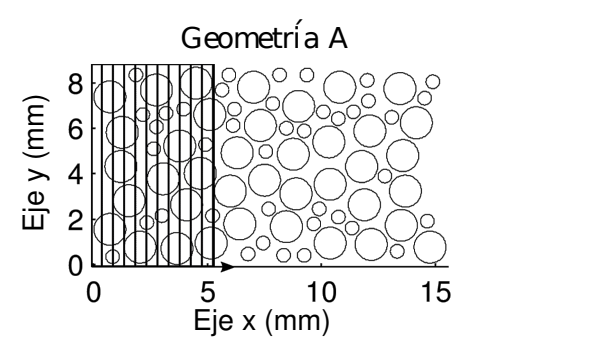

**Figura 3.7:** Tamaño del volumen de control representativo (REV) en función del número de granos a considerar. Círculos negros indican los contornos de los granos del suelo y la sección tachada representa el REV a analizar.

La velocidad media en el volumen de control se consideró calculando el promedio espacial de la magnitud de la velocidad en el volumen a analizar. El gradiente hidráulico en el volumen de control se calculó con la presión media al inicio y al final. En la Figura [3.8](#page-27-0) se muestra la presión en función de la distancia. En esta figura es posible ver que en todas las geometrías se cumple la Ley de Darcy, es decir, que la pérdida de carga en función de la distancia es constante ( $\frac{dh}{dx}$  = *ct*e). Se puede ver que en todas las geometrías la caída de presión tiene pequeñas perturbaciones, pero en promedio decrece linealmente con la distancia.

<span id="page-27-0"></span>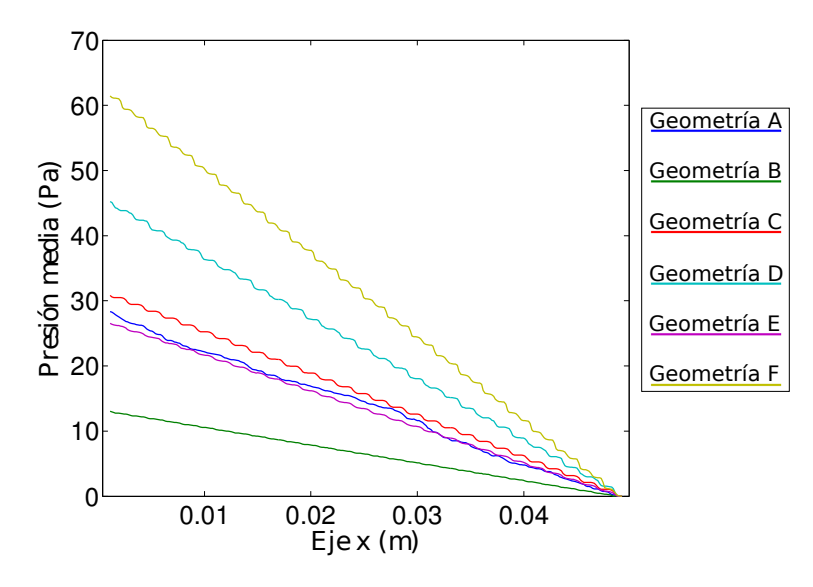

**Figura 3.8:** Presión media en el borde derecho del REV en función del eje x. Cada geometría se muestra en la Figura [3.4](#page-22-0) [Simulación N◦2].

Conociendo  $\frac{dh}{dx}$  en función de la distancia para cada geometría, se puede calcular la conductividad hidráulica para cada caso en función del número de granos del REV. En la Figura [3.9,](#page-28-0) se muestra la conductividad hidráulica para cada geometría. Los valores de conductividad hidráulica obtenidos concuerdan con los que se mencionan en la literatura para arenas gruesas, ya que según [Freeze et al.](#page-47-14) [\(1979\)](#page-47-14) en arenas gruesas la conductividad hidráulica es del orden de 10<sup>−</sup><sup>4</sup> −10<sup>−</sup><sup>2</sup> (*m/s*). Con esta figura se ve que en el caso de la geometría aleatoria, cuando se promedia sobre 130 granos, la conductividad hidráulica se mantiene prácticamente constante, lo que nos entrega una estimación del REV para la conductividad hidráulica. Para las geometrías simétricas, parece no haber dependencia de la conductividad hidráulica con volumen de control, por lo que el REV se alcanza muy rápidamente.

En la Figura [3.9](#page-28-0) se puede ver que la mayor conductividad hidráulica la tiene el medio simétrico traslapado horizontalmente (geometría B). Esto se debe a que existen menores pérdidas de energía en este medio. El campo de velocidad (Figura [3.4\)](#page-22-0) de esta geometría tiene los canales de flujos con menor variación y ensanchamiento, lo que indica que existen menores pérdidas de energía, las cuales ocurren principalmente debido a los ensanchamientos. En los otros medios la conductividad hidráulica no presenta una variación tan significativa, tomando en cuenta la alta variación que tiene este parámetro. En el caso de las geometrías simétricas, las geometrías con dos tamaño de grano (D y F) tienen menor conductividad hidráulica que las con sólo un tamaño de grano (B, C y E), debido a que las partículas de diámetro menor reducen el espacio de poros. En el caso de la geometría aleatoria sucede algo interesante, ya que a pesar de tener dos tamaños de grano, presenta una conductividad similar a las geometrías ordenadas con un solo tamaño de grano. Lo anterior se le atribuye al ordenamiento aleatorio que permite que existan canales de flujos preferenciales con mayor espacio de poros, facilitando el flujo del agua y aumentando la conductividad hidráulica.

<span id="page-28-0"></span>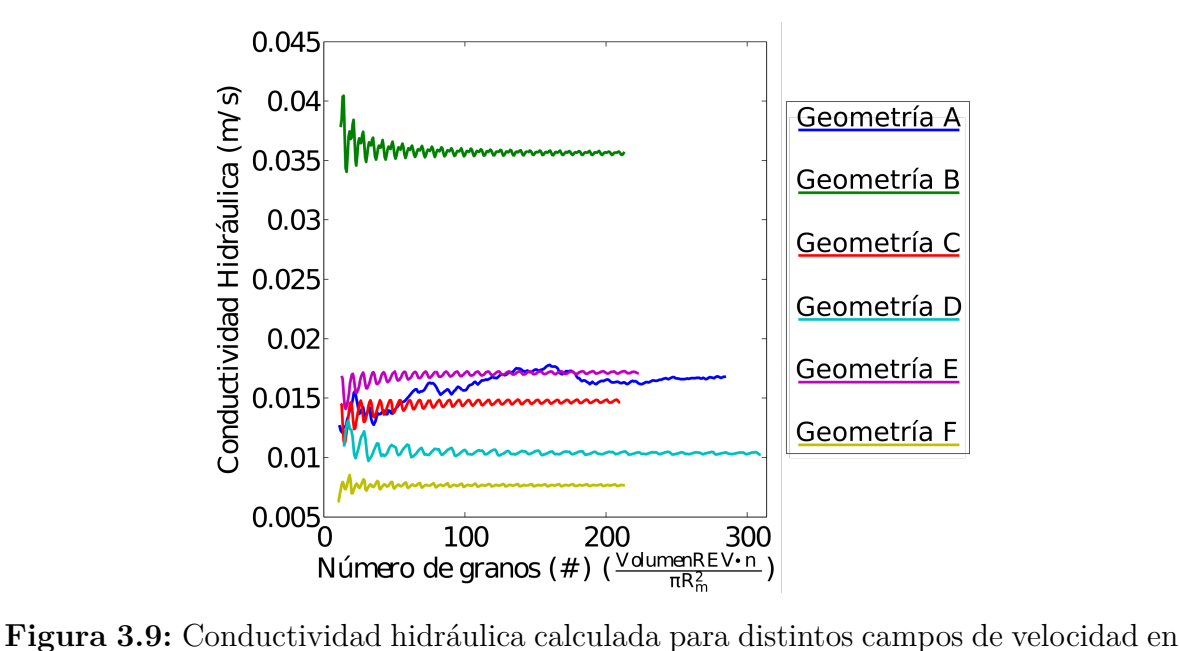

<span id="page-28-1"></span>función del número de granos que define el volumen de control representativo (REV). Cada geometría se muestra en la Figura [3.4](#page-22-0) [Simulación N◦2].

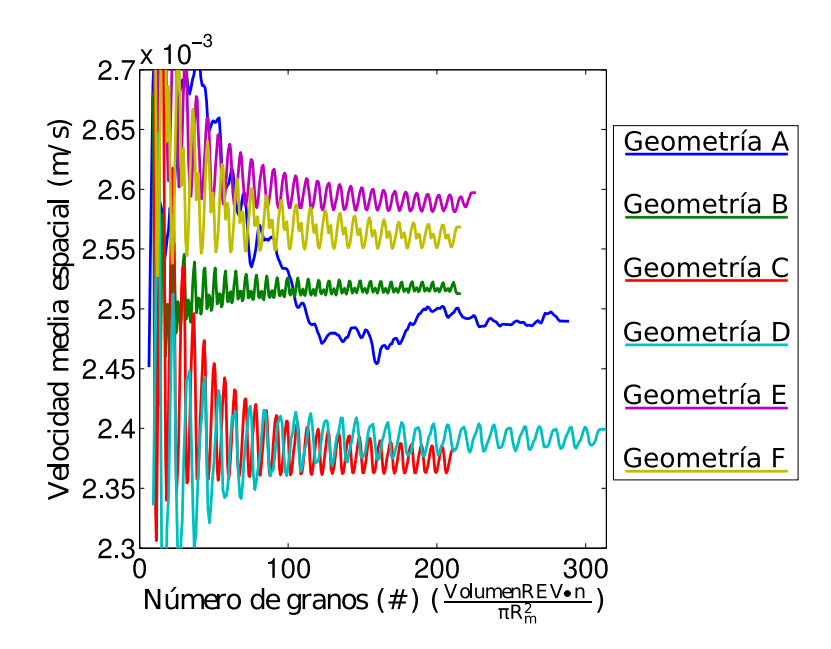

**Figura 3.10:** Magnitud de la velocidad media espacial para distintos campos de velocidad en función del número de granos que define el volumen de control representativo (REV). Cada geometría se muestra en la Figura [3.4](#page-22-0) [Simulación N◦2].

La Figura [3.10](#page-28-1) muestra la velocidad media espacial en función del número de granos. Como es esperable, la variación de la velocidad media en función del espacio es igual que para la conductividad hidraulica, sólo que en este caso se aprecia mayor variación debido a la escala del gráfico. Las oscilaciones que tiene la velocidad media en función del número de granos muestra como varia la porosidad efectiva, efecto que es apreciable en la Figura [3.5.](#page-24-0)

#### <span id="page-29-0"></span>**3.3.3. Tortuosidad**

<span id="page-29-1"></span>La tortuosidad es un parámetro importante para describir un medio poroso y sus propiedades de transporte. Se define como el cociente entre el largo de una linea de corriente que une dos puntos y la distancia que los separa. En la Figura [3.11](#page-29-1) se esquematiza la diferencia entre estas dos distancias. Matemáticamente, la tortuosidad se define como:

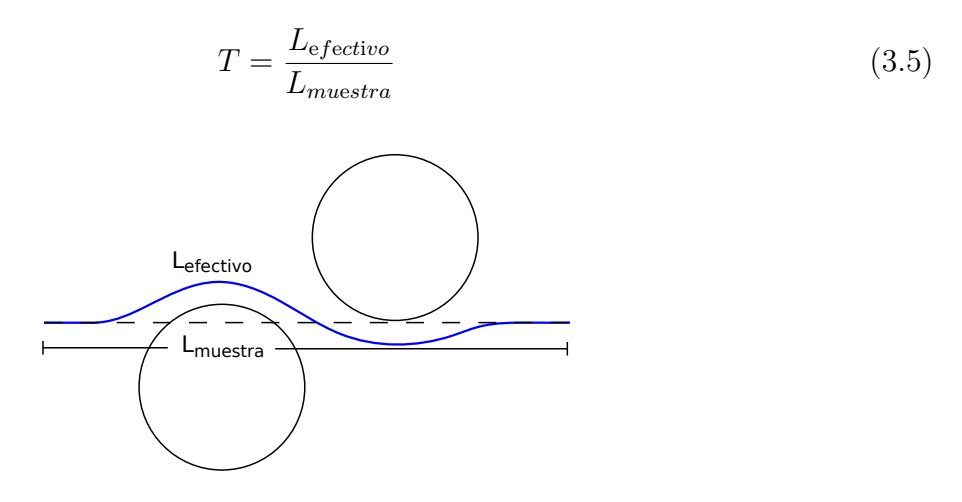

**Figura 3.11:** Esquema del concepto de tortuosidad. Círculos negros corresponden a granos y línea azul a un esquema de una línea de corriente, asumiendo flujo de izquierda a derecha.

En la Figura [3.12](#page-30-0) se muestra la distribución de la tortuosidad obtenida para cada geometría, donde para cada geometría se calculó la tortuosidad de las 400 líneas de corriente. Como es de esperar la menor tortuosidad se obtiene para el medio ordenado (geometría C), donde sus líneas de corriente son prácticamente horizontales, lo que se traduce en valores de tortuosidad muy cercanos a 1. El mayor valor ocurre para los medios aleatorios (geometría A). Por otro lado, la tortuosidad es mayor en los medios traslapados verticalmente (geometrías E y F), que en los traslapados horizontalmente (geometrías B y D). Esto ocurre, ya que al traslapar los granos verticalmente se "fuerza" a que las líneas de corriente ya no sean horizontales, sino que con una forma sinusoidal.

Si bien para calcular la tortuosidad media de forma directa es necesario conocer las líneas de corriente de un conjunto de partículas, lo que corresponde a un enfoque lagrangiano, [Matyka & Koza](#page-48-11) [\(2012\)](#page-48-11) proponen una metodología para estimar la tortuosidad media de manera euleriana:

$$
T = \frac{\langle U \rangle}{\langle U_x \rangle} \tag{3.6}
$$

Al igual que para la conductividad hidráulica y la velocidad media, se calculará la tortuosidad media en función del número de granos.

<span id="page-30-0"></span>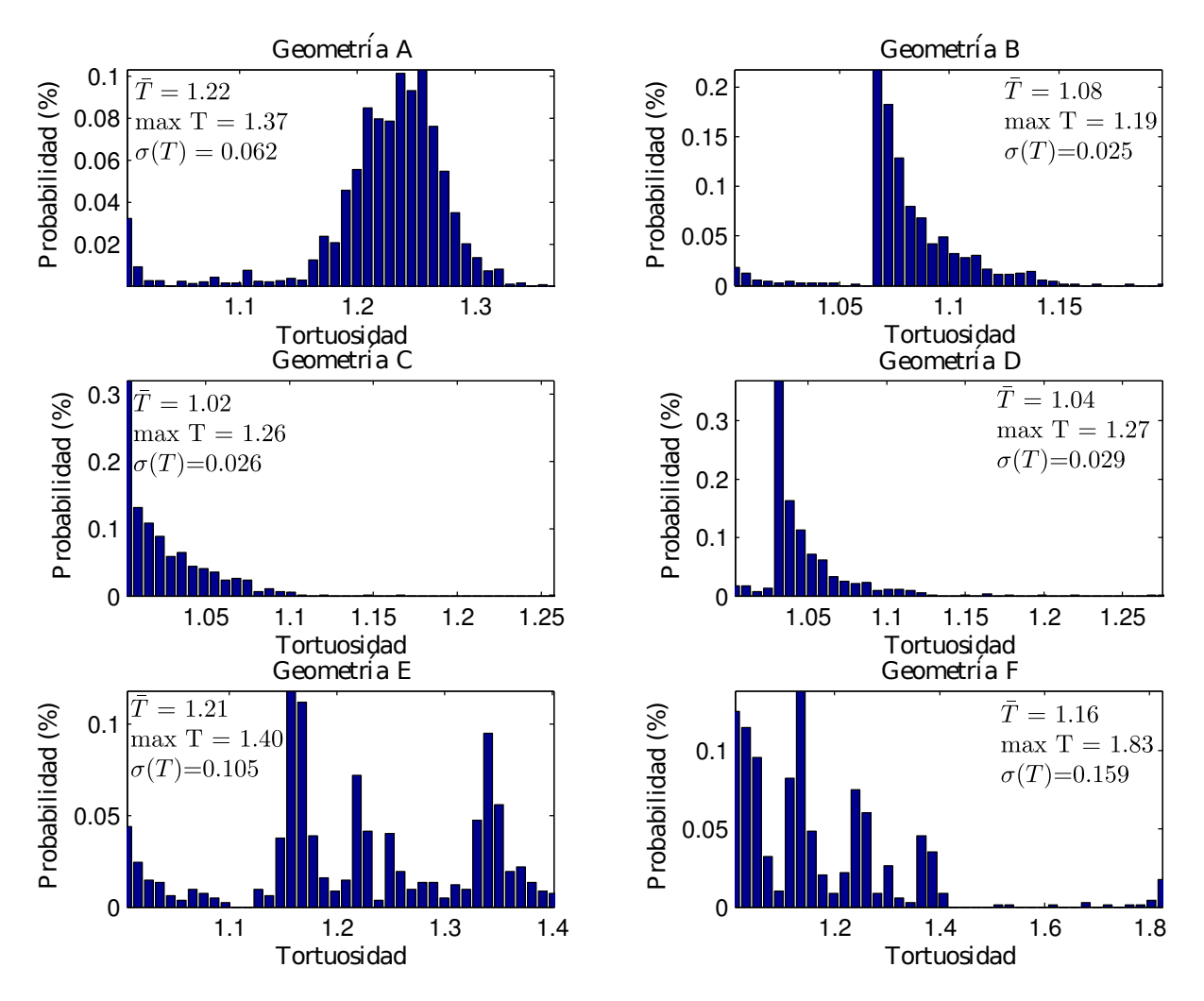

**Figura 3.12:** Distribución de la tortuosidad para las distintas geometrías analizadas. Para el caso aleatorio es un promedio de las cinco distribuciones. Cada geometría se muestra en la Figura [3.4](#page-22-0) [Simulación N◦2].

Se ve en la Figura [3.13](#page-31-1) que los valores medios de la tortuosidad son los mismos que la Figura [3.12,](#page-30-0) cuando ya se alcanzó el REV, lo que valida la fórmula propuesta por [Matyka](#page-48-11) [& Koza](#page-48-11) [\(2012\)](#page-48-11). Al igual que lo que sucede con la distribución de la velocidad se puede ver que existe una diferencia en la distribución de la tortuosidad entre los medios simétricos que están traslapados verticalmente (geometrías E y F), con los que no (geometrías B, C y D).

La Figura [3.13](#page-31-1) muestra que al igual que para la conductividad hidráulica, cuando el REV considera 130 granos la tortuosidad se estabiliza para la geometría aleatoria, mientras que para las geometrías simétricas el REV se alcanza al considerar 10 granos. En las figuras [3.10](#page-28-1) y [3.13](#page-31-1) se aprecia la relación que existe entre la tortuosidad y velocidad media. Bajo las mismas condiciones de borde, medios más tortuosos tienden a tener mayores velocidades medias, debido a la presencia de canales preferenciales de flujo que conectan los bordes izquierdo y derecho con una menor pérdida de energía. Está relación sólo es posible observarla para las geometrías simétricas.

<span id="page-31-1"></span>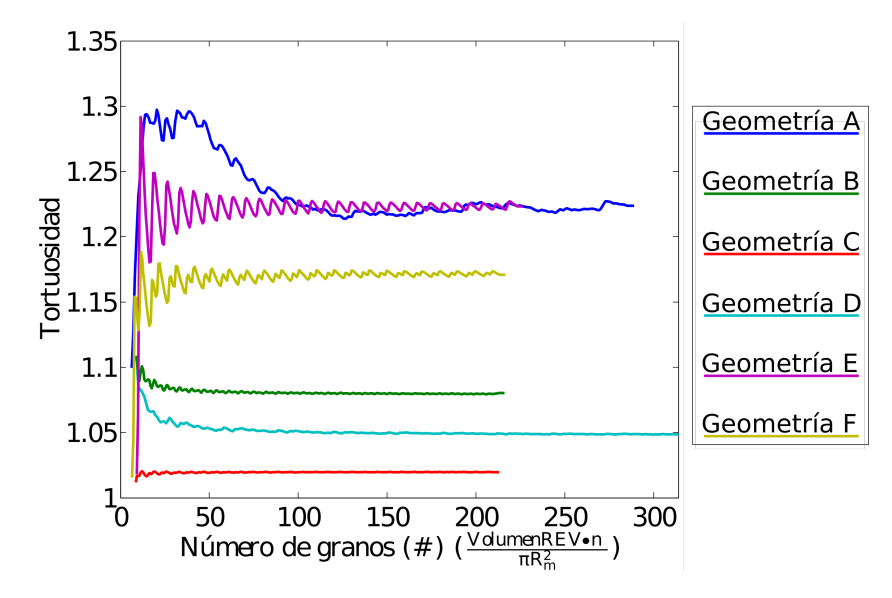

**Figura 3.13:** Tortuosidad calculada a partir de [\(3.11\)](#page-29-1) para distintos campos de velocidad, en función del número de granos que define el volumen de control representativo (REV). Cada geometría se muestra en la Figura [3.4](#page-22-0) [Simulación N◦2].

#### <span id="page-31-0"></span>**3.3.4. Correlación**

Siguiendo el análisis utilizado por [Le Borgne et al.](#page-48-12) [\(2011\)](#page-48-12), se analizó la correlación de velocidades a lo largo de una línea de corriente en función del espacio. En este caso se estudia el coeficiente de correlación lineal, el cual se define como:

$$
r(\Delta) = \frac{\sigma_{v(x)v(x+\Delta)}}{\sigma_{v(x)}\sigma_{v(x+\Delta)}}
$$
(3.7)

donde  $\sigma_{v(x)v(x+\Delta)}$  corresponde a la covarianza entre  $v(x)$  y  $v(x+\Delta)$ ,  $\sigma_{v(x)}$  a la varianza de  $v(x)$ y  $\sigma_{v(x+\Delta)}$  a la varianza de  $v(x+\Delta)$ . El coeficiente de correlación *r* toma un valor de 1 cuando la correlación es fuerte y directa, 0 cuando no hay correlación y -1 cuando la correlación es fuerte e inversa. En la Figura [3.14](#page-32-0) se esquematiza como se divide la línea de corriente en función del paso espacial (∆). Para estudiar la correlación de velocidades en una línea de corriente se calcula la correlación para distintos largos de arco  $(\Delta)$ . La Figura [3.15](#page-32-1) muestra las correlaciones calculadas para cada geometría.

<span id="page-32-0"></span>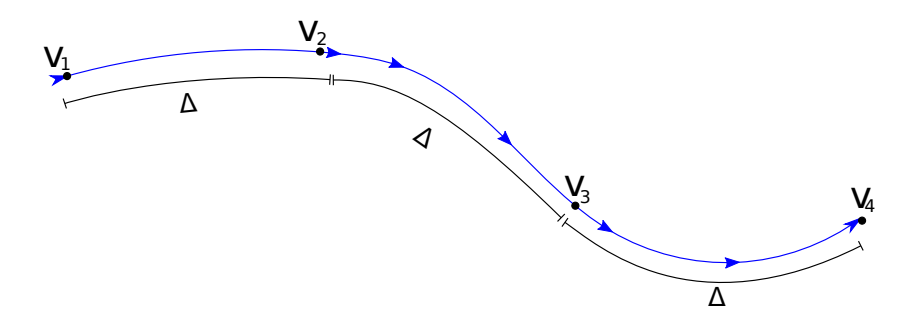

**Figura 3.14:** Esquema de correlación de velocidades. Línea azul corresponde a una línea de corriente, los puntos negros representan los lugares de la línea de corriente donde se tomaron los valores de velocidades para calcular la correlación en función del largo de arco  $(\Delta)$ .

<span id="page-32-1"></span>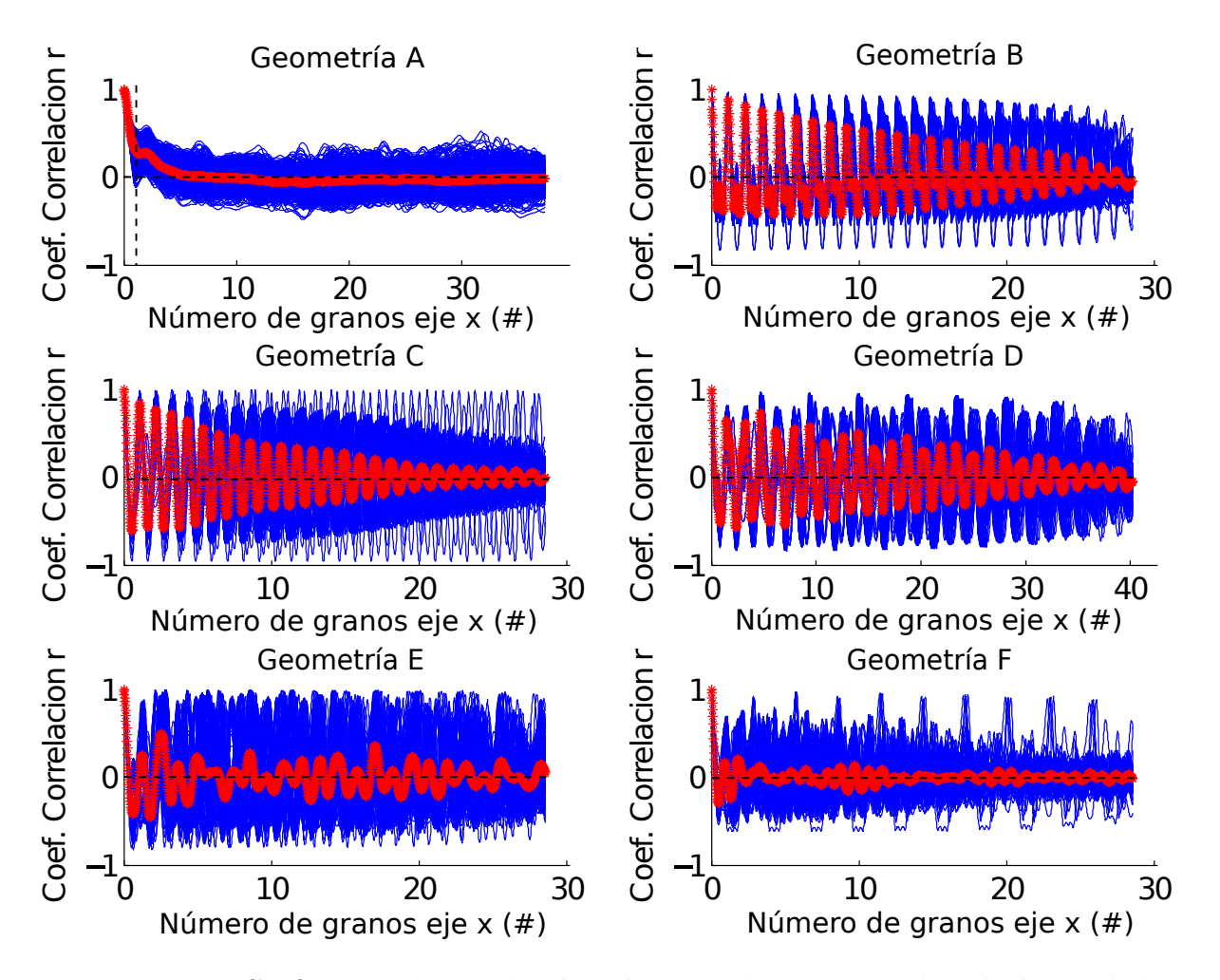

**Figura 3.15:** Coeficientes de correlación. Líneas azules corresponden al cálculo de la correlación de cada partícula y la roja al promedio de todas las partículas. En el caso de la geometría aleatoria, la línea roja corresponde al promedio en todas las geometrías [Simulación N◦2].

Es interesante lo que sucede con la correlación en función de la distancia, el resultado

esperado era que la correlación se hiciera nula a partir de cierta distancia. Esto ocurre pero solamente en promedio, es decir que la correlación de cada partícula no se hace nula en función de la distancia, por lo menos en la distancia analizada, sino que el promedio se anula.

En la geometría A existe correlación para cortas distancias a lo largo de una misma línea de corriente, pero el promedio se hace nulo rápidamente. Se puede ver un efecto parecido en la geometrías E y F, que en promedio tienen un comportamiento bastante similar a las geometrías aleatorias. Por otro lado las geometrías B, C y D muestran en promedio correlaciones similares. Considerando que según [Le Borgne et al.](#page-48-12) [\(2011\)](#page-48-12) la correlación en las velocidades Lagrangianas es fundamental para caracterizar las propiedades de transporte de un campo de velocidades, el transporte de calor en estos dos grupos debiese ser distinto.

La Figura [3.16](#page-33-1) muestra dos líneas de corriente para un medio simétrico, donde se puede ver que la distancia recorrida de cada partícula depende de que tan cerca pasa de los granos. La línea de corriente azul tiene un movimiento más tortuoso y mayor variación de velocidad que la partícula roja. Entendiendo esto se puede comprender lo que sucede con la Figura [3.15,](#page-32-1) donde se aprecia que en las geometrías simétricas, la correlación promedio (línea roja) a cortas distancia muestra alta correlación, pero al recorrer mayores distancia se hace nula. Esto ocurre porque la distancia en que la correlación es perfecta varía en cada partícula, siendo más alta en las partículas que se mueven cerca de los granos (línea azul), las cuales siguen un movimiento más sinusoidal que las partículas que van por el centro del canal (línea roja). Por lo anterior, la correlación de las partículas se va desfasando, por lo que al promediar ésta se va amortiguando y convergiendo a cero.

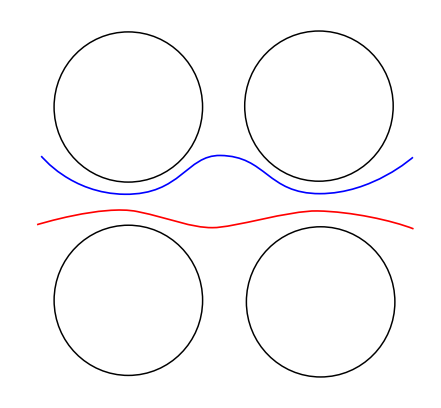

<span id="page-33-1"></span>**Figura 3.16:** Esquematización de líneas de corriente medio simétrico. Líneas negras corresponden al contorno de los granos y líneas roja y azul a líneas de corriente con distinta tortuosidad.

#### <span id="page-33-0"></span>**3.3.5. Dispersión**

[De Anna et al.](#page-47-8) [\(2013\)](#page-47-8) propone estudiar la presencia de transporte anómalo a la escala de poros, analizando la dispersión hidrodinámica puramente advectiva. La dispersión hidrodinámica se asocia al segundo momento espacial del desplazamiento, en la dirección del flujo (*x* en este caso), de un conjunto de partículas, se define como:

$$
\sigma_x(t)^2 = \langle \left[ \Delta x(t) - \langle \Delta x(t) \rangle \right]^2 \rangle \tag{3.8}
$$

donde:

$$
\Delta x(t) = x(t) - x(0) \tag{3.9}
$$

Cuando los procesos pueden modelarse de acuerdo con la ley de Fick, por ejemplo difusión o dispersión, el logaritmo del segundo momento espacial escala con *t* 1*/*2 , por lo que si esto no sucede se asume que podría deberse a la presencia de transporte anómalo, el cual no puede ser modelado por la ley de Fick.

<span id="page-34-0"></span>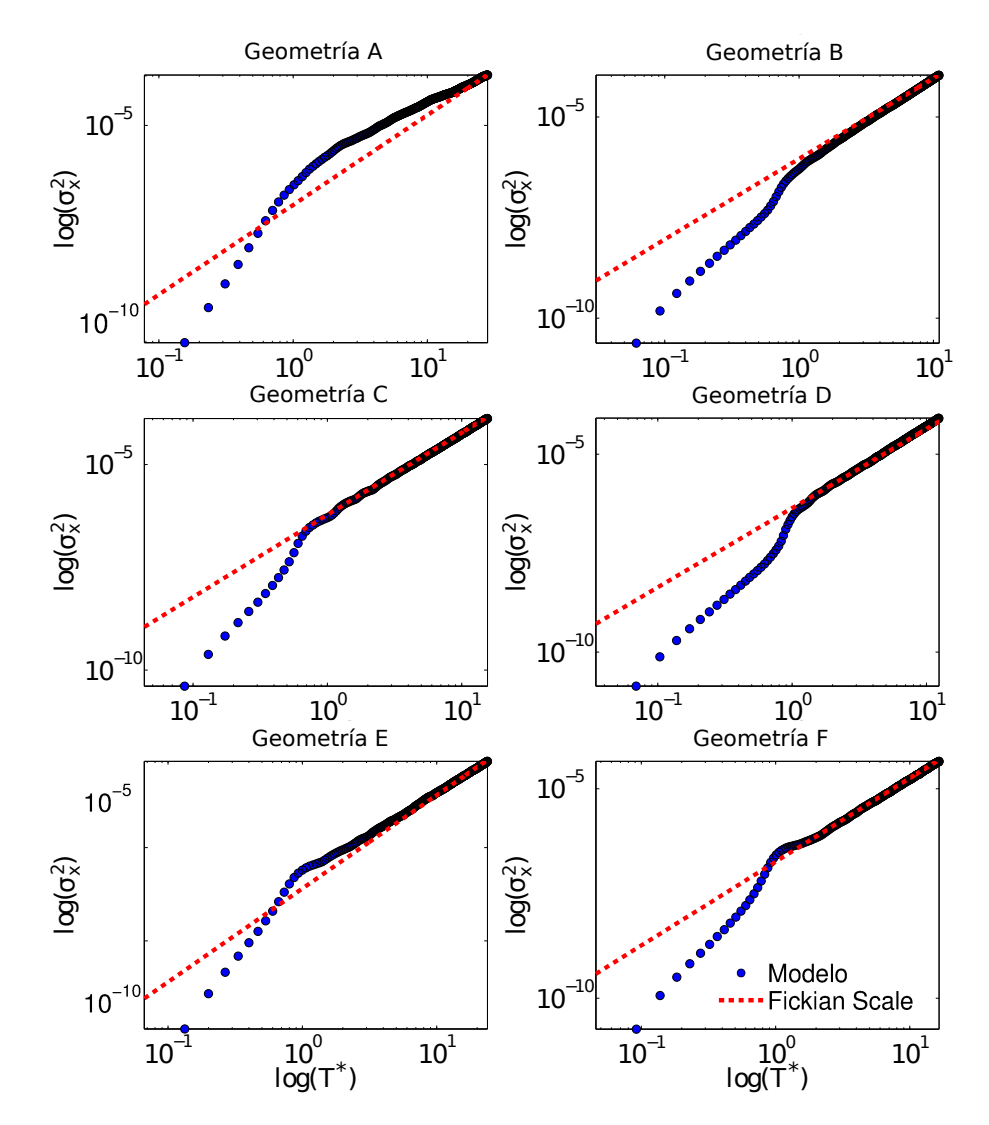

**Figura 3.17:** Comparación de resultados de simulaciones para segundo momento espacial con modelo de Fick para difusión. Círculos corresponden a los resultados de las simulaciones numéricas y la línea roja indica la pendiente estimada a partir de la ley de Fick.

En la Figura [3.17](#page-34-0) se comparan los valores obtenidos del segundo momento espacial, para cada geometría, con la curva teórica. En el caso de la geometría aleatoria el gráfico mostrado corresponde al promedio de las cinco geometrías. Con excepción de la geometría A, todas las geometrías muestran un buen ajuste con el modelo teórico después de un corto tiempo de viaje. En el caso de la geometría aleatoria, parece que al final del dominio analizado, se comienza a acercar al modelo teórico, por lo que sólo necesita un mayor tiempo de viaje para que el modelo se ajuste a la ley de Fick. En esta figura, *T* ∗ corresponde al tiempo normalizado con el diámetro medio y velocidad media:

$$
T^* = \frac{T \cdot V_e}{G \cdot n} \tag{3.10}
$$

En el cambio de pendiente que tiene la Figura [3.17](#page-34-0) para  $T^* = 1$ , se puede ver que hay un comportamiento distinto antes (*T* <sup>∗</sup> *<* 1) y después de atravesar el primer grano (*T* <sup>∗</sup> *>* 1). Esto ocurre debido a que en un canal de flujo, la dispersión hidrodinámica se produce sólo debido a la distribución de velocidades que existe dentro de ese canal, en cambio al salir del canal la dispersión hidrodinámica se debe a más efectos debido a que se encuentran distintos canales de flujos. Por ello la dispersión hidrodinámica se debe a la distribución de velocidades dentro de cada canal, a la distribución de velocidades medias entre canales, al largo y diámetro de cada canal, entre otros. Por lo anterior, como se ve en la Figura [3.17,](#page-34-0) el comportamiento antes y después de atravesar el primer grano es diferente. De hecho para todas las geometrías simétricas para *T* <sup>∗</sup> *>* 1, el segundo momento espacial en función del tiempo sigue la ley de Fick.

#### <span id="page-35-0"></span>**3.4. Transporte de calor**

#### <span id="page-35-1"></span>**3.4.1. Cálculo del coeficiente de dispersión térmica longitudinal**

Como se mencionó anteriormente, uno de los objetivos principales de este trabajo es calcular el coeficiente de dispersión termal longitudinal (*Dtl*). Revisando la bibliografía existente sobre el tema se escogió replicar el experimento realizado por [Levec & Carbonell](#page-48-8) [\(1985a\)](#page-48-8). Este experimento consiste en que, inicialmente, tanto el sólido como el fluido se encuentran a la misma temperatura  $T_0$  y que a partir de cierto tiempo  $(t > 0)$  entra por el borde izquierdo agua con velocidad constante  $U_e$  y temperatura  $T_e \neq T_0$ , el cual tiene la siguiente solución analítica conocida:

<span id="page-35-2"></span>
$$
\frac{\langle T \rangle - T_0}{T_1 - T_0} = \frac{1}{2} \{ \text{erfc}\left(\frac{\mathbf{x} - \mathbf{u}_{\mathbf{x}}^*}{2\sqrt{D_{\text{lt}}t}}\right) + \exp\left(\frac{\mathbf{x}\mathbf{u}_{\mathbf{x}}^*}{D_{\text{lt}}}\right) \text{erfc}\left(\frac{\mathbf{x} + \mathbf{u}_{\mathbf{x}}^*}{2\sqrt{D_{\text{lt}}t}}\right) \} \tag{3.11}
$$

donde h*T*i corresponde a la temperatura promedio de la sección transversal a la salida del dominio,  $x$  a la distancia entre el origen del pulso y el final del dominio y  $u_x^*$  corresponde a la velocidad media del pulso de calor en la dirección del flujo. Para obtener la dispersión térmica longitudinal se ajusta [\(3.11\)](#page-35-2), específicamente los parámetros  $D_{t}$  y  $u_x^*$ , a los perfiles
de temperatura ("breakthrough") promediados a la salida del dominio, es decir a la curva  $\langle T \rangle$ versus t. Según [Rau et al.](#page-48-0) [\(2012\)](#page-48-0), la velocidad del frente de calor,  $u_x^*$ , es menor que la velocidad del frente de solutos, *us*, la que normalmente se toma igual a la velocidad media del flujo. Estos autores proponen que la relación entre estas dos velocidades es de la forma,  $u_x^* = ru_s$ , donde *r*, que toma valores entre 0 y 1, es el coeficiente de retardo.

Como se explica en la sección [3.2,](#page-19-0) se realizaron cinco tipos de simulaciones en las 10 geometrías creadas. Para cada uno de estas simulaciones (Tabla [3.1\)](#page-21-0), se calculó la curva de temperatura versus tiempo ("breaktrough") en un punto ubicado en el centro derecho del dominio, y se ajustó la solución analítica propuesta por [Levec & Carbonell](#page-48-1) [\(1985a\)](#page-48-1) para obtener el coeficiente de dispersión térmica longitudinal efectivo, *Dtl*, y la velocidad del frente de calor,  $u_x^*$ . En la Figura [3.18](#page-36-0) se muestran las curvas de temperatura promedio versus el tiempo con los ajustes realizado para las simulaciones 1, 3 y 5.

<span id="page-36-0"></span>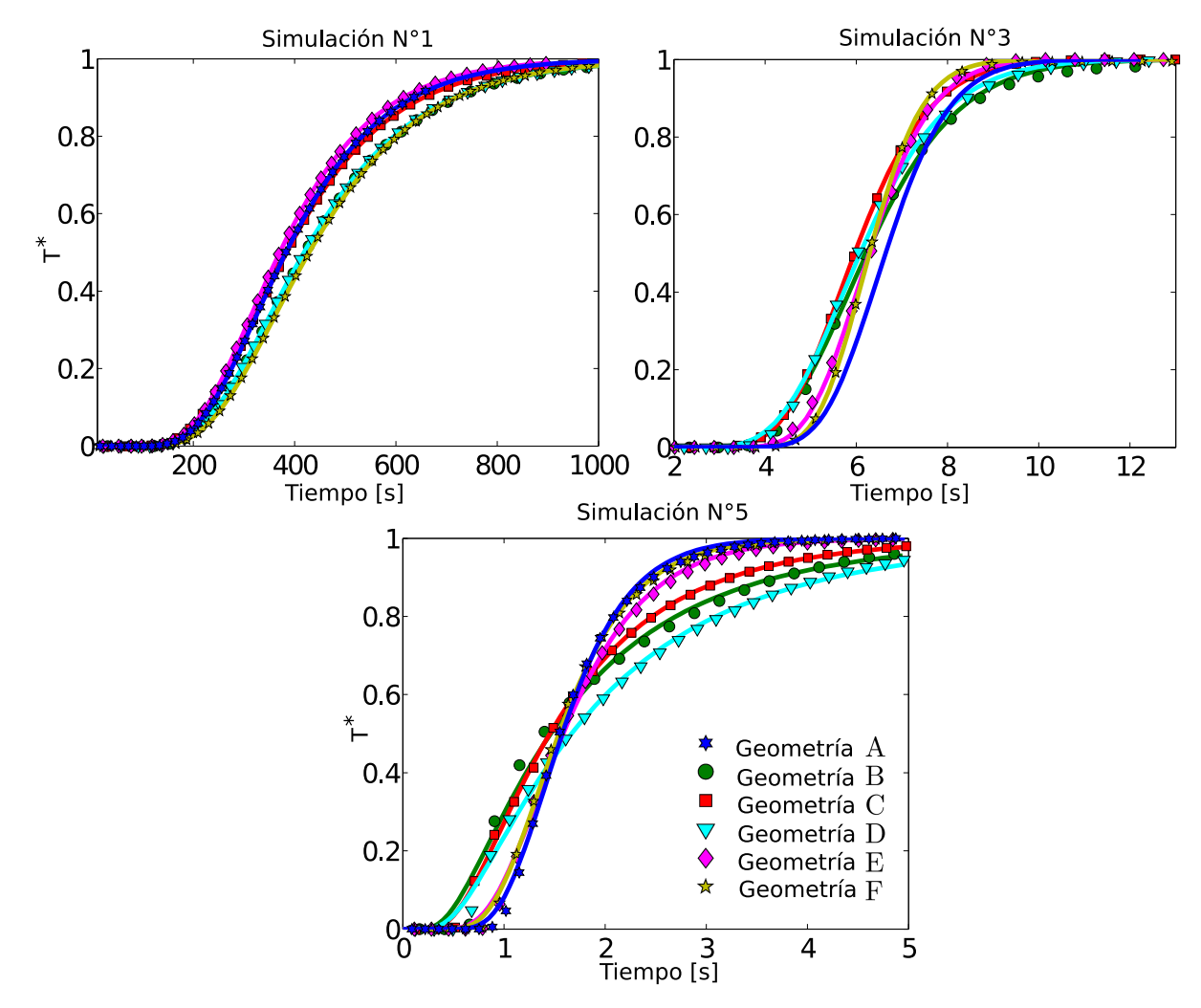

**Figura 3.18:** Temperatura promedio al final del dominio versus tiempo. Las líneas corresponden al ajuste realizado y los símbolos a los resultados numéricos.

En la Figura [3.18,](#page-36-0) se ve que en todos los casos, el ajuste modela de muy buena manera los casos simulados. Como se logra ajustar un modelo que asume medio continuo con propiedades homogéneas a los resultados numéricos del transporte de calor a escala de poros, se puede concluir que se alcanza un REV para el transporte de calor para todas las geometrías en un volumen que contiene 300 granos o menos. Este resultado era esperado, ya que como se vio en los resultados anteriores, para escalas menores ya se logra un REV para algunas propiedades del flujo, como velocidad media, conductividad, etc. Por lo tanto, se esperaba que el REV para el proceso de transporte de calor sea de una escala parecida.

En la Tabla [3.3](#page-37-0) se muestran valores del ajuste de la velocidad del frente de calor,  $u_x^*$ , obtenidos para la simulación N◦2. Se puede ver que el coeficiente de retardo del frente de calor, *r*, no varia mucho según la geometría. [Rau et al.](#page-48-0) [\(2012\)](#page-48-0) proponen que el coeficiente *r* se puede estimar con:

$$
r = \frac{\rho_f c p_f}{n \rho_f c p_s + (1 - n)\rho_s c p_s} \tag{3.12}
$$

<span id="page-37-0"></span>con esta expresión se obtiene que *r* = 0*,*677, valor levemente mayor a los calculados.

| Geometría   | В                                                              | $\overline{\mathbf{C}}$ |  | F |
|-------------|----------------------------------------------------------------|-------------------------|--|---|
| $u^*(cm/s)$ | $0.147 \mid 0.154 \mid 0.160 \mid 0.157 \mid 0.156 \mid 0.154$ |                         |  |   |
| V(cm/s)     | $0.240 \mid 0.250 \mid 0.238 \mid 0.240 \mid 0.259 \mid 0.256$ |                         |  |   |
|             | $0.612$   $0.616$   $0.672$   $0.654$   $0.602$   $0.601$      |                         |  |   |

**Tabla 3.3:** Ajuste velocidad del frente y coeficiente de retardo *r* para la simulación N°2.

En la Figura [3.19](#page-38-0) se muestra la dispersión termal longitudinal vs el número de Péclet térmico para cada geometría. De esta figura se concluyen varias cosas interesantes. Primero que todo, recordemos que el Péclet es el cociente entre el proceso de advección y difusión, es decir para las simulaciones N◦3, N◦4 y N◦5 (*P*e*<sup>h</sup> >* 1) dominan los procesos advectivos, para la simulación N◦2 (*P*e*<sup>h</sup>* ≈ 1), los procesos advectivos como difusivos son de similar importancia y, finalmente, para la simulación N◦1 (*P*e*<sup>h</sup> <* 1) los procesos difusivos dominan. Entendiendo esto se puede desprender de la Figura [3.19](#page-38-0) que cuando los procesos advectivos son importantes (Sim N◦5, Sim N◦4, Sim N◦3 y Sim N◦2), el proceso de transporte de calor no es independiente de la geometría, es decir, que tanto el coeficiente de dispersión térmica longitudinal como la velocidad del frente de calor dependen de la estructura del medio permeable.

Es interesante ver que lo anterior no ocurre para la simulación N◦1, donde dominan los procesos difusivos, ya que *Dlt* es prácticamente el mismo para todas las geometrías y toma un valor de  $D_{lt} \approx 5 \times 10^{-7} (m^2/s)$ . Esto ocurre porque al dominar los procesos difusivos el coeficiente de dispersión térmica longitudinal es cercano al coeficiente de difusividad térmica  $(\alpha_t \simeq D_{tt})$ , y  $\alpha_t$  se calcula en función de la estructura, porosidad, difusión molecular en el agua y difusión molecular en el suelo. Al tener todos la misma porosidad y propiedades térmicas, el coeficiente de difusividad térmica de cada geometría, es un coeficiente de difusividad térmica base ponderado por la tortuosidad.

Los coeficientes de dispersión térmica longitudinal obtenidos para los medios aleatorios son

similares a los obtenidos para los estructuras simétricas traslapadas verticalmente (geometrías E y F), por lo que se confirma parte el análisis realizado en la sección anterior, donde también se obtienen que las geometrías E y F muestran comportamiento parecido a las geometrías aleatorias. Para los medios simétricos traslapados horizontalmente (geometrías B, C y D), se obtienen los mayores valores de *Dlt*. Con esto se desprende la importancia de la tortuosidad en el valor de *Dlt*, donde existe correlación entre los mayores valores de *Dlt* y los menores valores de la tortuosidad (geometrías A, B y C). Esto coincide con el análisis realizado por [Edwards](#page-47-0) [et al.](#page-47-0) [\(1991\)](#page-47-0) para el transporte de solutos, donde concluyen que la dispersión longitudinal disminuye con la tortuosidad.

<span id="page-38-0"></span>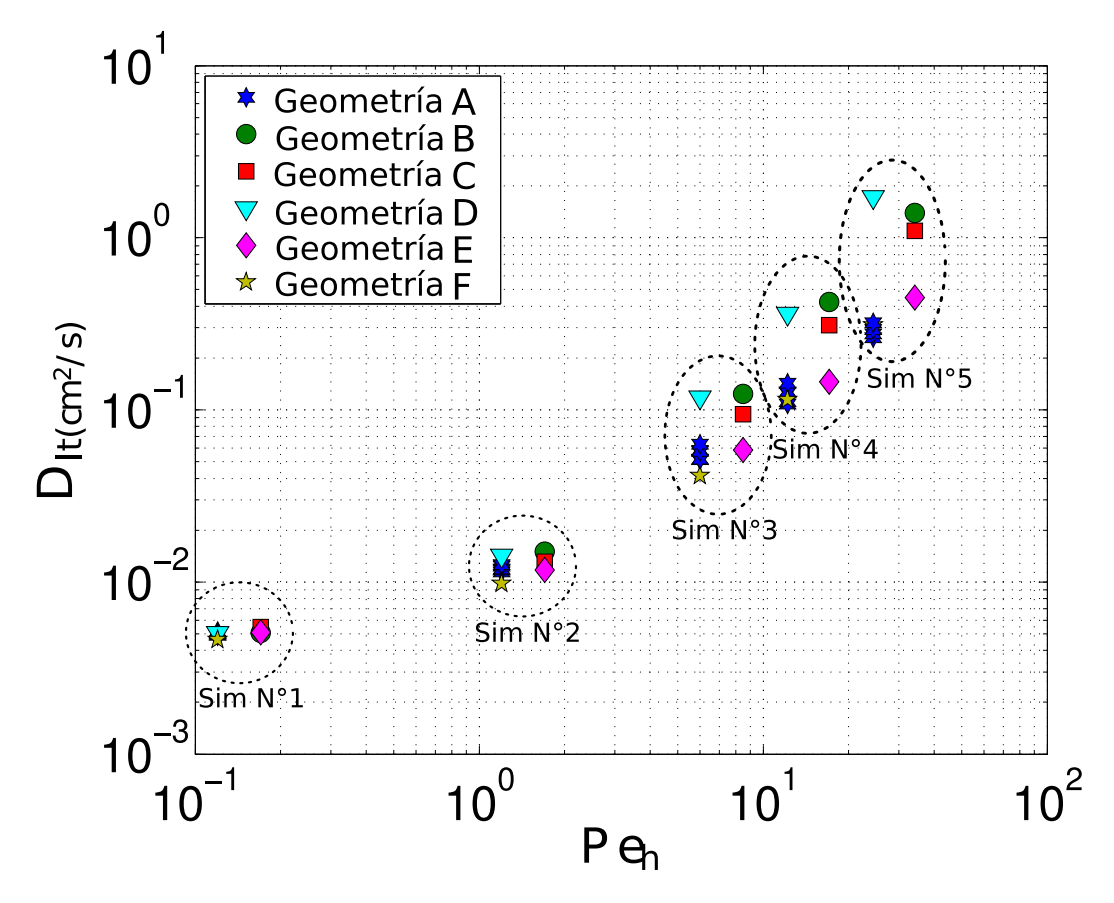

**Figura 3.19:** Dispersión termal longitudinal para cada estructura simulada en función del número de Péclet.

#### **3.4.2. Ajuste de la dispersión térmica longitudinal a expresiones conocidas**

En la revisión bibliográfica mencionamos tres expresiones para calcular la dispersión térmica longitudinal en función del número de Péclet o la velocidad del frente de calor. La primera es la expresión propuesta por [Levec & Carbonell](#page-48-2) [\(1985b\)](#page-48-2). Estos autores proponen relacionar *Dlt* con el número de Peclet a través de una ley de potencia:

<span id="page-39-0"></span>
$$
D_{lt} = \alpha_{ref} + \eta P e^b \tag{3.13}
$$

donde la dispersividad térmica *η* y el exponente *b* son constantes del medio poroso . Ajustando esta ecuación a datos experimentales obtienen que *b* = 1*,*256. Por otro lado, [Rau et al.](#page-48-0) [\(2012\)](#page-48-0) proponen que *Dlt* tiene una relación cuadrática con la velocidad del frente de calor,

<span id="page-39-1"></span>
$$
D_{lt} = \alpha_{ref} + \beta_l u_x^{*2}
$$
\n
$$
(3.14)
$$

donde *β<sup>l</sup>* es una constante del medio poroso. En base a los experimentos realizados, estos autores obtienen que *β<sup>l</sup>* = 1*,*478. Por último, [Bons et al.](#page-47-1) [\(2013\)](#page-47-1), recientemente, proponen una expresión generalizada para el transporte de calor y solutos,

<span id="page-39-2"></span>
$$
D_{lt} = \frac{1}{R^* + 1} \left( \alpha_{h,s} R^* + \frac{\alpha_{h,f} + \beta_l (R^* + 1) \alpha_{ref} P e (P e / P e_c)}{1 + P e / P e_c} \right)
$$
(3.15)

donde:

- $R^* = \frac{(1-n)c_{ps}\rho_s}{nc_{ps}\rho_s}$  $\frac{-n_{Cps}\rho_s}{nc_{pf}\rho_f}$  corresponde al cociente entre el tiempo que el calor permanece en el sólido y el tiempo que el calor permanece en el fluido. Para transporte de solutos  $R^* = 0$ .
- Pe<sub>c</sub> es el Péclet crítico, el cual corresponde al Péclet en que los procesos difusivos y advectivos en el fluido dominan de igual manera.
- $\alpha_{h,s}$  y  $\alpha_{h,f}$  corresponden a la difusividad térmica del sólido y fluido, respectivamente.
- *α<sup>r</sup>*e*<sup>f</sup>* es la difusividad térmica de referencia del sistema sólido-fluido.

Estas tres expresiones se ajustarán a las simulaciones realizados según la siguiente clasificación: Todas las geometrías, geometrías aleatorias, geometrías traslapadas horizontalmente (A, B y C) y geometrías traslapadas verticalmente (E y F). Para el ajuste a todos los datos se consideró el coeficiente *Dlt* promedio de todas las geometrías aleatorias.

De [\(3.13\)](#page-39-0) se desprende que para  $Pe_h$  muy bajos  $D_{lt} \simeq \alpha_{ref}$ , por lo que de la simulación N°1 se puede estimar que en los medios analizados  $\alpha_{ref} \approx 5 \times 10^{-7} (m^2/s)$ . Por otro lado, algunos autores proponen que  $\alpha_{ref} = \frac{\langle k \rangle}{\langle \alpha_{0} \rangle}$  $\frac{\langle k \rangle}{\langle \rho c \rangle}$ . Con la expresión anterior y las propiedades térmicas utilizadas se obtiene que  $\alpha_{ref} = 1.18 \times 10^{-6}$ . Este valor es un orden de magnitud mayor al estimado para  $\alpha_{ref}$  con las simulaciones realizados. La diferencia entre  $\alpha_{ref}$  propuesto por la literatura y el valor obtenido con las simulaciones numéricas se atribuye a que el primero se obtiene a partir de medios reales, donde existe contacto entre granos. Al no existir contacto entre granos, como en este trabajo, este valor disminuye y se asemeja más al valor de la difusividad térmica del agua, debido a que, similarmente a lo que ocurre al calcular la conductividad hidráulica en medios dispuestos en serie, el valor está dominado por la difusividad térmica más baja, donde en este caso es la del agua, y no por un promedio espacial. De hecho si calculamos un nuevo coeficiente de difusividad térmica de referencia del sistema sólido-fluido,  $\alpha_{ref}^*$ , con:

$$
\alpha_{ref}^* = \frac{1}{\frac{1-n}{\alpha_s} + \frac{n}{\alpha_f}}\tag{3.16}
$$

ecuación basada en el cálculo de la conductividad hidráulica en serie, se obtiene que  $\alpha^*_{ref} =$ 4 × 10<sup>−</sup><sup>7</sup> (*m*<sup>2</sup>*/s*), valor más consistente con los resultados.

En la Figura [3.20](#page-40-0) se muestran los ajustes realizados según la expresión propuesta por [Rau](#page-48-0) [et al.](#page-48-0) [\(2012\)](#page-48-0), utilizando *α* ∗ *<sup>r</sup>*e*<sup>f</sup>* = 4×10<sup>−</sup><sup>7</sup> (*m*<sup>2</sup>*/s*). En la Tabla [3.4](#page-40-1) se encuentran los parámetros de cada ajuste. En esta figura se puede ver que esta expresión no se ajusta bien a la simulación N◦2 y subestima *Dlt*, lo que posiblemente provoque que no se obtengan altos valores de *R*<sup>2</sup> . Para todas las otras simulaciones se obtiene un buen ajuste, pero los valores de *β<sup>l</sup>* obtenidos son mucho menores que los reportados por [Rau et al.](#page-48-0) [\(2012\)](#page-48-0). Las curvas obtenidas para los medios traslapados horizontalmente y para las geometrías aleatorias, son prácticamente iguales. Por otro lado, se puede ver que no existe mucha variación en los valores ajustados de *u* <sup>∗</sup> para cada geometría.

<span id="page-40-0"></span>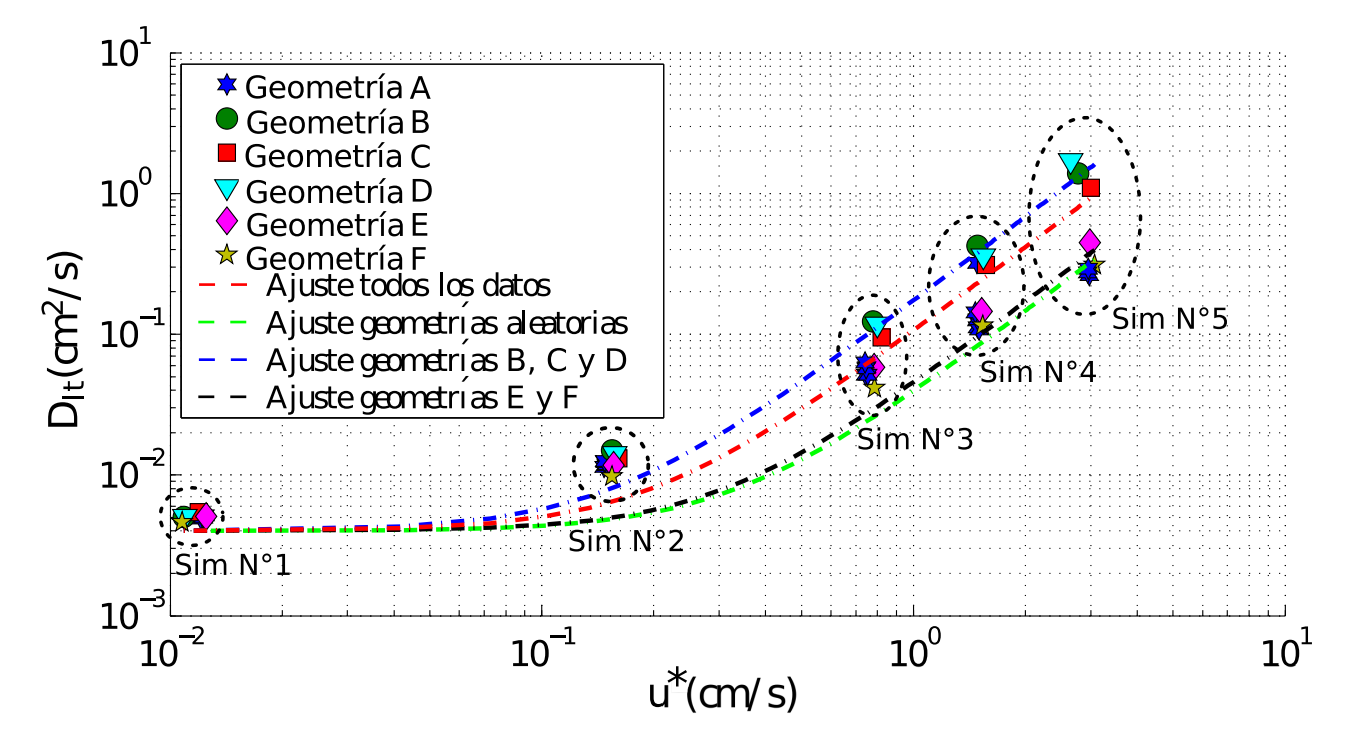

<span id="page-40-1"></span>**Figura 3.20:** Dispersión térmica longitudinal (*cm*<sup>2</sup>*/s*) vs velocidad del frente de calor. Ajustes basados en la expresión propuesta por [Rau et al.](#page-48-0) [\(2012\)](#page-48-0). Parámetros de los ajustes se resumen en la tabla [3.4.](#page-40-1)

| Datos ajustados       | $R^2$ | (J1  |
|-----------------------|-------|------|
| Todos                 | 0.33  | 0.10 |
| Geometrías aleatorias | 0.47  | 0.04 |
| Geometrías B, C y D   | 0.66  | 0.17 |
| Geometría E y F       | 0.72  | 0.04 |

**Tabla 3.4:** Parámetros de los ajustes en la Figura [3.20](#page-40-0) según ecuación [3.14.](#page-39-1) Este modelo tiene sólo un parámetro

En la Figura [3.21](#page-41-0) se muestran los ajustes realizados según la expresión propuesta por [Levec & Carbonell](#page-48-2) [\(1985b\)](#page-48-2), utilizando  $\alpha_{ref}^* = 4 \times 10^{-7} (m^2/s)$ . En la Tabla [3.5](#page-41-1) se encuentran los parámetros de cada ajuste. En esta figura se puede ver que esta expresión se ajusta bien a los datos en todas las simulaciones realizadas, logrando mayores valores de *R*<sup>2</sup> que el caso anterior en casi todos los casos analizados. El valor del exponente *b* obtenido para las geometrías aleatorias es igual al valor que reportan [Levec & Carbonell](#page-48-2) [\(1985b\)](#page-48-2) en los experimentos realizados. Al igual que el caso anterior, las curvas obtenidas para los medios traslapados horizontalmente y para las geometrías aleatorias, son prácticamente iguales

<span id="page-41-0"></span>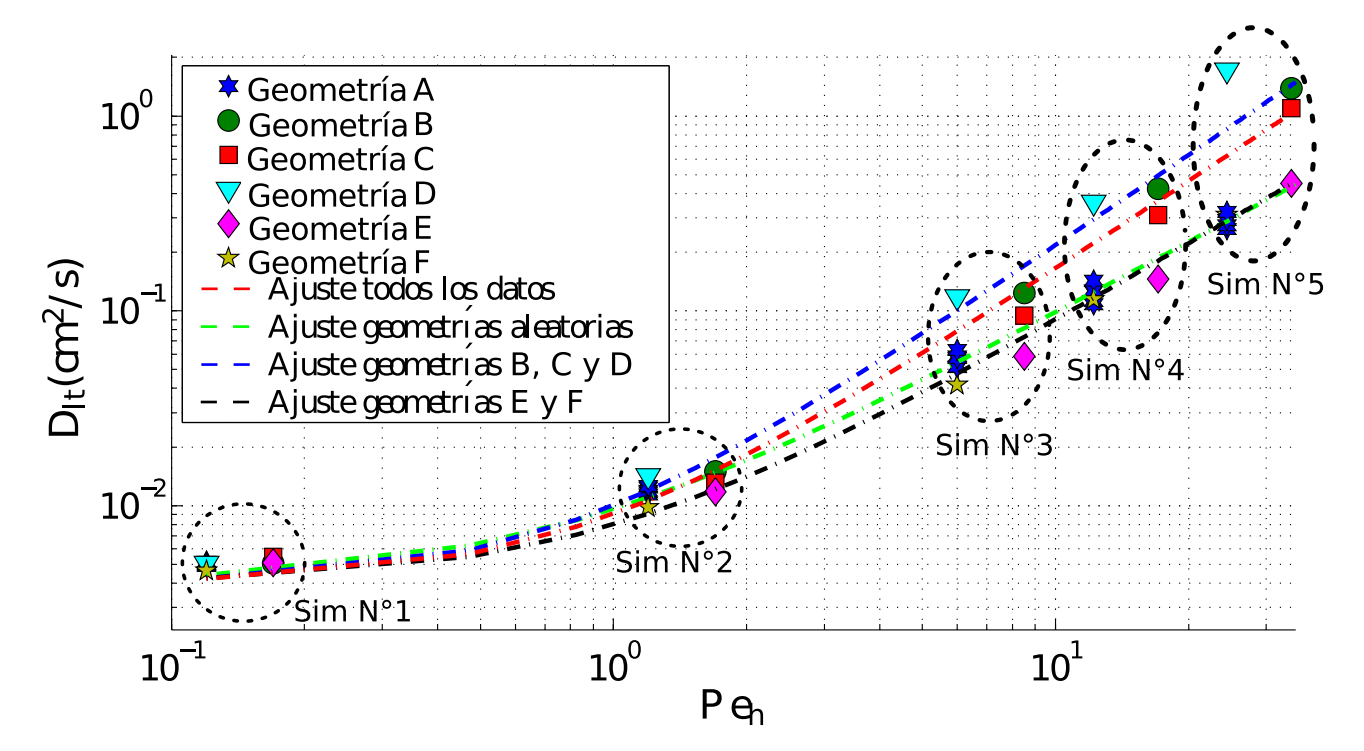

<span id="page-41-1"></span>**Figura 3.21:** Dispersión térmica longitudinal (*cm*<sup>2</sup>*/s*) vs Peclet térmico. Ajustes basados en la expresión propuesta por [Levec & Carbonell](#page-48-2) [\(1985b\)](#page-48-2). Parámetros de los ajustes se resumen en la Tabla [3.5.](#page-41-1)

| Datos ajustados       | $\rm R^2$ | $\eta(m^2/s)$        | n    |
|-----------------------|-----------|----------------------|------|
| Todos                 | 0.38      | $5.0 \times 10^{-7}$ | 1.5  |
| Geometrías aleatorias | 0.89      | $5.5 \times 10^{-7}$ | 1.23 |
| Geometrías B, C y D   | 0.54      | $6.0 \times 10^{-7}$ | 1.55 |
| Geometrías E y $F$    | 0.90      | $4.0 \times 10^{-7}$ | 1.33 |

**Tabla 3.5:** Parámetros de los ajustes en la Figura [3.21](#page-41-0) según ecuación [3.13.](#page-39-0) Este modelo tiene dos parámetros

Para la expresión propuesta por [Bons et al.](#page-47-1) [\(2013\)](#page-47-1) no fue posible realizar el ajuste con los coeficientes  $R^*$  y  $\alpha_{ref}$  que proponen estos autores. En el caso de  $R^*$  posiblemente debido a que en este tipo de geometrías el tiempo de residencia del calor en el fluido es mayor que en medios reales. Para poder ajustar esta expresión se calibraron cuatro parámetros. En la Figura [3.22](#page-42-0) se muestran los ajustes realizados, y en la Tabla [3.6](#page-42-1) se encuentran los parámetros de cada ajuste. [Bons et al.](#page-47-1) [\(2013\)](#page-47-1) ajustando la expresión propuesta a datos experimentales reportan valores para *β<sup>l</sup>* y *P*e*<sup>c</sup>* entre 1.3 - 1.8 y 10 - 30, respectivamente. Comparando estos valores con los parámetros calculados se obtienen valores similares para *β<sup>l</sup>* y *P*e*c*. Con esta expresión se logran valores de *R*<sup>2</sup> iguales o mayores que los anteriores y ajustándose mejor a los datos con mayor *P*e*h*.

<span id="page-42-0"></span>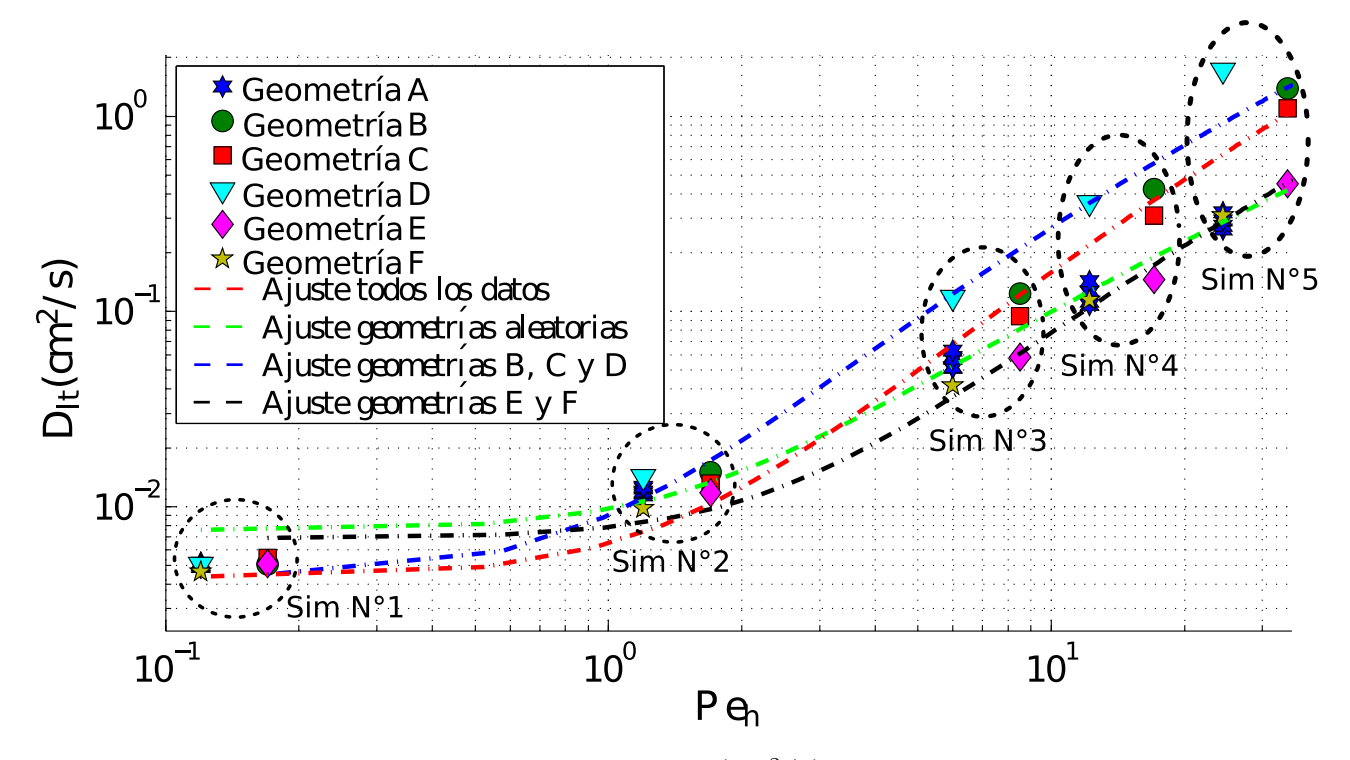

<span id="page-42-1"></span>**Figura 3.22:** Dispersión térmica longitudinal (*cm*<sup>2</sup>*/s*) vs Peclet térmico. Ajustes basados en la expresión propuesta por [Bons et al.](#page-47-1) [\(2013\)](#page-47-1). Parámetros de los ajustes se resumen en la tabla [3.6](#page-42-1)

| Datos ajustados                                                   | $\rm R^2$ | $\beta_l$ | $\mid$ D <sub>0</sub> (m <sup>2</sup> /s) $\mid$ $\overline{Pe_{c}}$ |                        | $\boldsymbol{R^*}$ |
|-------------------------------------------------------------------|-----------|-----------|----------------------------------------------------------------------|------------------------|--------------------|
| Todos                                                             | 0.38      |           | $1.59 \mid 3.0 \times \overline{10^{-6}}$                            | $21.59 \mid 0.05 \mid$ |                    |
| Geometrías aleatorias   0.88   1.5   $9.0 \times 10^{-6}$         |           |           |                                                                      | 4.87                   | 0.11               |
| Geometrías B, C y D   0.56   1.60   3,3 $\times$ 10 <sup>-6</sup> |           |           |                                                                      | 10.03                  | $\pm 0.05$         |
| Geometrías E y F                                                  | 0.92      | 16        | $1.2 \times 10^{-6}$                                                 | 18.28                  | 0.10               |

**Tabla 3.6:** Parámetros de los ajustes en la Figura [3.22](#page-42-0) según ecuación [3.15.](#page-39-2)Este modelo tiene cuatro parámetros

### **4. Conclusiones**

### **4.1. Modelo numérico**

Se desarrolló tanto en OpenFOAM como Comsol un modelo numérico que permite resolver el flujo y transporte de calor a escala de poros en cualquier geometría bidimensional. Con estos modelos se concluye que OpenFOAM, al cumplir que la divergencia de la velocidad es nula tanto a nivel global como local, es un mejor software para resolver el problema de flujo y transporte a la escala de poros.

En este trabajo se implementó un rastreo de partículas basado en volúmenes finitos para cuadrilíteros en malla no estructurada, capaz de calcular las líneas de corriente en geometrías complejas de manera eficiente y robusta. Al probar otras dos metodologías, que utilizan otro tipo de malla o de discretización, y no obtener buenos resultados al calcular las líneas de corriente, se concluyó que para este tipo de geometrías, donde hay que representar de buena manera la condición de no flujo en los contornos, es necesario un algoritmo de rastreo de partículas más sofisticado, basado en volúmenes finitos y malla no estructurada.

#### **4.2. Caracterización de campos de velocidad**

En este trabajo se calcularon distintas propiedades de campos de velocidad, como conductividad hidráulica, velocidad media y tortuosidad, para medios porosos con distinta configuración de poros y de igual porosidad. En cada medio poroso se obtuvieron diferentes valores de cada propiedad, existiendo algunos medios con propiedades parecidas. En general, la mayor diferencia se presentó entre los medios simétricos traslapados horizontalmente y los medios simétricos traslados verticalmente. Con esto concluimos que las propiedades efectivas que describen procesos de flujo en un medio poroso no son independientes de la estructura del medio, aún cuando se tengan medios de igual porosidad o espacio de poros. Por lo tanto, es fundamental encontrar relaciones que permitan obtener parámetros efectivos a la escala de Darcy, que consideren la estructura del medio.

Del análisis de la distribución de velocidad obtenida para cada geometría, se agrupan estas distribuciones en dos grupos. Geometrías A, E y F que muestran una distribución log-normal y las geometrías B, C y D que muestran una distribución bimodal. Por lo tanto, la alteración de la posición de los granos en la dirección transversal al flujo pareciera ser fundamental en la distribución de velocidad obtenida.

A partir del análisis euleriano se concluye que, en las simulaciones realizadas, se alcanzan propiedades efectivas para caracterizar el flujo en un volumen que contiene entre 30 a 100 granos, según la geometría y propiedad analizada. Con el diámetro medio utilizado, esto corresponde en un volumen de 2 *cm*<sup>3</sup> aproximadamente. Lo anterior significa que a pequeños volúmenes parece ser posible trabajar con propiedades efectivas del medio y dejar de lado las simulaciones a escala de poros, si es que se logra determinar los parámetros adecuados para caracterizar la geometría del suelo.

La correlación de las velocidades lagrangianas es fundamental para caracterizar las propiedades de transporte de un campo de velocidades [\(Le Borgne et al.,](#page-48-3) [2011\)](#page-48-3). El hecho de que los campos de velocidades simulados muestren distintas correlaciones, indica que los fenómenos de transporte para las distintas geometrías no son completamente equivalentes. Según el comportamiento de la correlación promedio, se clasificaron las geometrías en dos grupos: las geometrías en que la correlación promedio se hace nula rápidamente (geometrías A, E y F) y las geometrías en que la correlación promedio se hace nula al final del dominio analizado (geometrías B, C y D). Además de la clasificación por la correlación, de casi todos los análisis hechos al campo de velocidad, tanto desde un enfoque euleriano como lagrangiano, se puede realizar la misma clasificación, con lo que se concluye que estos dos grupos debiesen tener comportamientos distintos para el transporte de calor.

### **4.3. Transporte de calor**

En todos los casos de transporte de calor analizados, la solución analítica para un medio continuo se ajustó de gran manera a los resultados numéricos a escala de poros. Esto implica que se alcanzó el volumen elemental representativo para el transporte de calor en todos los casos. Por esto, se concluye que para el transporte de calor el REV es del orden de 300 granos o menos.

Otro resultado interesante es que, como se menciona en la sección [2.1,](#page-10-0) según el análisis realizado por [Edwards et al.](#page-47-0) [\(1991\)](#page-47-0) para el transporte de solutos, la dispersión longitudinal disminuye con la tortuosidad. Analizando los resultados se puede ver que en el transporte de calor también se aprecia este comportamiento. Es decir, los medios con menor tortuosidad tienen mayor dispersión térmica longitudinal. Por esto se identifica a la tortuosidad como un parámetro fundamental en los procesos de transporte de calor.

Del análisis de la dispersión térmica longitudinal se pueden concluir dos cosas con respecto al efecto del *P*e*h*, que corresponde a la razón entre los procesos advectivos y difusivos: (1) para medios porosos con igual porosidad y propiedades térmicas, solamente cuando la advección influye en el transporte ( $Pe_h \geq 1$ ), se obtienen distintos coeficientes de dispersión térmica longitudinal según la estructura del medio poroso. Es decir que para  $Pe_h \ll 1$  la estructura no afecta en el valor de *Dlt* en este tipo de medios porosos; (2) cuando se tienen *P*e*<sup>h</sup>* mayores a uno ( $Pe_h \geq 1$ ) la diferencia entre los coeficientes de dispersión térmica longitudinal aumenta proporcionalmente a  $Pe_h^b$  con un coeficiente *b* mayor a la unidad.

La hipótesis establecida en el análisis de los campos de velocidad, de que los dos grupos de geometrías establecidos debiesen tener comportamientos distintos para el transporte de calor, se corrobora con los resultados obtenidos para la dispersión térmica longitudinal. Al realizar los ajustes de los datos simulados a las expresiones teóricas conocidas, se obtiene que al separar las geometrías en grupos se logran mayores valores de *R*<sup>2</sup> que al ajustar las expresiones a todos los datos, evidenciando el efecto de la estructura de poros en *Dlt*. En las tres expresiones ajustadas, los medios simétricos traslapados verticalmente y los medios aleatorios muestran un comportamiento muy similar. En el caso de las geometrías aleatorias es interesante ver que entre estas cinco geometrías no existe mucha variación con respecto al cálculo de la dispersión térmica longitudinal. De hecho, la variación que se produce en este coeficiente entre las geometrías simétricas es mucho mayor.

Los valores obtenidos para la difusividad térmica de referencia *α<sup>r</sup>*e*<sup>f</sup>* , y al cociente entre el tiempo que el calor permanece en el sólido y el tiempo que el calor permanece en el fluido  $R<sup>∗</sup>$ , son distintos a los propuestos por la literatura. En este trabajo se propone una expresión para el caso de *α<sup>r</sup>*e*<sup>f</sup>* para medios porosos sintéticos, donde no existe contacto entre granos. Utilizando este valor se logró un buen ajuste con las expresiones propuestas por [Levec &](#page-48-2) [Carbonell](#page-48-2) [\(1985b\)](#page-48-2) y [Rau et al.](#page-48-0) [\(2012\)](#page-48-0). Que el valor de *R*<sup>∗</sup> sea menor al valor propuesto por la literatura refleja que, en los modelos simulados, el calor pasa más tiempo en el fluido en comparación con los casos reales. Esto se atribuye a que en las geometrías simuladas no existe contacto entre granos, de lo que se concluye que, en el transporte de calor, el contacto entre granos es fundamental debido al alto coeficiente de difusividad térmica de los sólidos, en comparación con la conductividad térmica en el agua. Este efecto se refleja en el valor obtenido para  $\alpha_{ref}$ , que es tres veces menor al propuesto por la literatura.

En este trabajo se ajustaron tres expresiones propuestas por distintos autores para el coeficiente de dispersión térmica a los valores de *Dlt* calculados numéricamente. Para la expresión propuesta por [Rau et al.](#page-48-0) [\(2012\)](#page-48-0), el ajuste no representa de buena manera la transición entre el régimen difusivo y advectivo, pero fuera de la transición se logra ajustar bien a los datos. Sin embargo, los valores del coeficiente *β<sup>l</sup>* obtenidos son mucho menores a los reportados por [Rau et al.](#page-48-0) [\(2012\)](#page-48-0). La expresión propuesta por [Levec & Carbonell](#page-48-2) [\(1985b\)](#page-48-2) se ajusta a los datos en todo el rango de  $Pe_h$  analizado, logrando un coeficiente de  $R^2 = 0.9$  para las geometrías A, E y F. El valor obtenido para el coeficiente *b* en las geometrías aleatorias, es el mismo que reportan estos autores al realizar experimentos en medios reales. Por último, para la expresión propuesta por [Bons et al.](#page-47-1) [\(2013\)](#page-47-1) se tuvo que agregar un grado de libertad para poder realizar el ajuste. Con esto se obtuvieron valores de *R*<sup>2</sup> medios-altos y valores similares de los coeficientes *β<sup>l</sup>* y *P*e*<sup>c</sup>* a los reportados por estos autores. Con esto se concluye que, de las tres expresiones analizadas, el modelo propuesto por [Levec & Carbonell](#page-48-2) [\(1985b\)](#page-48-2) se ajusta mejor a los datos simulados debido a que: (1) sólo tiene dos grados de libertad; (2) los valores obtenidos se asemejan a los reportados por estos autores y, (3) se obtienen valores medios-altos del coeficiente *R*<sup>2</sup> .

### **4.4. Recomendaciones**

Para este trabajo se generó un modelo en OpenFOAM para realizar simulaciones del flujo y transporte a escala de poros en cualquier geometría bidimensional. Este trabajo se puede continuar desde distintos enfoques, tomando en cuenta el amplio campo de investigación que tienen las simulaciones a escala de poros: transporte de solutos, transporte reactivo, flujo no saturado, flujo con más de una fase líquida, entre otros.

Además en este trabajo se analizaron geometrías bidimensionales generadas sintéticamente, pero es posible extender el modelo generado para estudiar geometrías 3D sintéticas y reales obtenidas por ejemplo con estructuras obtenidas de imágenes micro-CT [\(Bijeljic et al.,](#page-47-2) [2013\)](#page-47-2). Realizando simulaciones en 3D, tanto en geometrías sintéticas como reales, es posible corroborar si los resultados obtenidos se pueden extender a este tipo de estructuras. Por otro lado, el avance en las simulaciones a escala de poros en geometrías reales tiene un amplio campo de aplicación en la ingeniería; por ejemplo, en medir propiedades de suelos reales, tales como conductividad hidráulica, porosidad, permeabilidad, dispersividad, entre otras. Actualmente todas estas propiedades son difíciles y costosas de estimar y medir, por lo que el avance en la estimación de estos parámetros puede ser de gran utilidad.

Sumado a lo anterior, considerando el avance en las impresoras 3D, es posible diseñar medios permeables sintéticos y luego imprimirlos. Esto también abre un gran campo de estudio, ya que a través de las simulaciones a escala de poros es posible predecir el comportamiento del medio permeable sintético a distintos procesos y poder diseñar suelos con las propiedades deseadas.

## **Bibliografía**

- Al-Raoush, R. & Papadopoulos, A. (2010). Representative elementary volume analysis of porous media using x-ray computed tomography. *Powder Technology*, 200(1):69–77.
- Anderson, M. P. (2005). Heat as a ground water tracer. *Groundwater*, 43(6):951–968.
- Barbier, E. (1997). Nature and technology of geothermal energy: a review. *Renewable and Sustainable Energy Reviews*, 1(1):1–69.
- Bear, J. (1972). Dynamics of fluid flow in porous media. *Amer. Elsevier Publ. Co., NY*.
- Bear, J. & Bachmat, Y. (1990). *Introduction to modeling of transport phenomena in porous media*, volume 4. Springer Science & Business Media.
- <span id="page-47-2"></span>Bijeljic, B., Raeini, A., Mostaghimi, P., & Blunt, M. J. (2013). Predictions of non-fickian solute transport in different classes of porous media using direct simulation on pore-scale images. *Physical Review E*, 87(1):013011.
- <span id="page-47-1"></span>Bons, P. D., van Milligen, B. P., & Blum, P. (2013). A general unified expression for solute and heat dispersion in homogeneous porous media. *Water Resources Research*, 49(10):6166– 6178.
- Buyuktas, D. & Wallender, W. (2004). Dispersion in spatially periodic porous media. *Heat and Mass Transfer*, 40(3-4):261–270.
- De Anna, P., Le Borgne, T., Dentz, M., Tartakovsky, A. M., Bolster, D., & Davy, P. (2013). Flow intermittency, dispersion, and correlated continuous time random walks in porous media. *Physical review letters*, 110(18):184502.
- Diao, N., Li, Q., & Fang, Z. (2004). Heat transfer in ground heat exchangers with groundwater advection. *International Journal of Thermal Sciences*, 43(12):1203–1211.
- Dillard, L. A., Essaid, H. I., & Blunt, M. J. (2001). A functional relation for field-scale nonaqueous phase liquid dissolution developed using a pore network model. *Journal of contaminant hydrology*, 48(1):89–119. doi[:10.1016/S0169-7722\(00\)00171-6.](http://dx.doi.org/10.1016/S0169-7722(00)00171-6)
- <span id="page-47-0"></span>Edwards, D., Shapiro, M., Brenner, H., & Shapira, M. (1991). Dispersion of inert solutes in spatially periodic, two-dimensional model porous media. *Transport in Porous Media*,  $6(4):337-358.$
- Freeze, R. A., Cherry, J. A., & JA, C. (1979). *Groundwater*. Number 556.3 FRE.
- Gostick, J. T., Ioannidis, M. A., Fowler, M. W., & Pritzker, M. D. (2007). Pore network

modeling of fibrous gas diffusion layers for polymer electrolyte membrane fuel cells. *Journal of Power Sources*, 173(1):277–290.

<span id="page-48-5"></span>Hægland, H. (2003). *Streamline tracing on irregular grids*. Citeseer.

- <span id="page-48-4"></span>Herrera, P. A. R. (2009). Particle and streamline numerical methods for conservative and reactive transport simulations in porous media.
- Hettiarachchi, H. M., Golubovic, M., Worek, W. M., & Ikegami, Y. (2007). Optimum design criteria for an organic rankine cycle using low-temperature geothermal heat sources. *Energy*, 32(9):1698–1706.
- Kaviany, M. (1991). Principles of heat transfer in porous media.
- Kececioglu, I. & Jiang, Y. (1994). Flow through porous media of packed spheres saturated with water. *Journal of Fluids Engineering*, 116(1):164–170.
- Lahsen, A. (1988). Chilean geothermal resources and their possible utilization. *Geothermics*, 17(2):401–410.
- <span id="page-48-3"></span>Le Borgne, T., Bolster, D., Dentz, M., Anna, P., & Tartakovsky, A. (2011). Effective porescale dispersion upscaling with a correlated continuous time random walk approach. *Water Resources Research*, 47(12).
- <span id="page-48-1"></span>Levec, J. & Carbonell, R. (1985a). Longitudinal and lateral thermal dispersion in packed beds. part i: Theory. *AIChE Journal*, 31(4):581–590.
- <span id="page-48-2"></span>Levec, J. & Carbonell, R. (1985b). Longitudinal and lateral thermal dispersion in packed beds. part ii: Comparison between theory and experiment. *AIChE journal*, 31(4):591–602.
- Lund, J. W. & Freeston, D. H. (2001). World-wide direct uses of geothermal energy 2000. *Geothermics*, 30(1):29–68.
- Matyka, M. & Koza, Z. (2012). How to calculate tortuosity easily? *arXiv preprint ar-Xiv:1203.5646*.
- Molina-Giraldo, N., Bayer, P., & Blum, P. (2011). Evaluating the influence of thermal dispersion on temperature plumes from geothermal systems using analytical solutions. *International Journal of Thermal Sciences*, 50(7):1223–1231.
- Øren, P.-E. & Bakke, S. (2003). Reconstruction of berea sandstone and pore-scale modelling of wettability effects. *Journal of Petroleum Science and Engineering*, 39(3):177–199.
- <span id="page-48-6"></span>Pollock, D. W. (1988). Semianalytical computation of path lines for finite-difference models. *Groundwater*, 26(6):743–750.
- <span id="page-48-0"></span>Rau, G. C., Andersen, M. S., & Acworth, R. I. (2012). Experimental investigation of the thermal dispersivity term and its significance in the heat transport equation for flow in sediments. *Water Resources Research*, 48(3).
- Rau, G. C., Andersen, M. S., McCallum, A. M., Roshan, H., & Acworth, R. I. (2014). Heat as a tracer to quantify water flow in near-surface sediments. *Earth-Science Reviews*, 129:40– 58. doi[:10.1016/j.earscirev.2013.10.015.](http://dx.doi.org/10.1016/j.earscirev.2013.10.015)
- Saar, M. O. (2011). Review: Geothermal heat as a tracer of large-scale groundwater flow and as a means to determine permeability fields. *Hydrogeology Journal*, 19(1):31–52.
- Sinha, P. K. & Wang, C.-Y. (2007). Pore-network modeling of liquid water transport in gas diffusion layer of a polymer electrolyte fuel cell. *Electrochimica Acta*, 52(28):7936–7945.
- Tartakovsky, A. M., Tartakovsky, G. D., & Scheibe, T. D. (2009). Effects of incomplete mixing on multicomponent reactive transport. *Advances in Water Resources*, 32(11):1674–1679.
- Willingham, T. W., Werth, C. J., & Valocchi, A. J. (2008). Evaluation of the effects of porous media structure on mixing-controlled reactions using pore-scale modeling and micromodel experiments. *Environmental science & technology*, 42(9):3185–3193.
- Wong, J., Glasser, F., & Imbabi, M. (2007). Evaluation of thermal conductivity in air permeable concrete for dynamic breathing wall construction. *Cement and Concrete Composites*, 29(9):647–655.
- <span id="page-49-0"></span>Zhang, Y., King, M. J., & Datta-Gupta, A. (2012). Robust streamline tracing using inter-cell fluxes in locally refined and unstructured grids. *Water Resources Research*, 48(6).
- Zhu, Y. & Fox, P. J. (2002). Simulation of pore-scale dispersion in periodic porous media using smoothed particle hydrodynamics. *Journal of Computational Physics*, 182(2):622– 645.

# **Anexos**

### **A. Breve descripción de Comsol**

COMSOL Multiphysics es un software que utilizando métodos numéricos avanzados se enfoca en el modelado y simulación de problemas basados en la física. COMSOL esta basado en elementos finitos y puede modelar virtualmente cualquier fenómeno físico que un ingeniero o científico pueda describir con ecuaciones diferenciales parciales (PDE), incluyendo transferencia de calor, movimiento de fluidos, electromagnetismo y mecánica estructural, soportando la integración de problemas de diferentes campos. Una de las ventajas de este software es que presenta una interfaz gráfica que permite de poder construir el modelo: geometría, mallado, ecuaciones a resolver, entre otros; de manera sencilla.

La figura [A.1](#page-51-0) muestra como se ve una geometría construida en COMSOL, o tambíen importar otros formatos como CAD o STL. Para realizar la malla se puede hacer de una manera simple o una más elaborada, la manera simple basta con escoger el tamaño del elemento cualitativamente, los cuales van desde extremadamente fino a extremadamente grueso y COMSOl construye la malla. Si se quiere tener más control sobre el mallado se pueden escoger más parámetros como: tipo de elemento, refinado en esquinas, tamaño de elementos, factor de escala, etc.

<span id="page-51-0"></span>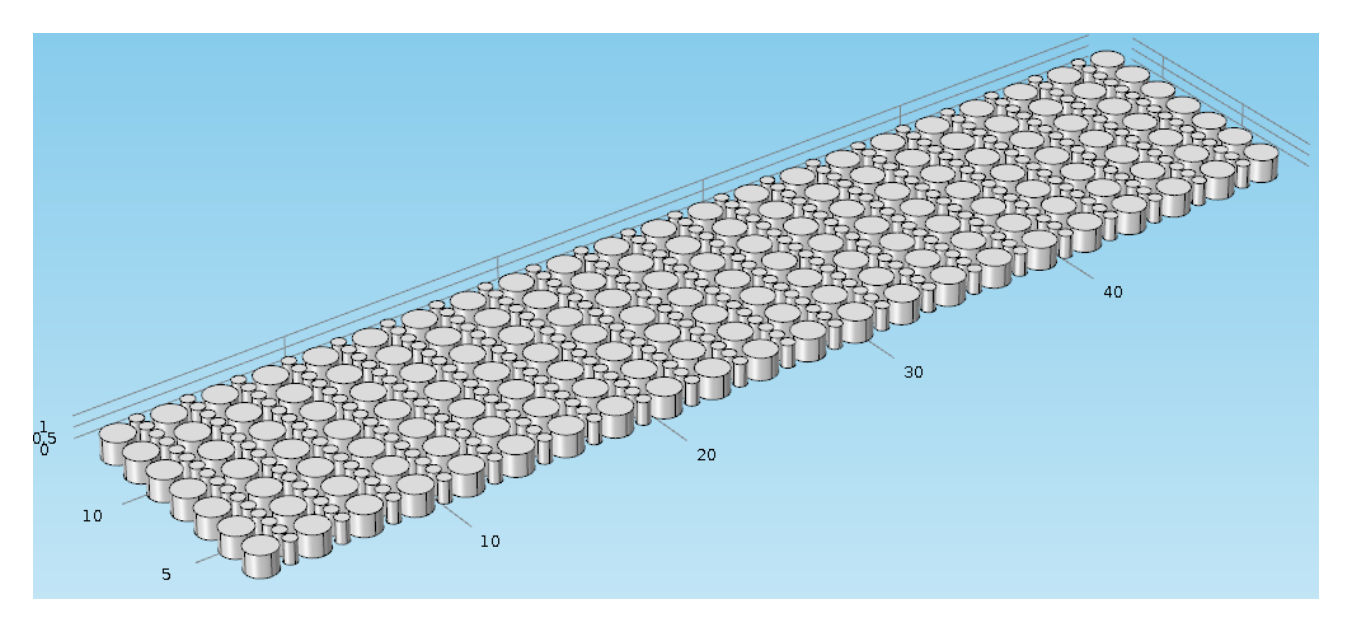

**Figura A.1:** Geometría construida en Comsol, los cilindros grises representan los granos del suelo.

En el caso de las ecuaciones a resolver existen dos maneras, la primera es que COMSOL tiene varios módulos integrados para resolver varios procesos físicos. En el caso de querer cambiar ecuaciones o resolver algún proceso físico que no tenga un módulo integrado se puede resolver cualquier ecuación basado en la resolución de ecuaciones diferenciales parciales. En el caso de flujo y transporte de calor a escala de poros, existen dos módulos que al ser acoplarlos resuelven este problema. El primero es el módulo de "flujo deslizante (spf)" que resuelve las ecuaciones de Navier-Stokes, y el segundo es el módulo de "transferencia de calor conjugado (nitf)", que resuelve la transferencia de calor entre una fase sólida y líquida.

A continuación se muestran los resultados preliminares obtenidos con COMSOL.

### **A.1. Campo de velocidad**

En la figura [A.2](#page-52-0) se muestra el campo de velocidad obtenido para un medio aleatorio. El campo de velocidad se caracteriza por tener zonas "muertas" o de velocidad nula y canales preferenciales de flujo, con velocidades más altas.

<span id="page-52-0"></span>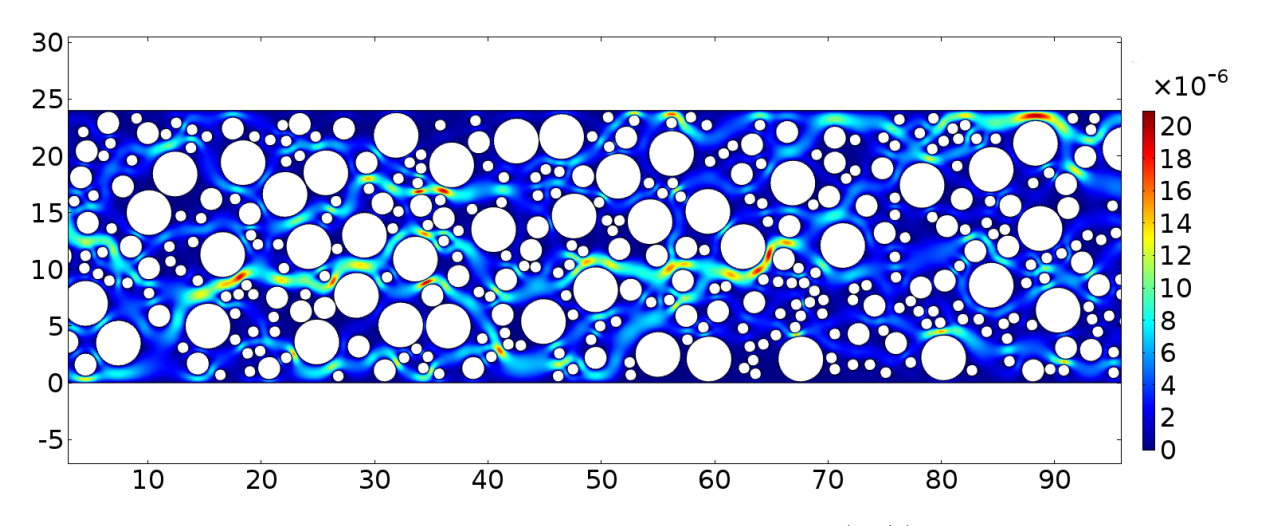

**Figura A.2:** Campo de velocidad obtenido con Comsol (m/s). Los círculos blancos corresponden a los granos y los colores a la magnitud de la velocidad.

Si se toma en cuenta el problema a resolver mencionado en la sección [2.2](#page-13-0) y que el fluido es incompresible, la divergencia de la velocidad debe ser nula en todo el dominio [\(A.1\)](#page-52-1), esto quiere decir que para un volumen cualquiera al interior del dominio, la cantidad de agua que entra es igual a la que sale, es decir no hay fuentes ni sumideros en todo el dominio y que la densidad del fluido no varía.

<span id="page-52-1"></span>
$$
\operatorname{div} V = \frac{\partial u}{\partial x} + \frac{\partial v}{\partial y} = 0 \tag{A.1}
$$

Conociendo la velocidad en el espacio podemos ahora calcular la divergencia del campo de velocidad. En la figura [A.3](#page-53-0) se muestra la divergencia para una zona específica del dominio analizado. En esta figura se pueden notar claramente los elementos de la malla utilizada, donde en algunos elementos la divergencia es mayor a cero, es decir se comportan como fuentes, y otros con divergencia menor a cero, es decir se comportan como sumideros. Este problema se origina debido a que COMSOL al trabajar con elementos finitos, asegura que la divergencia de la velocidad es nula a nivel global y no local, es decir que a nivel global la cantidad de agua que entra es igual a la que sale, pero esto no se cumple en cada elemento o a nivel local.

Las divergencias calculadas para el campo de velocidad son altas, lo que puede traer grandes errores tanto en el cálculo de la velocidad como en cálculos posteriores. Por esto debido a que este modelo no cumple la divergencia nula del campo de velocidad a nivel local, se decidió utilizar otro software que utilice volúmenes finitos (OpenFOAM), debido a que este esquema numérico asegura que se cumpla el balance de masa tanto a nivel local como global.

<span id="page-53-0"></span>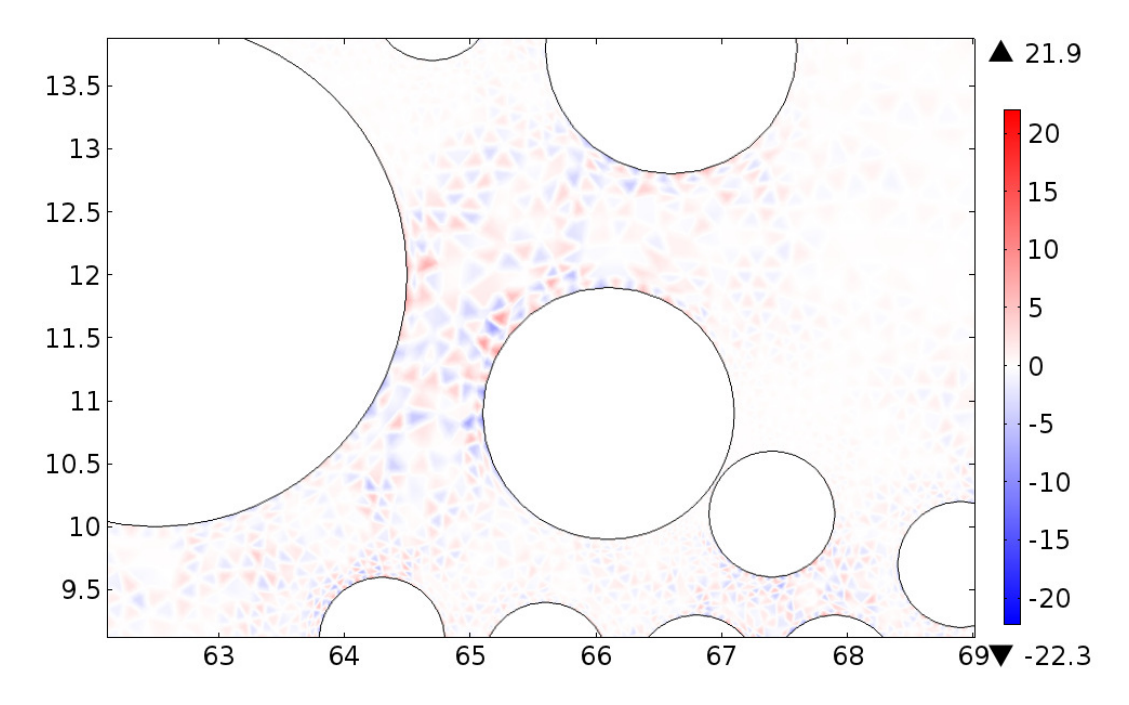

**Figura A.3:** Divergencia de la velocidad con COMSOL (1/s). Líneas negras corresponden al contorno de los granos del suelo y el color corresponde a la magnitud de la divergencia de la velocidad en cada elemento.

## <span id="page-54-0"></span>**B. Breve descipción de OpenFOAM**

A continuación se explican las componentes principales del módulo 'chtMultiregionFoam".

### **B.1. Modelos termo físicos**

Los modelos termo físicos están relacionados con la energía, calor y propiedades físicas. En OpenFOAM estos modelos se construyen como un sistema de presión y temperatura. A partir de estas variables y ecuaciones de ecuaciones de estado se calculan las otras variables del problema. Un modelo termo físico se construye con las siguientes siete características :

- type : Existen varios tipos de solvers para este módulo. En este caso se tienen un sólido y líquido, por lo que se usan los tipos "heSolidThermo" y "heRhoThermo" respectivamente.
- mixture : Especifica la propiedades termofísicas de los materiales a analizar, en este caso se escoge "pureMixture", que equivale a un modelo sin reacciones químicas. Los coeficientes del modelo termo físico se definen más adelante.
- transport model (transport): El modelo de transporte establece como se calcula la viscosidad dinámica (*µ*), la conductividad térmica (*κ*) y la difusividad térmica (*α*). Se escogió que estos parámetros sean constante con la temperatura, tanto para el sólido como para el liquido, por lo que se escogió "const".
- Themormdynamic models (thermo): El modelo termodinámico establece como calcular el calor especifico (*cp*). Tanto en el sólido como en el líquido se estableció que el calor especifico no depende de la temperatura, por lo que se escogió "hconst", que establece que  $c_p$  y  $H_f$  son constantes.
- Composition of each constituent (specie) : Solo hay una opción para el modelo de especie, que especifica la composición de cada componente.
- Equation of state : Esta sección establece como se comporta la densidad del material, tanto para la fase sólida como liquida se escogió el modelo de densidad constante ("rhoConst").
- Selection of energy variable (energy) : Hay que escoger que forma de la energía se utilizará en el modelo. Se puede escoger entre entalpía o energía interna. Tanto para la fase sólida como líquida se escogió "sensibleEnthalpy".

En las figuras [B.2](#page-58-0) y [B.3](#page-59-0) se muestran las propiedades termofísicas definida en el archivo "thermophysicalProperties" para el fluido y sólido respectivamente.

#### **Parámetros del modelo ("mixture")**

La sección "*m*i*xtur*e" consiste en los parámetros del modelo, los parámetros a entregar al modelo depende del tipo de modelo ingresado en la sección "Thermo". En las figuras [B.2](#page-58-0) y [B.3](#page-59-0) se muestran los parámetros escogidos para el fluido y sólido respectivamente. En este archivo *ρ* es la densidad, *C<sup>p</sup>* el calor especifico, *H<sup>f</sup>* el calor de fusión, *µ* la viscosidad dinámica, *κ* la conductividad térmica y *P<sup>r</sup>* el número de Prandtl.

### **B.2. Método de resolución**

Los solvers, tolerancia y algoritmos son controlados por el archivo "fVSolution" en la carpeta "system". En la figura [B.4](#page-60-0) se muestra como es este archivo para el caso de la región "fluido". Los solvers escogidos son los que según la literatura funcionan mejor con el módulo "chtMultiregionFoam":

<span id="page-55-0"></span>Lo primero que hay que escoger, es el método con que se resolver las ecuaciones lineales. Las opciones se encuentran en la Tabla [B.1.](#page-55-0)

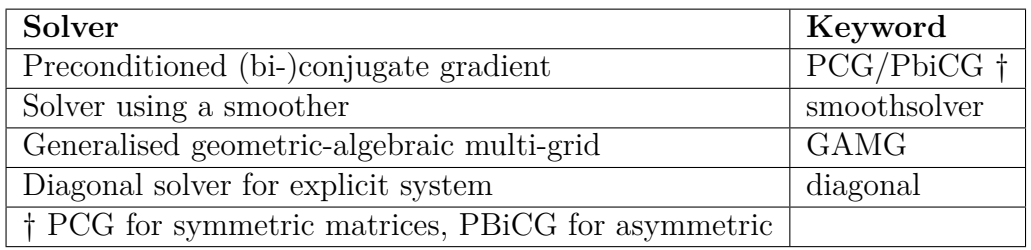

**Tabla B.1:** Linear Solvers

<span id="page-55-1"></span>Existen varias opciones para precondicionar las matrices en los solvers de gradiente conjugado, estas se pueden ver en la Tabla [B.2.](#page-55-1)

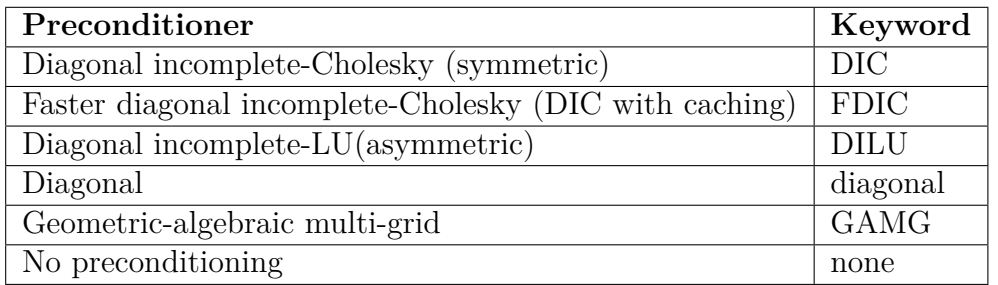

**Tabla B.2:** Preconditioner options

Por último si es necesario se puede agregar un "smoother solver". Las opciones se pueden ver en la Tabla [B.3.](#page-56-0)

<span id="page-56-0"></span>

| Smoother                                                                    | Keyword                  |
|-----------------------------------------------------------------------------|--------------------------|
| Gauss-Seidel                                                                | <sup>'</sup> GaussSeidel |
| Diagonal incomplete-Cholesky (symmetric)                                    | - DIC                    |
| Diagonal incomplete-Cholesky with Gauss-Seidel (symmetric)   DICGaussSeidel |                          |

**Tabla B.3:** Smoother options

<span id="page-56-1"></span>En la siguiente sección se explican los parámetros físicos del modelo, que se encuentran en la sección mixture del archivo "thermophysicalProperties".

### **B.3. Construcción de la malla**

Para el mallado de un modelo en OpenFOAM existen dos maneras: importar la malla de otro software o realizar el mallado directamente en OpenFOAM. Algunos de los formatos que se pueden importar son: FLUENT, ANSYS, GAMBIT. En este caso se construyo la malla directamente a través de los modulos "BlockMesh" y "snappyHexMesh". El primero se utiliza para definir los bordes del dominio y la discretización a utiliza. En este caso se discretizo con cuadriláteros de igual lado , por lo que el número de elementos se define en función de la densidad de elementos por *mm*<sup>2</sup> .

Cuando ya se generó el dominio con el módulo "BlockMesh", se utiliza el módulo "snappy-HexMesh" para realizar el mallado final. Este módulo a partir de una malla inicial, generalmente creada con "BlockMesh", intersecta dos geometrías, en este caso la región sólida y líquida, para poder crear el mallado de cada geometría por separado generando una malla no estructurada.

### **B.4. Campo de velocidad**

En la Figura [B.1](#page-57-0) se muestra el campo de velocidad obtenido para un medio aleatorio. Al igual que el campo de velocidad obtenido en COMSOL para un medio aleatorio, este se caracteriza por tener zonas "muertas" o de velocidad nula y canales preferenciales de flujo, con velocidades más altas.

<span id="page-57-0"></span>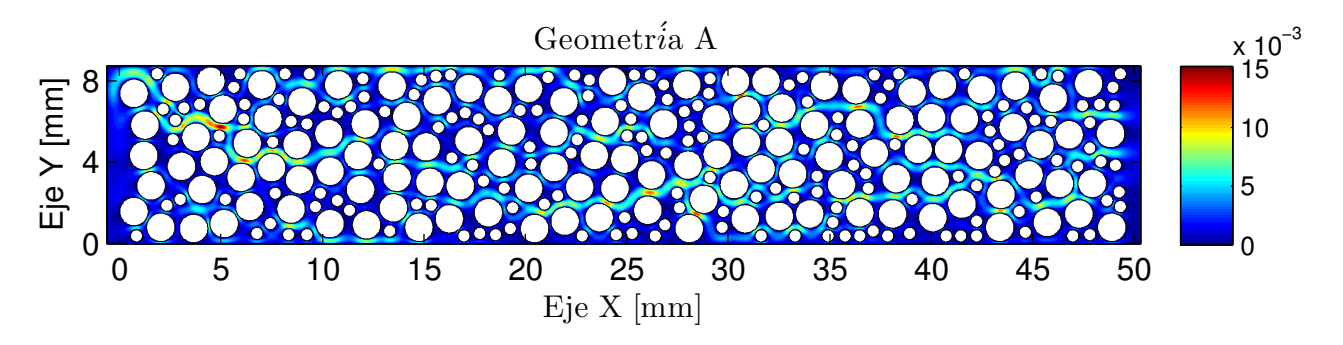

**Figura B.1:** Campo de velocidad obtenido con OpenFOAM (m/s). Los círculos blancos corresponden a los granos y los colores a la magnitud de la velocidad

Con esto podemos calcular la divergencia de la velocidad para todo el dominio. Como era esperado, dado que OpenFOAM utiliza volúmenes finitos, la divergencia de la velocidad en todo el dominio es muy pequeña, del orden de 10<sup>−</sup><sup>6</sup> −10<sup>−</sup><sup>8</sup> (1*/s*). Al final del dominio hay una pequeña zona donde se obtienen mayores divergencias, que son del orden de 10<sup>−</sup><sup>5</sup> (1*/s*). Este problema es conocido en este tipo de esquemas que arrastran los errores numéricos hasta el final del dominio.

Que la divergencia sea del orden de  $10^{-5}(1/s)$  impica que di $vV = \frac{\partial u}{\partial x} + \frac{\partial v}{\partial y} \approx 10^{-5}(1/s)$ . Para cuantificar este error se asume que el error se produce completamente en el cierre de *u*, es decir  $\frac{\partial v}{\partial y} = 0$  y  $\frac{\partial u}{\partial x} \approx 10^{-5} (1/s)$ , con lo que nos queda que  $u_2 - u_1 \approx \partial x \cdot 10^{-5} (1/s)$ . Considerando que en los casos simulados  $\partial x \approx 10^{-5}(m)$ , se obtiene que:  $u_2 - u_1 \approx 10^{-10}(m/s)$ . Es decir que si tenemos velocidades del orden de 10<sup>−</sup><sup>4</sup> − 10<sup>−</sup><sup>3</sup> (*m/s*) el error que se produce es menor al 0.001 %. Considerando que en la zona donde se obtienen mayores valores de la divergencia de la velocidad el error porcentual es muy chico, se concluye que el campo de velocidad obtenido con OpenFOAM es una solución precisa de la ecuación de Navier-Stokes y cumple de buena manera las condiciones de borde impuestas.

```
OpenFOAM: The Open Source CFD Toolbox
              F ield
                                Version: 2.3.1
                                Web:www.OpenFOAM.org
              M anipulation
     w
FoamFile
ł
    version
                 2.0;ascii;
    format
    class
                 dictionary;
    object
                 thermophysicalProperties;
thermoType
                     heRhoThermo;
    type
    mixture
                     pureMixture;
    transport
                     const;
    thermo
                     hConst;
    equationOfState rhoConst;
                     specie;
    specie
                     sensibleEnthalpy;
    energy
mixture
    specie
    ſ
        nMoles
                          \frac{1}{18}molWeight
    }
    equation0fState
    ł
                          1000;
        rho
    }
    thermodynamics
    ł
        Cp
                          4181;
        Hf
                          0;transport
                          1.02e-3;muPr
                          6.62;ł
```
**Figura B.2:** Archivo thermophysicalProperties utilizado para el fluido.

```
F ield
                                OpenFOAM: The Open Source CFD Toolbox
                                Version: 2.3.1www.OpenFOAM.org
              M anipulation
     w
FoamFile
ł
    version
                 2.0;ascii;
    format
    class
                 dictionary;
                 thermophysicalProperties;
    object
thermoType
                     heSolidThermo;
    type
    mixture
                     pureMixture;
                     constIso;
    transport
    thermo
                      hConst;
    equation0fState rhoConst;
    specie
                      specie;
                     sensibleEnthalpy;
    energy
mixture
    specie
    ł
        nMoles
                      1;
        molWeight
                      12;}
    transport
    €
        kappa
                 8;
    \mathcal{F}thermodynamics
    €
        Hf
                 0; 500;Cp
    \mathcal{F}equation0fState
    €
         rho
                 2650;
    }
```
**Figura B.3:** Archivo thermophysicalProperties utilizado para el sólido.

<span id="page-60-0"></span>

|                          |                                               | --*- C++ - <sup>,</sup> |                                                                |
|--------------------------|-----------------------------------------------|-------------------------|----------------------------------------------------------------|
| u                        | F ield<br>O peration<br>A nd<br>M anipulation | Version: 2.3.1          | OpenFOAM: The Open Source CFD Toolbox<br>Web: www.OpenFOAM.org |
| FoamFile                 |                                               |                         |                                                                |
| version<br>Ł             | 2.0;                                          |                         |                                                                |
| format                   | ascii;                                        |                         |                                                                |
| class                    | dictionary;                                   |                         |                                                                |
| object                   | fvSolution;                                   |                         |                                                                |
|                          |                                               |                         |                                                                |
| solvers{                 |                                               |                         |                                                                |
| "(rho rhoFinal)" {       |                                               |                         |                                                                |
| solver                   | PCG                                           |                         |                                                                |
|                          | preconditioner DIC;                           |                         |                                                                |
| tolerance                | $1e-7;$                                       |                         |                                                                |
| relTol                   | $\begin{bmatrix} 0 \\ 1 \end{bmatrix}$        |                         |                                                                |
| p_rgh {<br>solver        | GAMG;                                         |                         |                                                                |
| tolerance                | $1e-7;$                                       |                         |                                                                |
| relTol                   | 0.01;                                         |                         |                                                                |
| smoother                 |                                               | GaussSeidel;            |                                                                |
|                          | cacheAgglomeration true;                      |                         |                                                                |
|                          | nCellsInCoarsestLevel 10;                     |                         |                                                                |
|                          | agglomerator faceAreaPair;                    |                         |                                                                |
| mergeLevels              | $1;$ }                                        |                         |                                                                |
| p rghFinal {<br>\$p rgh; |                                               |                         |                                                                |
| tolerance                | $1e-7;$                                       |                         |                                                                |
| relTol                   | $0;  \}$                                      |                         |                                                                |
| "(U h k epsilon R)"      | €                                             |                         |                                                                |
| solver                   | PBiCG;                                        |                         |                                                                |
|                          | preconditioner<br>DILU;                       |                         |                                                                |
| tolerance<br>relTol      | $1e-7;$                                       | $0.1;$ }                |                                                                |
|                          | "(U h k epsilon R)Final" {                    |                         |                                                                |
| \$U;                     |                                               |                         |                                                                |
| tolerance                | $1e-07;$                                      |                         |                                                                |
| relTol                   | $0; \}$                                       |                         |                                                                |
|                          |                                               |                         |                                                                |

**Figura B.4:** Sección superior del archivo fVsolution utilizado para el fluido.

## **C. Análisis de convergencia de la malla**

En el Anexo [B.3](#page-56-1) se explica brevemente como se construye la malla en OpenFOAM. Como se menciona en esa sección una de las variables de entrada del modelo en OpenFOAM es el número de elementos por *mm*<sup>2</sup> . La densidad de elementos es un parámetro muy importante en los modelos numéricos, por lo que se requiere determinar que densidad de elementos es adecuada utilizar, la cual es un "tradeoff" entre el tiempo de cálculo y precisión de los resultados. Es decir a mayor densidad de elementos se obtienen resultados más precisos a costa de un mayor tiempo de cálculo, entonces es necesario encontrar un "equilibrio" entre tiempo de cálculo y precisión de los resultados.

Para determinar que densidad de elementos a utilizar, se realizó en la geometría B la misma simulación para tres tipos de mallas, variando la densidad de elementos. En la Tabla [C.1](#page-61-0) se muestran los casos estudiados. Cada una de las simulaciones se corrió en paralelo en 8 núcleos (procesador Intel <sup>R</sup> Core i7-4770)

<span id="page-61-0"></span>

| Caso | Número de elementos por $mm^2$ Total de elementos Tiempo cálculo (horas) |         |    |
|------|--------------------------------------------------------------------------|---------|----|
|      |                                                                          | 360.000 |    |
|      | 44                                                                       | 650.000 |    |
|      | !96                                                                      | 880.000 | 46 |

**Tabla C.1:** Casos estudiados para determinar densidad de elementos a utilizar

Para poder ver la diferencia de los resultados entre los tres casos simulados se realizaron dos cortes al campo de velocidad. Como se muestra en la Figura [C.1](#page-62-0) el corte azul corresponde a un corte en el eje x y el corte rojo corresponde a un corte en el eje y. En las figuras [C.2](#page-63-0) y [C.3](#page-63-1) se muestra la magnitud de la velocidad versus el espacio para el corte azul y rojo respectivamente.

<span id="page-62-0"></span>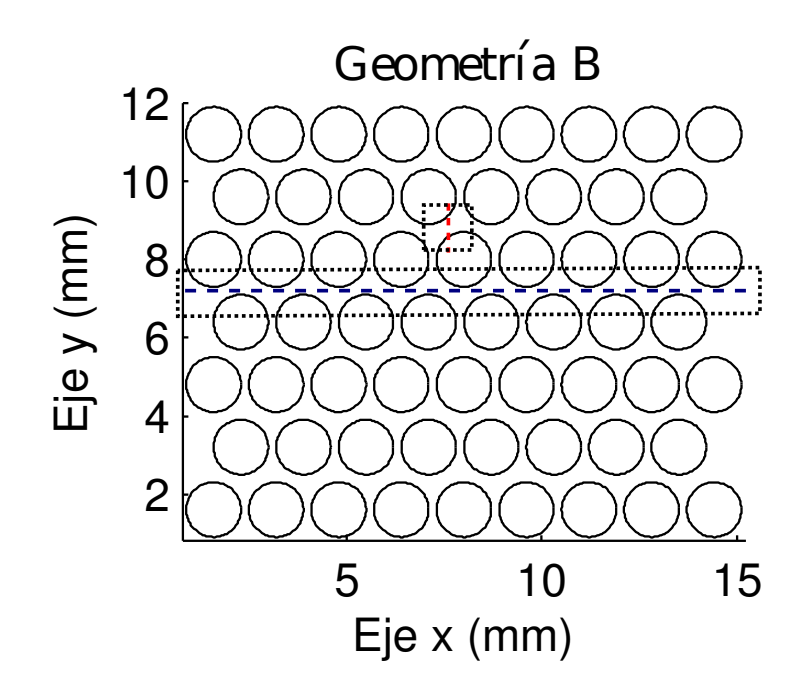

**Figura C.1:** Cortes realizados al campo de velocidad. Línea azul punteada corresponde a un corte en el eje x y línea roja punteada a un corte en el eje y. Círculos negros indican los contornos de los granos de suelos.

En las figuras [C.2](#page-63-0) y [C.3](#page-63-1) es posible apreciar como afecta el mallado en la magnitud de la velocidad calculada. En estas dos figuras se observa que la magnitud de la velocidad calculada para el caso 2 y 3 son prácticamente iguales. El caso con el menor número de elementos (caso 1) muestra diferencias con respecto a los otros dos casos, en la magnitud de velocidad principalmente para las velocidades altas. Con esto se puede apreciar como los resultados convergen mientras se aumenta el número de elementos. Comparando el caso 1 y 2, se ve que un aumento del número de elementos produce un cambio en los resultados, por lo que se aprecia que en ese tramo todavía los resultados están convergiendo. En cambio al pasar del caso 2 al 3, se ve que un aumento en el número de elementos no produce un cambio significativo en los resultados, por lo que se determina que los resultados ya convergieron para la velocidad.

Para estudiar como varia los resultados de temperatura en cada uno de los casos simulados, se calculó las curvas de temperatura versus tiempo al final del dominio. En la Figura [C.4](#page-64-0) se aprecia que la curva es igual para los tres casos y que similarmente al análisis realizado para la velocidad, el tercer caso tiene una diferencia menor con los otros.

Con este análisis se decide utilizar la densidad de 144 elementos por *mm*<sup>2</sup> (caso 2), debido a que esta densidad de elementos nos asegura que la solución numérica converge.

<span id="page-63-0"></span>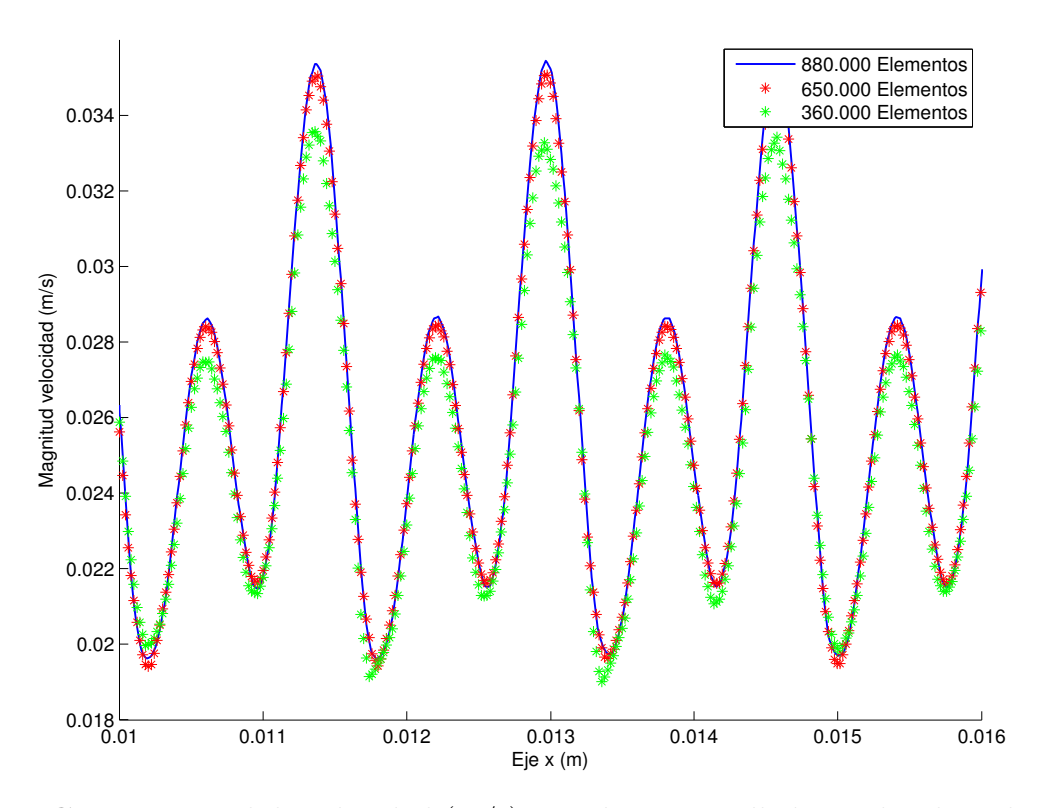

**Figura C.2:** Magnitud de velocidad  $(m/s)$  para los tres mallados realizados a lo largo del corte realizado en el eje x (corte azul figura [C.1\)](#page-62-0).

<span id="page-63-1"></span>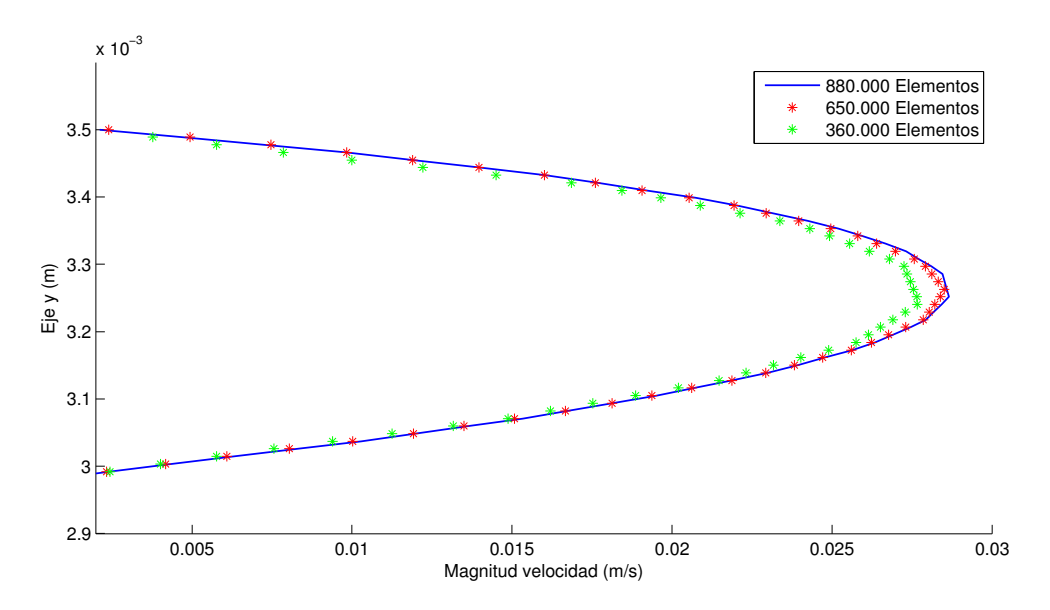

**Figura C.3:** Magnitud de velocidad (m/s) para los tres mallados realizados a lo largo del corte realizado en el eje y (corte rojo figura [C.1\)](#page-62-0).

<span id="page-64-0"></span>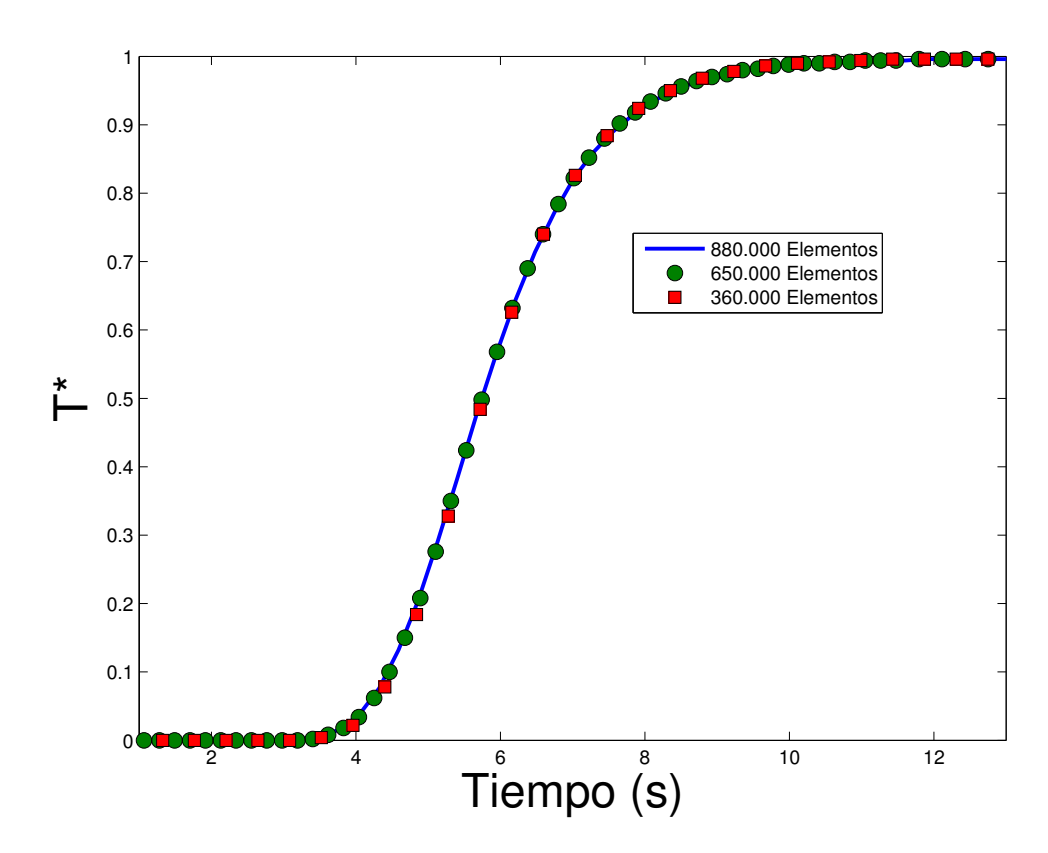

**Figura C.4:** Temperatura vs tiempo al final del dominio.

### **D. Rastreo de Partículas**

El rastreo numérico de partículas ("particle tracking") en un flujo es un problema que se lleva estudiando y realizando avances desde hace varios años. Este consiste en calcular como se mueve una partícula dentro de un dominio, es decir calcular la trayectoria y tiempo de viaje desde un origen hasta que sale del dominio o hasta que recorre una distancia específica. En general el proceso de realizar el rastreo de partículas se puede dividir en tres pasos. En primer lugar, se utiliza algún método númerico para calcular campo de velocidad en el dominio a estudiar, en este caso esto se realizo con OpenFOAM. En segundo lugar, se interpola la velocidad a través de todo el dominio. Esto se realiza ya que la velocidad se conoce de manera discreta y no de manera continua. En tercer lugar, usando el campo de velocidad se integra en el tiempo la posición de la partícula, ya sea con soluciones analíticas o métodos númericos como el de Runge-Kutta [\(Zhang et al.,](#page-49-0) [2012\)](#page-49-0).

Debido a la complejidad de implementar un algoritmo para calcular la trayectoria de una partícula, inicialmente se decidió utilizar algoritmos ya implementados. Se probaron dos maneras de calcular la trayectoria de una partícula.

#### 1. Codigo NAPA

Este código fue desarrollado por [Herrera](#page-48-4) [\(2009\)](#page-48-4) y tiene distintas herramientas para calcular las líneas de corrientes para transporte conservativo y reactivo en medios porosos, además de varios módulos que no se utilizan en este trabajo. En este caso se utilizó para calcular las lineas de corriente puramente del transporte advectivo, es decir sin difusión. Este algoritmo funciona con malla estructurada y volúmenes finitos. Como la malla utilizada en las modelaciones con OpenFoam es no estructurada se tuvo que exportar los resultados a una malla estructurada para poder utilizar este algoritmo (Figura [D.2B](#page-67-0)).

#### 2. StreamTracer Paraview

ParaView es un software de código abierto para el análisis de datos y visualización. Por base el software de visualización y post-proceso de OpenFOAM es ParaView a través de un módulo llamado "ParaFOAM". Con este módulo es posible exportar, analizar y visualizar directamente los resultados de OpenFOAM en ParaView. Específicamente StreamTracer es un módulo de ParaView para calcular las líneas de corriente en campos de velocidad en cualquier tipo de malla. "StreamTracer" tiene varias opciones como elección del método de integración, time step, método de interpolación, entre otros. A diferencia del código NAPA, este algoritmo trabaja con elementos finitos. En este caso se tuvo que transformar los flujos en las caras a velocidad en los nodos para utilizar este algoritmo.

Como se ve en el Anexo [B,](#page-54-0) la divergencia del campo de velocidad es nula, por lo que toda partícula de fluido que entra al dominio por el borde izquierdo (borde de entrada) debe salir del dominio por el borde derecho (borde de salida).

En la Figura [D.1](#page-66-0) se muestra el resultado del rastreo de partículas realizado con NAPA para un medio poroso aleatorio. En esta figura es posible ver que de varias partículas analizadas soló algunas alcanzan el final del dominio y el resto se queda "atascada" en los bordes de algunos granos, lo que por continuidad no debiese pasar. Esto se explica por los errores introducidos al interpolar la velocidad de una grilla no estructurada a una estructurada. En la Figura [D.2](#page-67-0) se puede ver el problema que se produce en los contornos de los granos al realizar la transformación de la malla.

<span id="page-66-0"></span>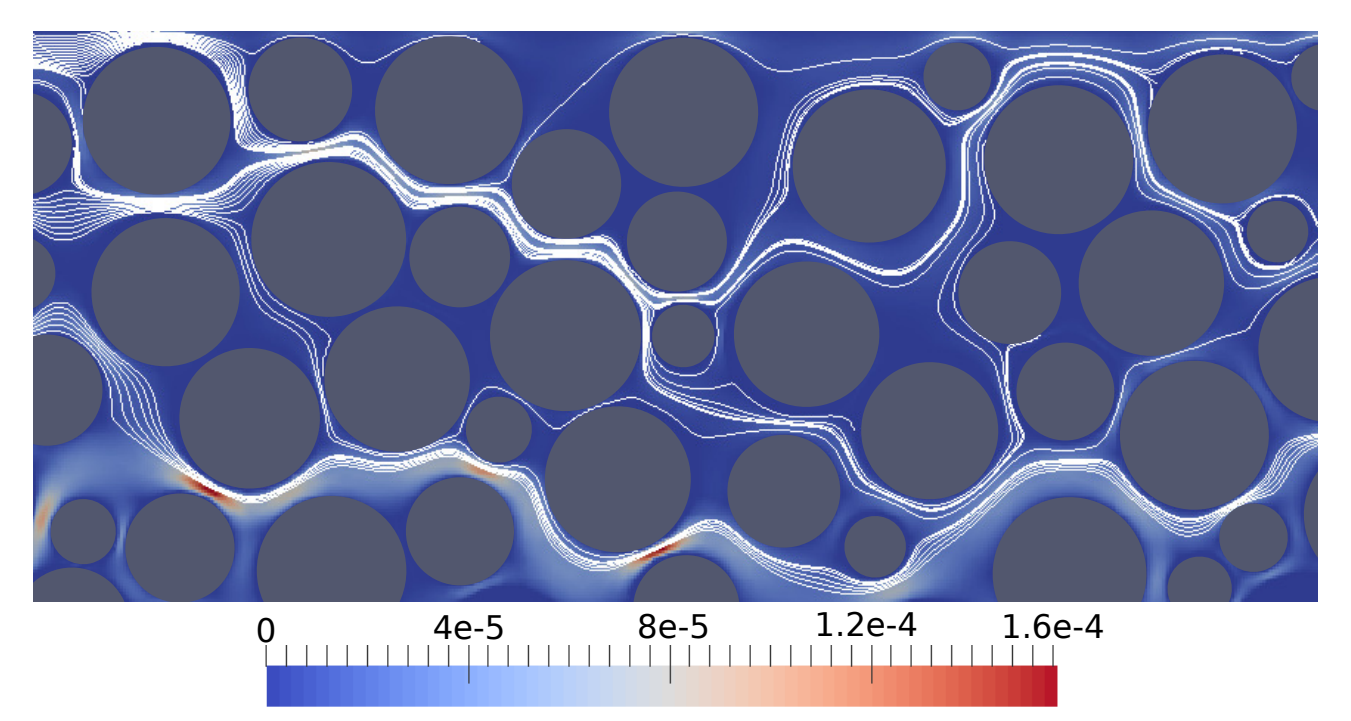

**Figura D.1:** Líneas de corriente calculadas con NAPA. Círculos grises corresponden a los granos del suelo, escala de color corresponden a la magnitud de velocidad (m/s) y líneas blancas a las líneas de corriente calculadas.

<span id="page-67-0"></span>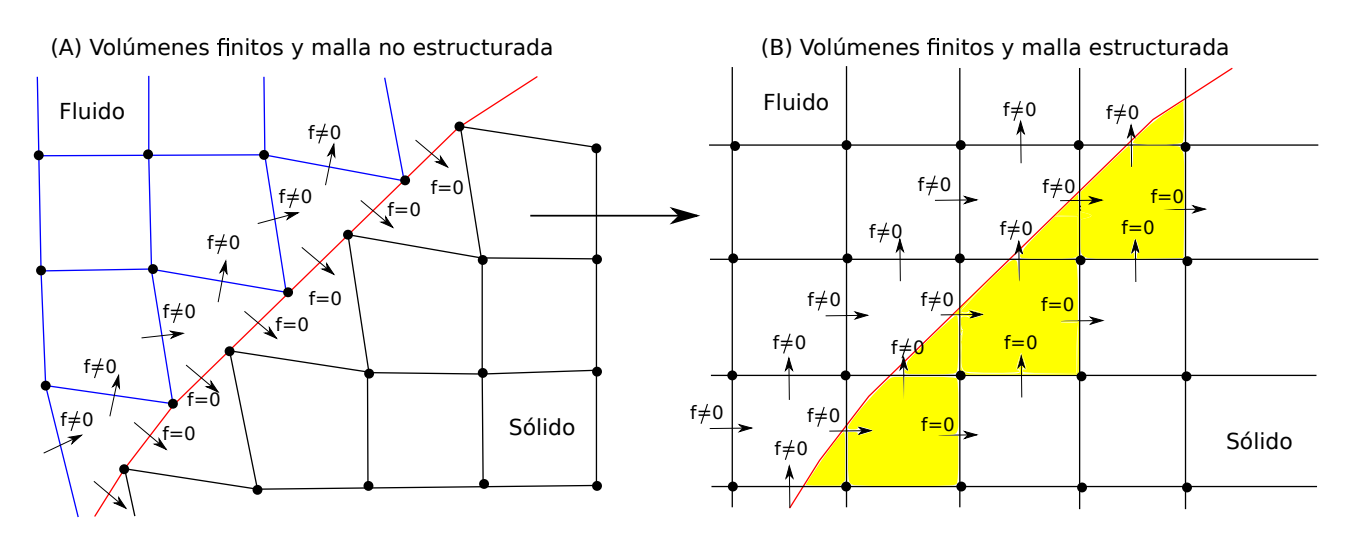

**Figura D.2:** Transformada de malla no estructurada a malla estructurada. Línea roja representa el contorno de un grano y zonas amarillas representan las zonas donde es probable que se atasquen las partículas al realizar el rastreo de partículas.

En la Figura [D.3](#page-68-0) se muestra el resultado del rastreo de partículas realizado con Paraview. Esta figura muestra que algunas partículas se quedan atascadas en los granos y no logran llegar al final del dominio. Este código trabaja con la misma malla de OpenFOAM (malla no estructurada), por lo que el origen del problema no es el mismo que lo que sucede para NAPA. En este caso se identificó que lo que ocasiona que la partículas se atasquen en los granos es un problema con la interpolación de velocidades provocado por que este código esta basado en elementos finitos. Al trabajar con elementos finitos hay que transformar los flujos en las caras a velocidades en los nodos, entonces ya no es posible asegurar la condición de no flujo en los contornos de los granos.

Considerando lo anterior se identificó que para realizar el rastreo de partícula se necesita un código qie, al igual que OpenFOAM, trabaje con malla no estructurada y con volúmenes finitos para asegurar que el flujo en las caras de los granos sea nulo (Figura [D.2A](#page-67-0)). Revisando más opciones y la bibliografía no se encontró un código disponible que tenga estas características, por lo que se decidió implementar la metodología propuesta por [Zhang et al.](#page-49-0) [\(2012\)](#page-49-0) y [Hægland](#page-48-5) [\(2003\)](#page-48-5).

[Zhang et al.](#page-49-0) [\(2012\)](#page-49-0) revisan distintos algoritmos para calcular las líneas de corrientes en malla no estructurada, principalmente enfocado en los métodos de interpolación de velocidades. En este trabajo concluyen que el mejor método es "lowest-order Raviat-Thomas (RT0) space and isoparametric mapping". El primer paso de este método es realizar una transformada bilinear (figura [D.4\)](#page-69-0), la que consiste en transformar el elemento en el que se calcularon los flujos, espacio físico, a un elemento cuadrado y unitario en un espacio de referencia.

La relación entre los dos sistemas de referencias se puede ver en (refeqsistemas), donde  $x_i$ son los vértices del elemento físico y  $(\hat{x}, \hat{y})$  las coordenadas del espacio de referencia tal que: 0 ≤ *x*ˆ ≤ 1 y 0 ≤ *y*ˆ ≤ 1. Esta transformada se realiza, ya que en el elemento de referencia es bastante más sencillo realizar la interpolación de velocidades con el método de [Pollock](#page-48-6)

<span id="page-68-0"></span>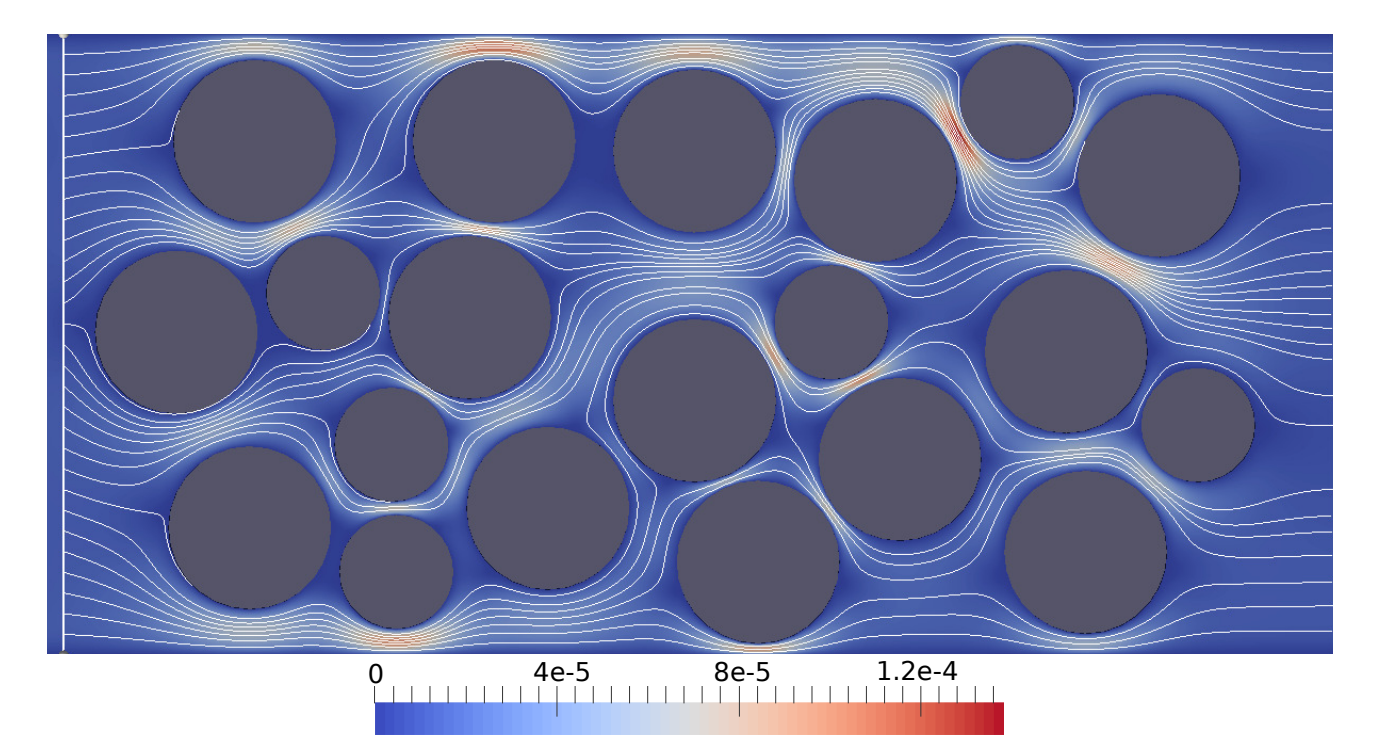

**Figura D.3:** Líneas de corriente calculadas con StreamTracer Paraview. Círculos grises corresponden a los granos del suelo, escala de color corresponden a la magnitud de velocidad (m/s) y líneas blancas a las líneas de corriente calculadas.

[\(1988\)](#page-48-6), el que esta bien estudiado y validado en este tipo de elementos (cuadrados unitarios y ortogonales). Este método consiste en utilizar funciones de interpolación lineal para calcular la velocidad al interior de un elemento.

$$
x(\hat{x}) = \begin{bmatrix} x(\hat{x}, \hat{y}) \\ y(\hat{x}, \hat{y}) \end{bmatrix} = \begin{bmatrix} x_1 \\ y_1 \end{bmatrix} (1 - \hat{x})(1 - \hat{y}) + \begin{bmatrix} x_2 \\ y_2 \end{bmatrix} \hat{x}(1 - \hat{y}) + \begin{bmatrix} x_3 \\ y_3 \end{bmatrix} \hat{x}\hat{y} + \begin{bmatrix} x_4 \\ y_4 \end{bmatrix} (1 - \hat{x})\hat{y} \tag{D.1}
$$

[Hægland](#page-48-5) [\(2003\)](#page-48-5) explica de manera detallada como hacer la transformada del elemento físico al de referencia. Para transformar los flujos del espacio físico al de referencia es necesario calcular el determinante del Jacobiano de la función que relaciona las coordenadas del sistema de referencia con el otro [\(D.2\)](#page-68-1).

<span id="page-68-1"></span>
$$
J(\hat{x}) = \det D(\hat{x}) = \frac{\mathrm{d}x}{\mathrm{d}\hat{x}} = \frac{\partial x \partial y}{\partial \hat{x} \partial \hat{y}} - \frac{\partial x \partial y}{\partial \hat{y} \partial \hat{x}} \tag{D.2}
$$

Con el determinante del Jacobiano es posible calcular las velocidades en las caras del elemento de referencia [\(D.3\)](#page-69-1), donde por ejemplo *J<sup>A</sup>* corresponde al determinante del jacobiano calculado en la cara A.

<span id="page-69-0"></span>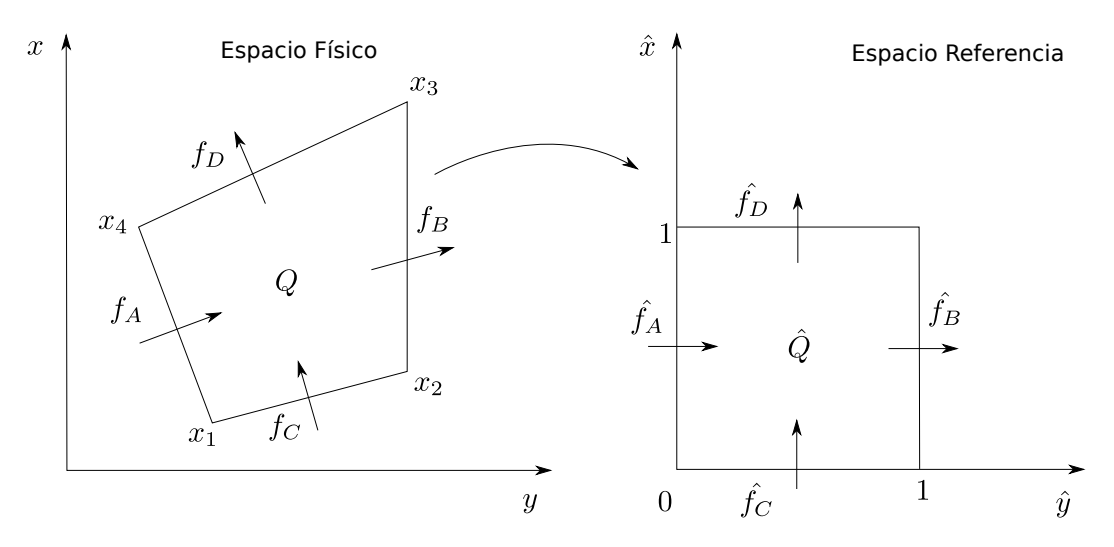

**Figura D.4:** Transformada bilinear. Esta transformada consiste en transformar un cuadrilítero cualquiera a uno unitario.

<span id="page-69-1"></span>
$$
\hat{v}_A = \frac{f_A}{J_A} \quad \hat{v}_B = \frac{f_B}{J_B} \quad \hat{v}_C = \frac{f_C}{J_C} \quad \hat{v}_D = \frac{f_D}{J_D} \tag{D.3}
$$

[Hægland](#page-48-5) [\(2003\)](#page-48-5) propone aproximar los determinantes del Jacobiano  $J_A$ ,  $J_B$ ,  $J_C$  y  $J_D$  por  $J_m$ , donde  $J_m$  es el determinante del jacobiano en el punto medio del elemento físico [\(D.4\)](#page-69-2).

<span id="page-69-2"></span>
$$
J_m = J(\hat{x_m}) = \frac{1}{2}(x_1y_2 - y_1x_2 + x_2y_3 - y_2x_3 + y_1x_4 - x_1y_4 + x_3y_4 - y_3x_4)
$$
 (D.4)

Con lo anterior y utilizando el método de [Pollock](#page-48-6) [\(1988\)](#page-48-6) para la interpolación de velocidades, se puede calcular la velocidad en el espacio de referencia con [\(D.5\)](#page-69-3).

<span id="page-69-3"></span>
$$
\hat{v} = \frac{1}{J_m} \left( ((f_B - f_A)\hat{x} + f_A)\hat{i} + ((f_D - f_C)\hat{x} + f_C)\hat{j} \right)
$$
(D.5)

En la Figura [D.5](#page-70-0) se muestra el resultado del rastreo de partículas realizado con el código implementado como parte de este trabajo. A diferencias de los otros dos métodos utilizados se puede ver en esta figura que todas las partículas logran llegar al final del dominio sin tener problemas al pasar cerca de los granos.

<span id="page-70-0"></span>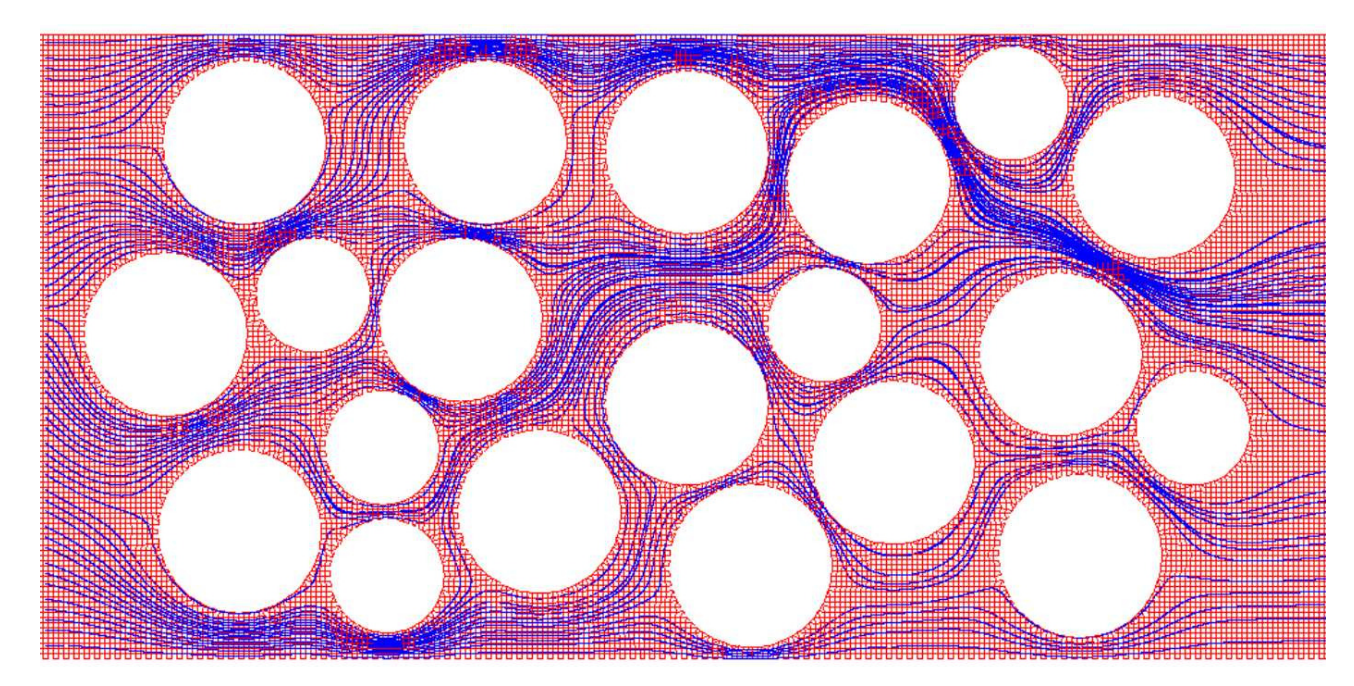

**Figura D.5:** Líneas de corriente calculadas con código de rastreo de partículas implementado. Círculos blancos corresponden a los granos del suelo, líneas rojas corresponden a los elementos del dominio y líneas azules a las líneas de corriente calculadas.

Hasta ahora se mostró que el código implementado para realizar el rastreo de partículas no tiene problema con la complejidad de la geometría y es capaz de calcular las líneas de corriente de varias partículas sin tener el problema que las líneas de corriente no alcancen el final del dominio. Debido a la complejidad de las geometrías analizadas no existe solución teórica para compararla los resultados numéricos. Para poder tener algún punto de comparación se calculó el campo de velocidad y las líneas de corriente alrededor de un cilindro, caso bien estudiado y que tiene solución teórica conocida.

En [\(D.6\)](#page-70-1) se muestra la función corriente para este caso, con la cual se puede obtener las líneas de corriente alrededor del cilindro. Esta solución es para un dominio suficientemente grande (los bordes no afectan), fluido inviscido (viscosidad despreciable) y líneas de corrientes paralelas a la entrada del dominio. En la Figura [D.6](#page-71-0) se puede ver la comparación de la solución teórica con la numérica, donde el campo de velocidad se calculó con OpenFOAM y luego se realizó el rastreo de partículas con el código implementado. Se puede ver en esta figura que las dos soluciones son iguales, por lo que sumado a que no se tiene problemas con la divergencia del campo de velocidad, se determina que OpenFOAM es un buen software para resolver este problema y que entrega buenas soluciones del campo de velocidad. Además se determina que el código implementado resuelve el problema del rastreo de partículas y entrega buenos resultados.

<span id="page-70-1"></span>
$$
\Phi = Uy(1 - \frac{R^2}{x^2 + y^2}) = cte
$$
\n(D.6)

<span id="page-71-0"></span>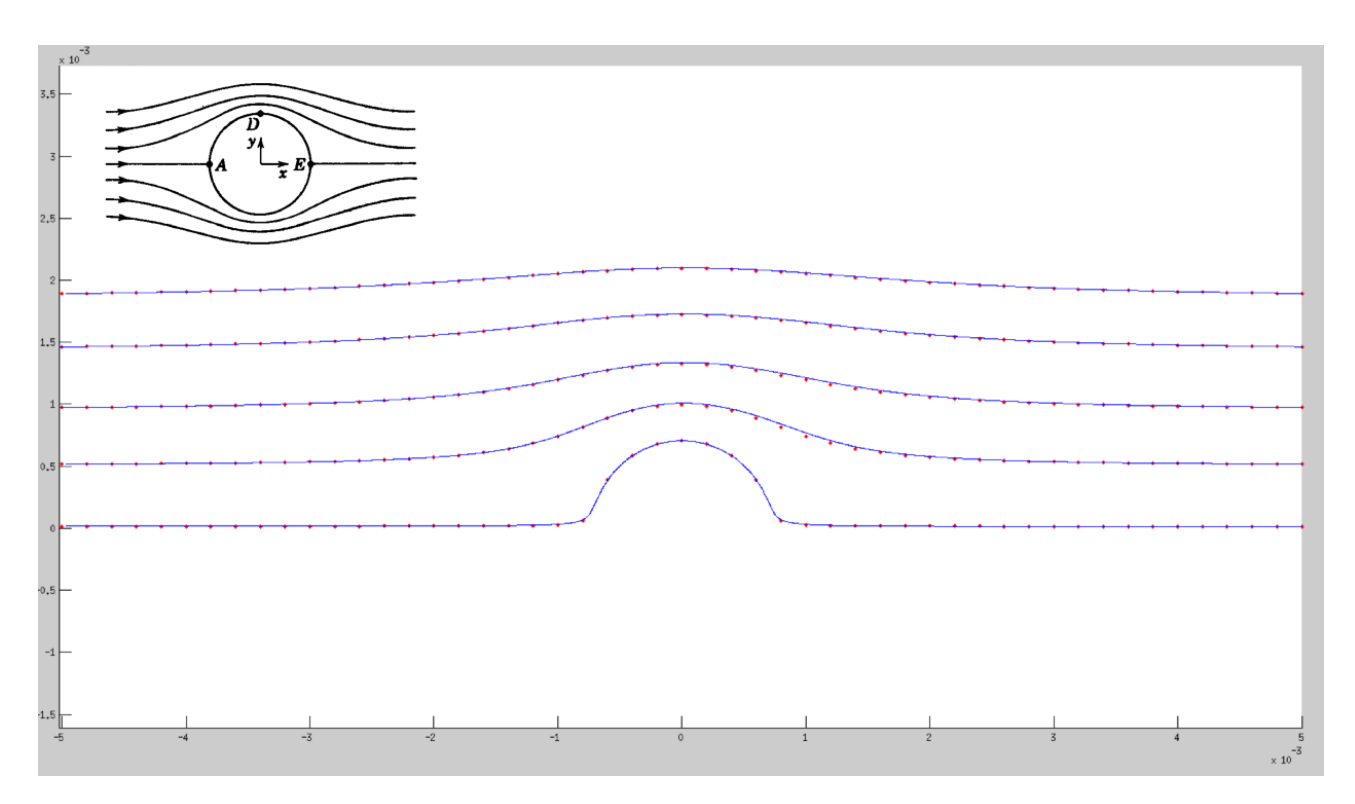

**Figura D.6:** Líneas de corrientes teóricas (líneas azules) versus simulación numérica (puntos rojos)
## **Anexo E**

Poster presentado en American Geophysical Union Fall Meeting 2015, San Francisco, EE.UU.

Pore-Scale Simulations Of Flow And Heat Transport In Satured Permeable Media

# **Pore-Scale Simulations Of Flow And Heat Transport In Saturated Permeable Media**

Gerardo Zegers R.<sup>1</sup> & Paulo Herrera R.<sup>2</sup>

### **Abstract**

The study of heat transport in porous media is important for applications such as the use of temperature as environmental tracer, geothermal energy fuel cells, etc. In recent years, there have been several advances ir computational techniques that have allowed to investigate different processes in porous media at the pore-scale through detailed numerica simulations that considered synthetic porous media formed by regular grains and pore bodies arranged in different geometrical configurations. The main objective of this research is to investigate the influence of pore configurations on flow velocity and heat transport in 2D saturated **porous media.** We use OpenFOAM to solve flow and heat transport equations at the pore-scale. We performed detailed pore-scale numerical simulations in synthetic 2D porous media generated from regularly placed and randomly distributed circular solid grains. For each geometrica configuration we performed numerical simulations to compute the flow field in order to calculate properties such as as tortuosity, mean velocity and hydraulic conductivity. We then perform heat transport simulations to relat the properties of the velocity fields and the main heat transport mechar The analysis of the simulations results showed that in all the simulated configurations effective flow properties become valid at scales of 10 to 15 pore bodies. For the same porosity and bou conditions we obtained that as expected tortuosity in the random structure higher than in the regular configurations smaller for the random case. The results of heat transport simulations show significant differences in temperature distribution for the regular and random pore structures. For the simulated boundary and initial conditions, heat transport is more efficient in one of the regular<br>structures. This result indicates that the simulated pore-geometry can have a large influence on effective parameters such as torutosity and heat transport parameters derived from results of pore- scale simulations, hence the generalization of those results to general pore geometries may be difficult o

#### **Introduction**

The structure of a porous medium and physical characteristics of the solids and liquids that occupy pore spaces determine the macroscopic properties of the flow and transport processes occurring in the porous media. Therefore, understanding the relationship between structure and macroscopic properties of the soil is of great theoretical and practica importance (Oren and Bakke 2003).

This paper used two phases: solid and liquid. In the solid phase we used heat conservation (Eq. 1) and in the liquid phase we used conservation of momentum (Eq. 2) and heat (Eq. 3).

In this paper we study the pore scale flow in different geometries synthetically generated to study and understand the effect of the geometric structure of the pores in the macroscopic properties of flow and transport. We generate five types of symmetric geometries and five random geometries with circles between 0.3 and 0.7 mm. In all geometries porosity of 40% was considered. Figure 1 shows the generated geometries and its respective velocity field, where the geometry A is one of the random structures and geometries B-F are the symmetrical structures

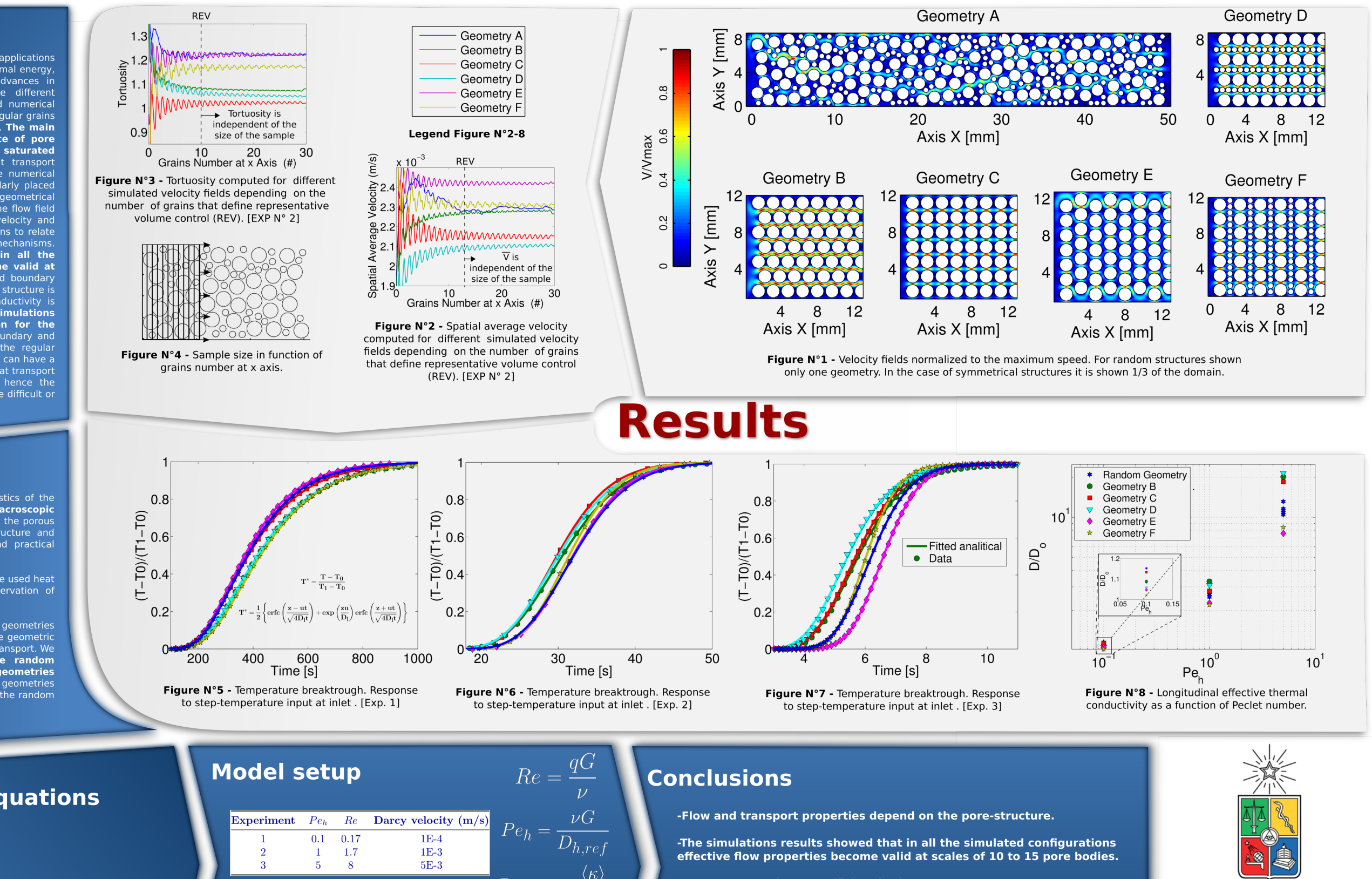

-Heat transport is more efficient in the geometry D.

-The difference between the effective dispersion of each geometry increase with Peclet number.

(1) 
$$
\frac{dT}{dt} = \alpha \nabla^2 T
$$
  
\n(2) 
$$
\frac{dT}{dt} + U \nabla T = \alpha \nabla^2 T
$$
  
\n(3) 
$$
\frac{\partial \vec{v}}{\partial t} + (\vec{v} \cdot \nabla) \vec{v} = \vec{g} - \frac{1}{2} \nabla \rho + \nu \nabla \vec{v}
$$

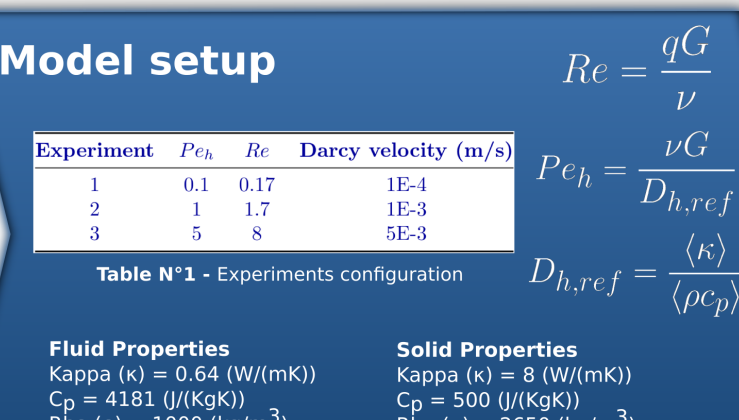

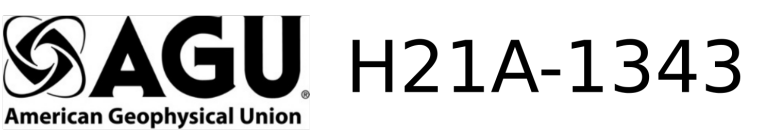

#### Department of Civil Engineering, Universidad de Chile. gzegers@ing.uchile.cl<sup>1</sup>, pherrera@ing.uchile.cl<sup>2</sup>

UNIVERSIDAD DE CHILE

Powered@NLHPC: This research was partially supported by the supercomputing infrastructure of the NLHPC (ECM-02)" The first author acknowledges CONICYT the magister scholarship funding: CONICYT-PCHA/MagisterNacional/2014-22141244.